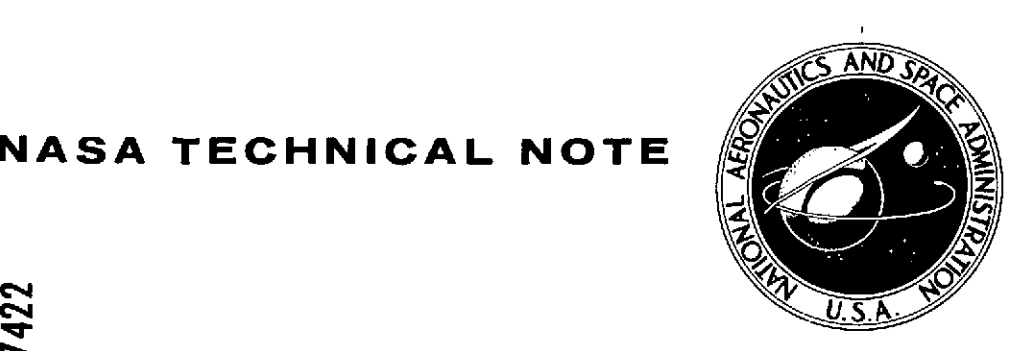

# **NASA TECHNICAL NOTE**

 $\mathbf{z}$ 

**I-**

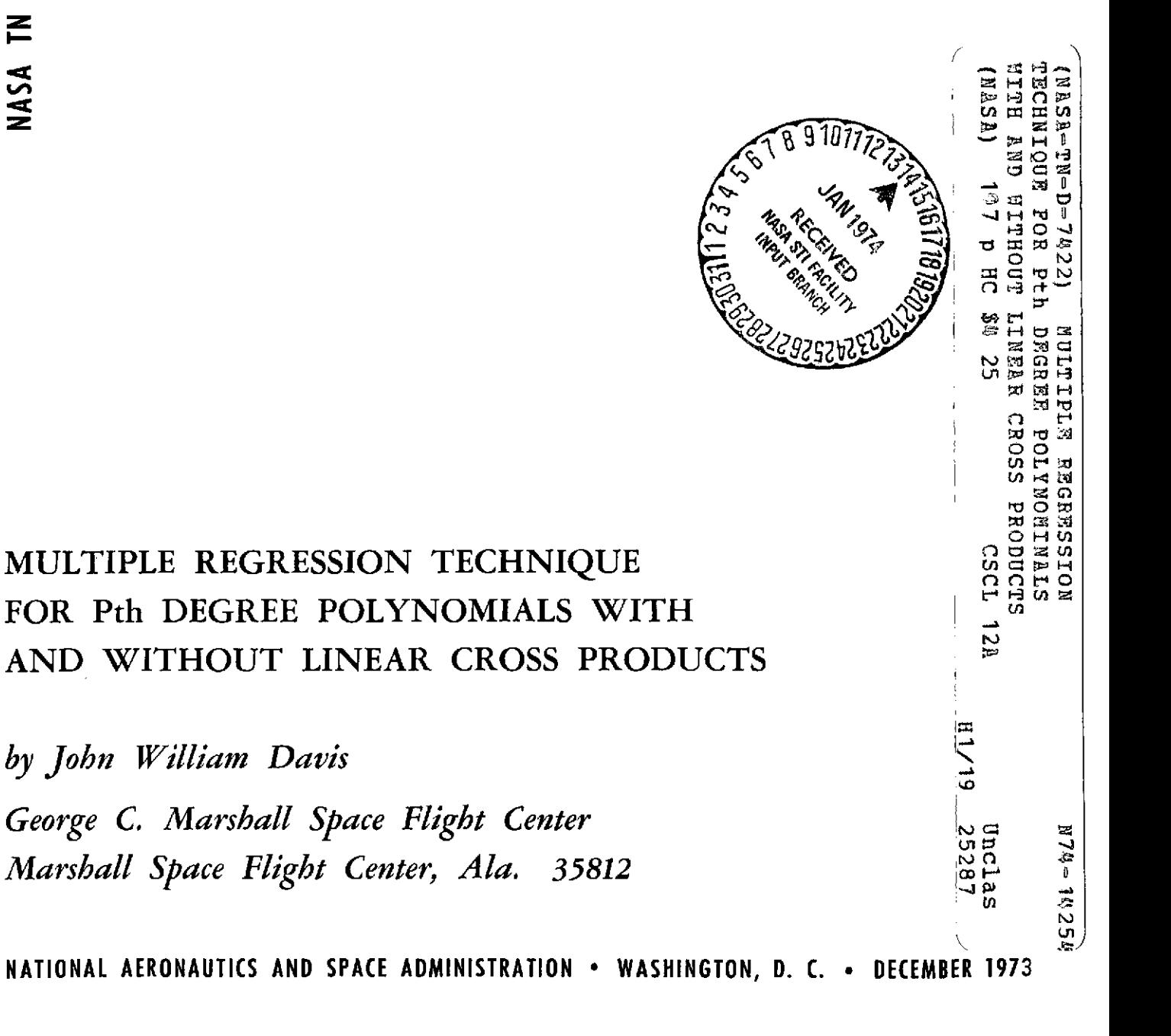

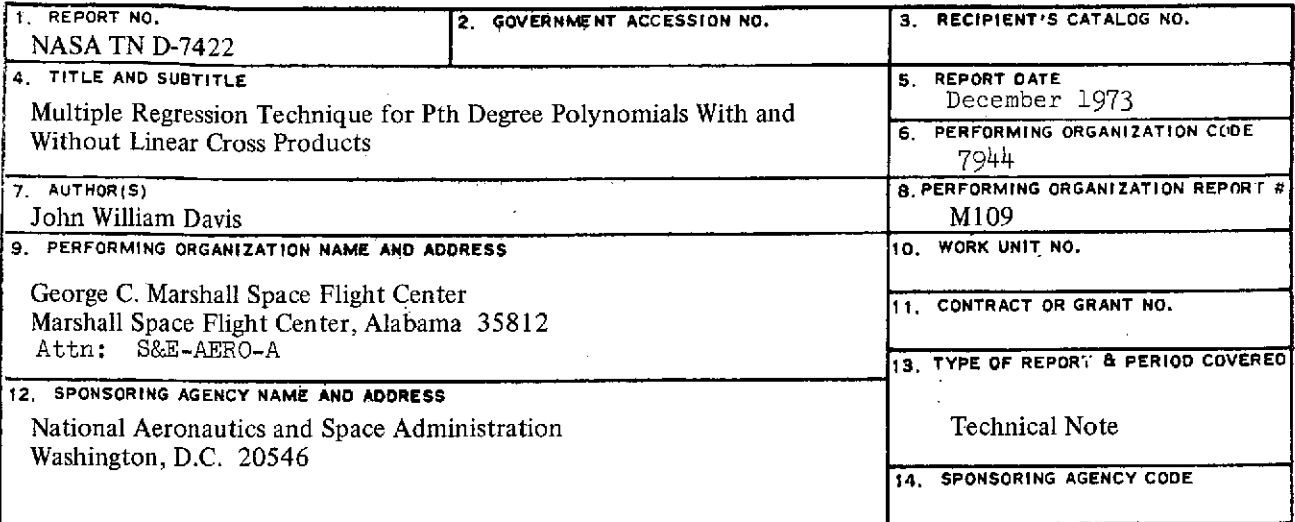

**15. SUPPLEMENTARY NOTES**

Prepared by Aero-Astrodynamics Laboratory, Science and Engineering

**16. ABSTRACT**

**A** multiple regression technique has been developed by which the nonlinear behavior of specified independent variables can be related to a given dependent variable. The polynomial expression can be of Pth degree and can incorporate **N** independent variables. Two cases are treated such that mathematical models can be studied both with and without linear cross products. The resulting surface fits can be used to summarize trends for a given phenomenon and provide a mathematical relationship for subsequent analysis.

To implement this technique, separate computer programs have been developed for the case without linear cross products and for the case incorporating such cross products which evaluate the various constants in the model regression equation. In addition, the significance of the estimated regression equation is considered and the standard deviation, the F statistic, the maximum absolute percent error, and the average of the absolute values of the percent of error evaluated.

The computer programs and their manner of utilization are described. Sample problems are included to illustrate the use and capability of the technique which show the output formats and typical plots comparing computer results to each set of input data.

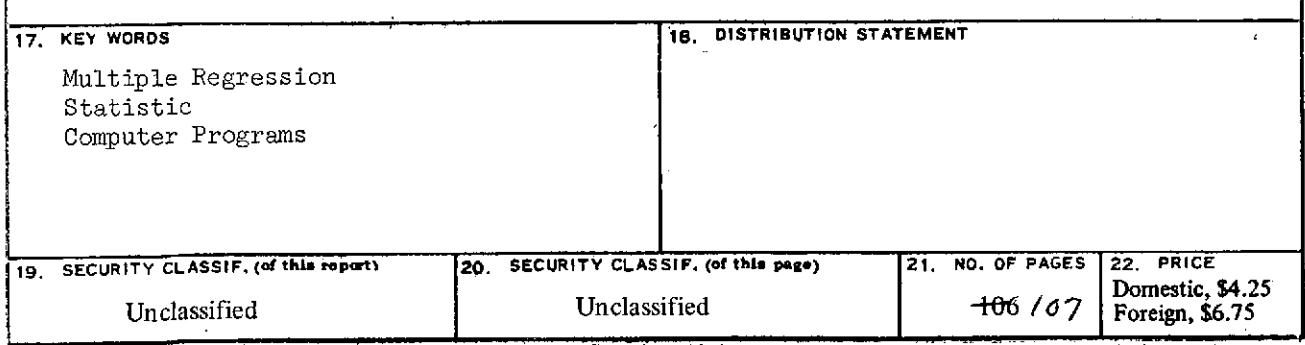

**MSFC** - **Form 3292 (Rev December 111) For sale by National Technical Information Service, Springfield,** Virginia **22151**

## **ACKNOWLEDGMENT**

 $\sim 10$ 

 $\bar{\mathcal{A}}$ 

The author gratefully acknowledges the efforts of Mr. Bobby G. Junkin, Mr. Dietwald A. Gerstner and Miss Mary V. Darby in the development of the computer programs presented herein.

 $\ddot{\phantom{a}}$ 

## **TABLE OF CONTENTS**

 $\mathcal{L}^{\text{max}}_{\text{max}}$  , where  $\mathcal{L}^{\text{max}}_{\text{max}}$ 

 $\sim$ 

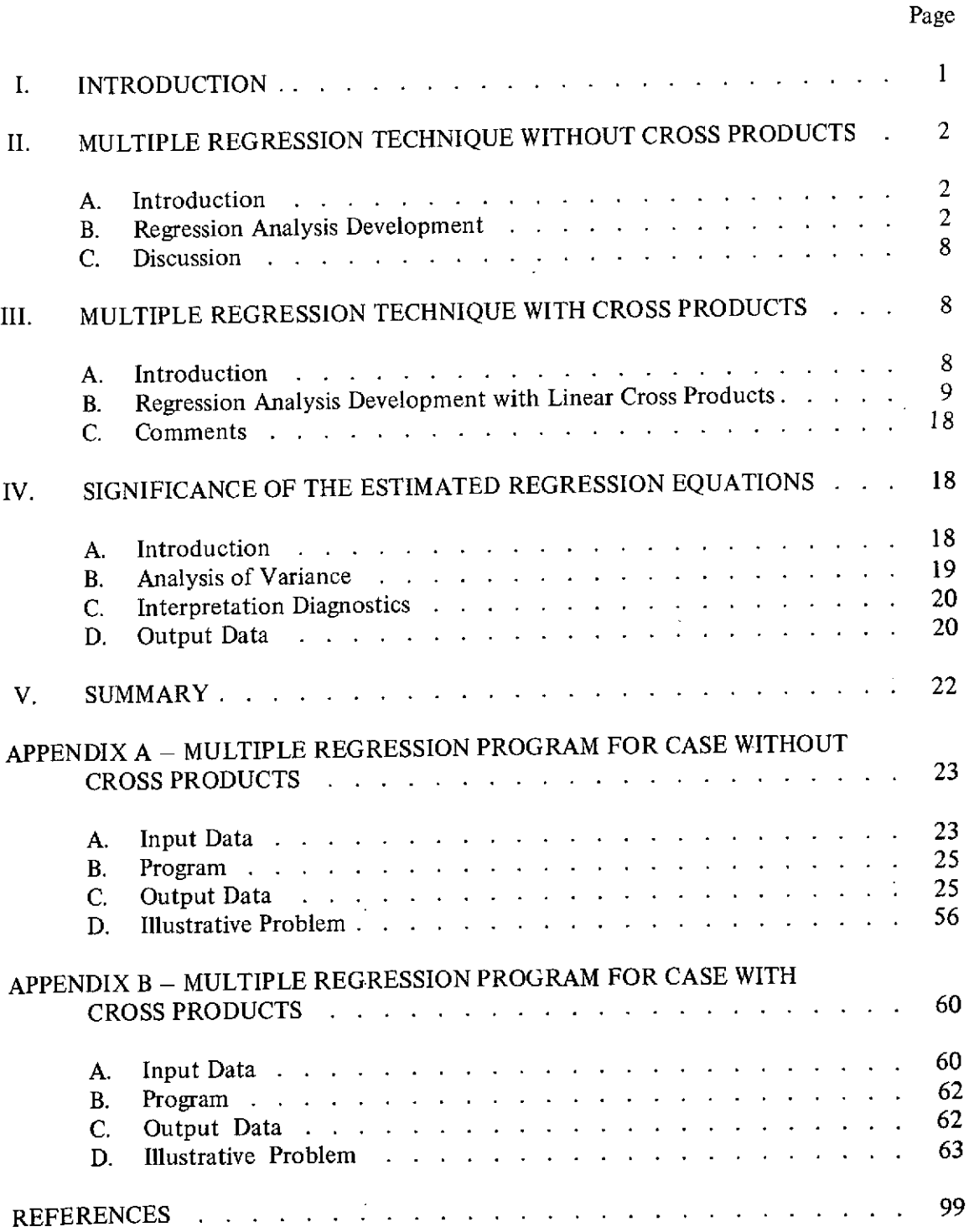

 $\sim$ 

 $\bar{z}$ 

 $\ddot{\phantom{a}}$ 

## **LIST OF ILLUSTRATIONS**

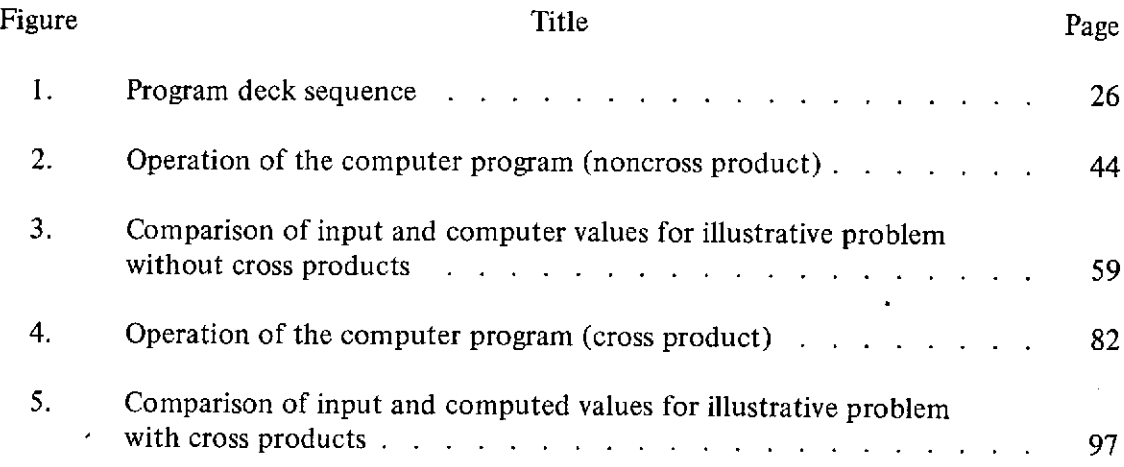

## **LIST OF TABLES**

 $\hat{\mathcal{A}}$ 

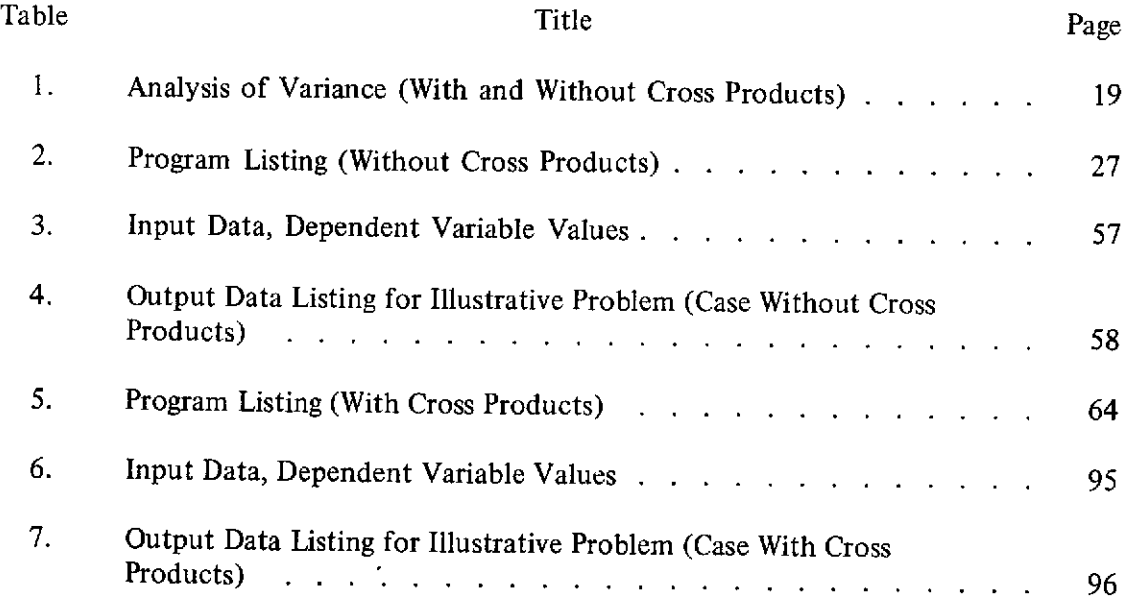

 $\ddot{\phantom{0}}$ 

 $\sim$ 

## **DEFINITION OF SYMBOLS**

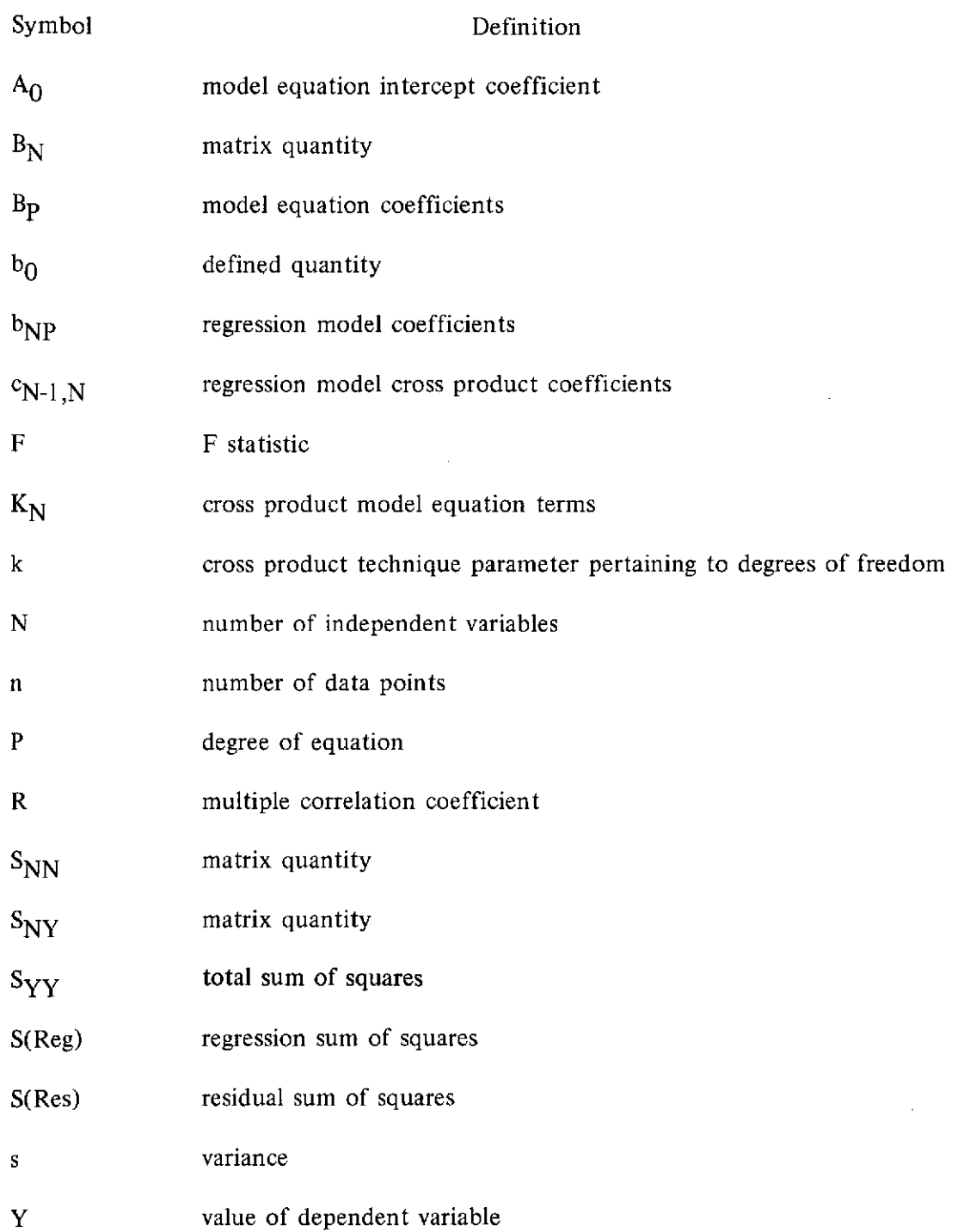

## **DEFINITION OF SYMBOLS (Concluded)**

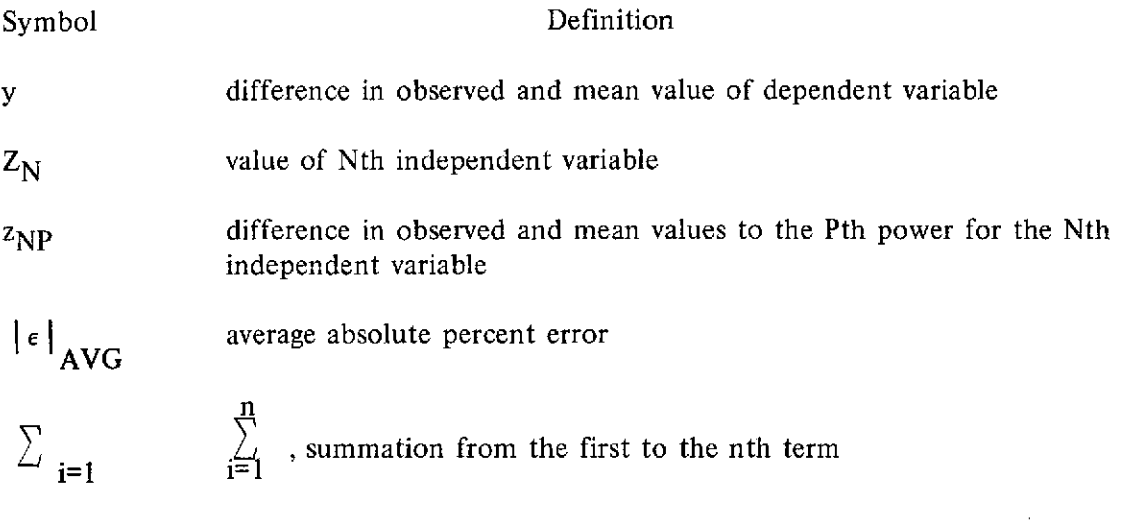

## Superscript

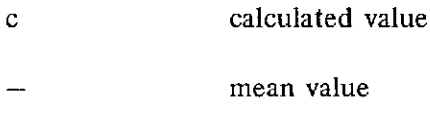

## Subscript

 $\ddot{\phantom{0}}$ 

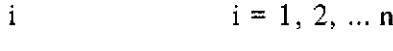

j = 1, 2, ... N

 $\ddot{\phantom{a}}$ 

## **MULTIPLE REGRESSION TECHNIQUE FOR Pth DEGREE POLYNOMIALS WITH AND WITHOUT LINEAR CROSS PRODUCTS**

#### **I. INTRODUCTION**

The investigation of physical processes and requirements for data analysis methods frequently requires the use of mathematical models which describe the processes. The model can be formulated such that certain variables interact according to physical theories associated with the particular process, or it may contain identified independent variables and unknown parameters. The relationship of the parameters identified in the model can be evaluated using the statistical tool commonly referred to as regression analysis. In principle, it should be possible to establish complex curves or surfaces for higher order multiple variable functions **by** regression techniques to summarize trends in data and to provide a means of predicting similar phenomena. Furthermore, such a technique might be used to establish unknown laws or relationships.

Most statistical textbooks treat the problem of linear multiple variable regression and of nonlinear regression of one independent variable. However, the study of many complex physical problems requires a method capable of determining nonlinear regression of multiple independent variables. **By** this means, an analytical representation of the observed data is provided which can be used in subsequent analysis.

The general procedure in regression analysis is to take partial derivatives of a specific model-dependent minimizing function. The set of equations obtained **by** setting these partial derivatives equal to zero is frequently referred to as the normal equations. **If the normal equations are not** transcendental in **any of the unknown** parameters, they can be solved **by** the usual algebraic methods. It is this situation which is of concern here.

Within this report a method is presented for evaluating multiple variable regression for Pth degree polynomials with and without linear cross products. Implementation of the technique, including error diagnostics has been accomplished on the **UNIVAC 1108** computer. Program listings and illustrative example problems are given in the appendices.

The method developed is used in problems requiring the determination of **mathematical relationships describing** complex curves or surfaces from known **physical** data. Initial applications of this technique have concerned the external aerodynamics of aircraft and space vehicles and the internal aerodynamics of transonic wind tunnels and have produced excellent results. Applications in almost any other field of study should be expected to be equally as useful.

#### **II. MULTIPLE REGRESSION TECHNIQUE WITHOUT CROSS PRODUCTS**

## **A. Introduction**

The derivation of a matrix solution for evaluating multiple variable regression for Pth degree polynomials without cross products is presented in Reference 1. In this section this solution is discussed for the general case where the polynomial expression can be of Pth degree with N independent variables. The mathematical procedures represent a rigorous least squares evolution of input data centered about the mean.

#### **B. Regression Analysis Development**

Assuming the observed dependent variable is to be estimated by the following model:

$$
Y_{i}^{c} = A_{0} + (b_{11} Z_{1i} + b_{12} Z_{1i}^{2} + ... + b_{1P} Z_{1i}^{P})
$$
  
+ 
$$
(b_{21} Z_{2i} + b_{22} Z_{2i}^{2} + ... + b_{2P} Z_{2i}^{P})
$$
  
+ ... + 
$$
(b_{N1} Z_{Ni} + b_{N2} Z_{Ni}^{2} + ... + b_{NP} Z_{Ni}^{P})
$$
 (1)

where  $i = 1, 2, ...,$  nth set of data, and the intercept  $A_0 = b_{10} + b_{20} + ... + b_{N0}$ .

For any given independent variable  $Z_N$ , the mean value is given by

$$
\overline{Z}_{N} = \frac{\sum Z_{Ni}}{n}
$$
 (2)

If the input data are centered about the mean the model equation (1) becomes

$$
Y_i^c = b_0 + (b_{11} z_{11i} + b_{12} z_{12i} + ... + b_{1P} z_{1Pi})
$$
  
+ 
$$
(b_{21} z_{21i} + b_{22} z_{22i} + ... + b_{2P} z_{2Pi})
$$
 (3)

2

+ ... + 
$$
(b_{N1} z_{N1i} + b_{N2} z_{N2i} + ... + b_{NP} z_{NPi})
$$
 (3)  
(Concluded)

 $\bar{z}$ 

Where, for convenience, the following quantities, which are indicated in equation (3), are defined by

$$
b_{0} = (b_{10} + b_{11} \bar{Z}_{1} + b_{12} \bar{Z}_{1}^{2} + ... + b_{1P} \bar{Z}_{1}^{P})
$$
  
\n
$$
+ (b_{20} + b_{21} \bar{Z}_{2} + b_{22} \bar{Z}_{2}^{2} + ... + b_{2P} \bar{Z}_{2}^{P})
$$
  
\n
$$
+ ... + (b_{N0} + b_{N1} \bar{Z}_{N} + b_{N2} \bar{Z}_{N}^{2} + ... + b_{NP} \bar{Z}_{N}^{P})
$$
  
\n
$$
z_{11i} = z_{1i} - \bar{z}_{1}
$$
  
\n
$$
z_{12i} = z_{1i}^{2} - \bar{z}_{1}^{2}
$$
  
\n
$$
\vdots
$$
  
\n
$$
z_{21i} = z_{2i} - \bar{z}_{2}
$$
  
\n
$$
z_{22i} = z_{2i}^{2} - \bar{z}_{2}^{2}
$$
  
\n
$$
\vdots
$$
  
\n
$$
z_{21i} = z_{2i} - \bar{z}_{2}^{P}
$$
  
\n
$$
\vdots
$$
  
\n
$$
z_{N1i} = z_{Ni} - \bar{z}_{N}
$$
  
\n
$$
z_{N2i} = z_{Ni}^{2} - \bar{z}_{N}^{P}
$$
  
\n
$$
\vdots
$$
  
\n
$$
z_{NPi} = z_{Ni} - \bar{z}_{N}^{P}
$$
  
\n(5)

 $\bar{z}$ 

 $\mathcal{A}$ 

 $\overline{\mathbf{3}}$ 

The classical form of the least squares minimizing function is

$$
M = \sum (Y_{i} - Y_{i}^{c})^{2}
$$
 (6)

This result follows from the least squares principle that the best representation of the input data is that which makes the sum of the squares of the residuals a minimum. The condition which fulfills this requirement is that the partial derivatives of this function with respect to each of the unknowns be zero. Hence, the following normal equations for  $i = 1, 2, \dots n$  are written:

$$
\frac{\partial M}{\partial b_0} = 0
$$
\n
$$
\frac{\partial M}{\partial b_{11}} = 0
$$
\n
$$
\frac{\partial M}{\partial b_{12}} = 0
$$
\n
$$
\frac{\partial M}{\partial b_{21}} = 0
$$
\n
$$
\frac{\partial M}{\partial b_{22}} = 0
$$
\n
$$
\frac{\partial M}{\partial b_{22}} = 0
$$
\n
$$
\frac{\partial M}{\partial b_{11}} = 0
$$
\n
$$
\frac{\partial M}{\partial b_{12}} = 0
$$
\n(7)\n
$$
\frac{\partial M}{\partial b_{11}} = 0
$$
\n
$$
\frac{\partial M}{\partial b_{12}} = 0
$$
\n(9)

Through the use of the normal equation  $\frac{\partial M}{\partial h}$  = 0 it can be shown that **0**

$$
b_0 = \overline{Y} = \frac{\sum Y_i}{m}
$$
 (8)

The following quantity is now defined for the difference in the observed value of  $Y_i$  and the mean value of the observed values:

$$
y_j = Y_j - \overline{Y}
$$
 (9)

Then, through the use of the remaining normal equations, the following matrix solution for the unknown constant of the independent variables is obtained.

$$
\begin{bmatrix}\nB_1 \\
B_2 \\
\vdots \\
B_N\n\end{bmatrix} =\n\begin{bmatrix}\nS_{11} & S_{12} & \cdots & S_{1N} \\
S_{21} & S_{22} & \cdots & S_{2N} \\
\vdots & \vdots & \ddots & \vdots \\
S_{N1} & S_{N2} & S_{NN}\n\end{bmatrix}^{-1}\n\begin{bmatrix}\nS_{1y} \\
S_{2y} \\
\vdots \\
S_{ny}\n\end{bmatrix}
$$
\n
$$
\begin{bmatrix}\n\text{NPx11}\n\end{bmatrix}\n\qquad\n\text{NPx11}\n\qquad\n\text{NPx11}\n\qquad\n\text{NPx11}
$$

where the following matrix quantities are given by:

$$
B_{1} = \begin{bmatrix} b_{11} \\ b_{12} \\ \vdots \\ b_{1P} \end{bmatrix}
$$
  

$$
B_{2} = \begin{bmatrix} b_{21} \\ b_{22} \\ \vdots \\ b_{2P} \end{bmatrix}
$$
  

$$
B_{N} = \begin{bmatrix} b_{N1} \\ b_{N2} \\ \vdots \\ b_{NP} \end{bmatrix}
$$

 $(11)$ 

 $(10)$ 

 $\mathsf S$ 

$$
S_{1j} = \begin{bmatrix} \sum_{i} z_{11i} z_{j1i} & \sum_{i} z_{11i} z_{j2i} & \cdots & \sum_{i} z_{11i} z_{jPI} \\ \sum_{i} z_{12i} z_{j1i} & \sum_{i} z_{12i} z_{j2i} & \cdots & \sum_{i} z_{12i} z_{jPI} \\ \vdots & \vdots & & \vdots \\ \sum_{i} z_{1Pi} z_{j1i} & \sum_{i} z_{1Pi} z_{j2i} & \cdots & \sum_{i} z_{1Pi} z_{jPI} \end{bmatrix} \text{ for } j = 1, 2, ..., N
$$
\n
$$
S_{2j} = \begin{bmatrix} \sum_{i} z_{21i} z_{j1i} & \sum_{i} z_{21i} z_{j2i} & \cdots & \sum_{i} z_{21i} z_{jPI} \\ \sum_{i} z_{22i} z_{j1i} & \sum_{i} z_{22i} z_{j2i} & \cdots & \sum_{i} z_{22i} z_{jPI} \\ \vdots & \vdots & & \vdots \\ \sum_{i} z_{2Pi} z_{j1i} & \sum_{i} z_{2Pi} z_{j2i} & \cdots & \sum_{i} z_{2Pi} z_{iPI} \end{bmatrix} \text{ for } j = 1, 2, ..., N
$$
\n
$$
S_{Nj} = \begin{bmatrix} \sum_{i} z_{N1i} z_{j1i} & \sum_{i} z_{N1i} z_{j2i} & \cdots & \sum_{i} z_{N1i} z_{jPI} \\ \sum_{i} z_{N2i} z_{j1i} & \sum_{i} z_{N2i} z_{j2i} & \cdots & \sum_{i} z_{N1i} z_{jPI} \\ \vdots & & \vdots & & \vdots \\ \sum_{i} z_{NPi} z_{j1i} & \sum_{i} z_{NPi} z_{j2i} & \cdots & \sum_{i} z_{NPi} z_{jPI} \end{bmatrix} \text{ for } j = 1, 2, ..., N
$$

 $(12)$ 

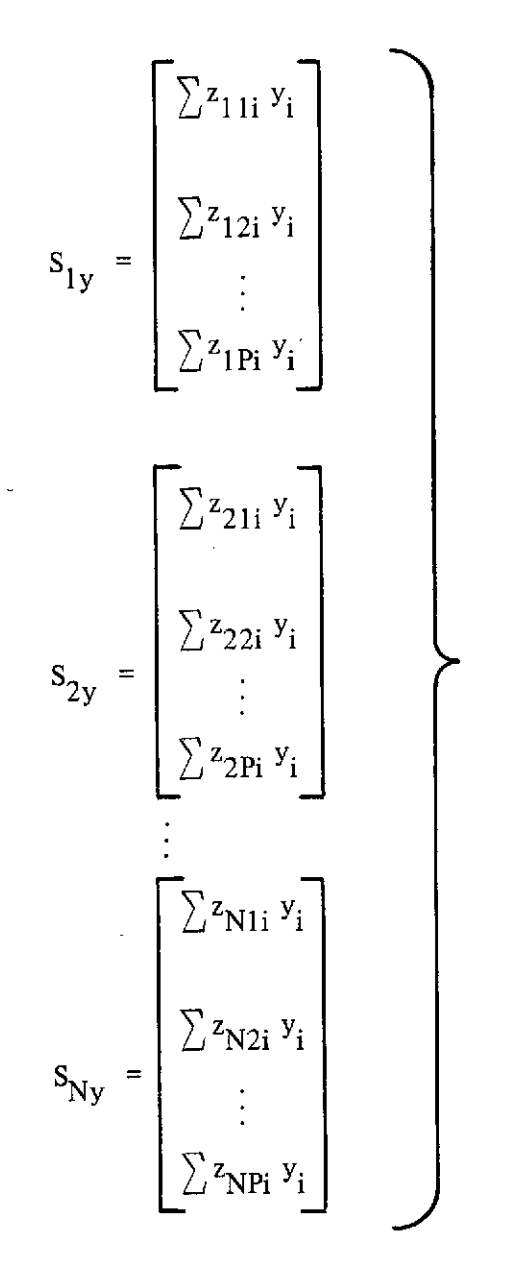

(13)

Having determined the matrix solution indicated by equation (10), the intercept  $A_0$  of the fitted model expression may be determined as:

$$
A_0 = \overline{Y} - (b_{11} \overline{Z}_1 + b_{12} \overline{Z}_1^2 + \dots + b_{1P} \overline{Z}_1^P) - (b_{21} \overline{Z}_2 + b_{22} \overline{Z}_2^2 + \dots
$$
  
+ 
$$
b_2 \overline{Z}_2^P) - \dots - (b_{N1} \overline{Z}_N + b_{N2} \overline{Z}_N^2 + \dots + b_{NP} \overline{Z}_N^P)
$$
 (14)

7

#### **C. Discussion**

As noted by Graybill [2], there are an infinite number of solutions to the model relationship. However, only one solution must be found to have a useful result. Also note that the solution presented to the higher order multiple regression problem is a function of parameters such as the sum of the squares, cross products, and linear values similar to previously developed solutions for linear regression. In this case, one finds a more complex result with nested matrices, which becomes practical only in combination with digital computer techniques.

As discussed in Appendix A, a computer program has been developed to evaluate the unknown constants in the model equation with the solution specified by equation (10), as well as certain diagnostics reflecting the significance of the estimated regression equation which will be considered in Section IV.

It is required in the application of this technique that the S matrix be nonsingular and that the input data are reasonably well behaved. It is also required that  $n \geq NP$ . That is, the number of data points n must be equal to or greater than the number of unknown parameters in the model equation.

Many sets of physical data have been studied using the previously mentioned computer program. Results have generally been excellent and it is felt that the technique can be highly useful in many fields of endeavor.

## **III. MULTIPLE REGRESSION TECHNIQUE WITH CROSS PRODUCTS**

#### **A. Introduction**

The regression technique developed in Section II for Pth degree polynomials with N independent variables has proven to be extremely useful in correlating experimental wind tunnel data and aiding subsequent analysis. However, in certain applications the inclusion of cross products for the various independent variables can enhance the value of the technique. Such a case occurs when it is desired to optimize the dependent variable of the fitted mathematical expression with respect to the various independent variables. In such a case the determination of maximum and minimum values by solving for the critical points through the use of the necessary and sufficient conditions (that the first and second partial derivation of the response variable with respect to each of the independent variables be identically equal to zero) can only be determined when cross products are included in the model equation; otherwise the effect of all other independent variables is lost when the partial derivative with respect to a given independent variable is evaluated.

To deal with this and other similar problems, a method is developed in this section which treats all combinations of linear cross products for each of the N independent variables as well as the polynomial terms previously discussed in Section II. Higher order cross product terms could, in principle, be treated, although such a development is beyond the scope of the present work. The method for fitting polynomials with linear cross products is presented without formal derivation. However, the development is similar to that shown in Reference 1.

#### **B. Regression Analysis Development with Linear Cross Products**

Consider the following model:

$$
Y_{i}^{c} = A_{0} + (b_{11} Z_{1i} + b_{12} Z_{1i}^{2} + ... + b_{1P} Z_{1i}^{P})
$$
  
+  $(b_{21} Z_{2i} + b_{22} Z_{2i}^{2} + ... + b_{2P} Z_{2i}^{P})$   
+ ... +  $(b_{N1} Z_{Ni} + b_{N2} Z_{Ni}^{2} + ... + b_{NP} Z_{Ni}^{P})$   
+  $(C_{12} Z_{1i} Z_{2i} + c_{13} Z_{1i} Z_{3i} + ... + C_{1N} Z_{1i} Z_{Ni})$   
+  $(C_{23} Z_{21} Z_{3i} + C_{24} Z_{2i} Z_{4i} + ... + C_{2N} Z_{2i} Z_{Ni})$   
+ ... +  $(C_{N-1,N} Z_{(N-1)i} Z_{Ni})$  (15)

where  $i = 1, 2, \ldots$ , nth set of data, and the intercept  $A_0 = b_{10} + b_{20} + \ldots + b_{n0}$ . This model represents a polynomial expression of Pth degree with N independent variables and contains all combinations of linear cross products for each of the N independent variables.

If equal quantities are added and subtracted in equation (15), namely, those of the form  $b_{NP}\overline{Z}_N^P$  and  $C_{ji}\overline{Z_j}\overline{Z_j}$ , (where j = 1, 2, ..., N-1) it can be shown that the model equation is equivalent to:

$$
Y_i^c = K_{1i} + B_{1i} + K_{2i} + B_{2i} + ... + K_{Ni} + B_{Ni}
$$
 (16)

where

$$
K_{1i} = b_{10} + b_{11} \overline{Z}_{1} + b_{12} \overline{Z}_{1}^{2} + ... + b_{1P} \overline{Z}_{1}^{P} + C_{12} \overline{Z}_{1} \overline{Z}_{2} + C_{13} \overline{Z}_{1} \overline{Z}_{3} + ... + C_{1N} \overline{Z}_{1} \overline{Z}_{N}
$$
  
\n
$$
K_{2i} = b_{20} + b_{21} \overline{Z}_{2} + b_{22} \overline{Z}_{2}^{2} + ... + b_{2P} \overline{Z}_{2}^{P} + C_{23} \overline{Z}_{2} \overline{Z}_{3} + C_{24} \overline{Z}_{2} \overline{Z}_{4} + ... + C_{2N} \overline{Z}_{2} \overline{Z}_{N}
$$
  
\n
$$
\vdots
$$
  
\n
$$
K_{Ni} = b_{NO} + b_{N1} \overline{Z}_{N} + b_{N2} \overline{Z}_{N}^{2} + ... + b_{NP} \overline{Z}_{N}^{P} + C_{N-1,N} \overline{Z}_{N-1} \overline{Z}_{N}
$$
  
\n(17)

$$
B_{1i} = b_{11} z_{11i} + b_{12} z_{12i} + ... + b_{1P} z_{1Pi} + c_{12} z_{12i}^+ + c_{13} z_{13i}^+ + ... + c_{1N} z_{1Ni}^+
$$
  
\n
$$
B_{2i} = b_{21} z_{21i} + b_{22} z_{22i} + ... + b_{2P} z_{2Pi} + c_{23} z_{23i}^+ + c_{24} z_{24i}^+ + ... + c_{2N} z_{2Ni}^+
$$
  
\n
$$
\vdots
$$
  
\n
$$
B_{Ni} = b_{N1} z_{N1i} + b_{N2} z_{N2i}^+ + ... + b_{NP} z_{NP}^+ + c_{N-1,N} z_{N-1,Ni}^+
$$
  
\n(18)

The jth mean value terms in equation (18) are given by

$$
\overline{Z}_{j} = \sum \frac{Z_{ji}}{n}
$$
 (19)

 $\ddot{\phantom{0}}$ 

$$
\overline{Z_j Z_N} = \sum \frac{Z_{ji} Z_{Ni}}{n}
$$
 (20)

and for convenience z and  $z^+$  terms in equation (18) have been defined as:

$$
z_{11i} = z_{1i} - \overline{z}_{1}
$$
\n
$$
z_{12i} = z_{1i}^{2} - \overline{z}_{1}^{2}
$$
\n
$$
z_{1Pi} = z_{1i}^{-1} - z_{1}^{-P}
$$
\n
$$
z_{21i} = z_{2i} - \overline{z}_{2}^{-1}
$$
\n
$$
z_{22i} = z_{2i}^{2} - \overline{z}_{2}^{2}
$$
\n
$$
\vdots
$$
\n
$$
z_{2Pi} = z_{2i}^{-1} - z_{2}^{-P}
$$
\n
$$
z_{N1i} = z_{Ni} - z_{N}
$$
\n
$$
z_{N2i} = z_{Ni}^{2} - z_{N}^{-2}
$$
\n
$$
\vdots
$$
\n
$$
z_{NPI} = z_{Ni}^{-1} - z_{N}^{-P}
$$
\n
$$
z_{12i} = z_{1i} z_{2i} - \overline{z_{1} z_{2}}
$$
\n
$$
z_{13i}^{+} = z_{1i} z_{3i} - \overline{z_{1} z_{3}}
$$
\n
$$
z_{1Ni}^{+} = z_{1i} z_{Ni} - \overline{z_{1} z_{N}}
$$
\n
$$
z_{1Ni} = z_{1i} z_{Ni} - \overline{z_{1} z_{N}}
$$
\n
$$
(22)
$$

 $\mathcal{L}$ 

 $\frac{1}{\sqrt{2}}$ 

 $\frac{1}{\sqrt{2}}$ 

 $\ddot{\phantom{a}}$ 

 $\frac{1}{2}$ 

 $\sim$ 

 $\overline{11}$ 

 $\mathcal{L}$ 

$$
z_{23i}^{+} = Z_{2i} Z_{3i} - \overline{Z_{2} Z_{3}}
$$
\n
$$
z_{24i}^{+} = Z_{2i} Z_{4i} - \overline{Z_{2} Z_{4}}
$$
\n
$$
\vdots
$$
\n
$$
z_{2Ni}^{+} = Z_{2i} Z_{Ni} - \overline{Z_{2} Z_{N}}
$$
\n
$$
\vdots
$$
\n
$$
z_{N-1,N_i}^{+} = Z_{N-1,i} Z_{Ni} - \overline{Z_{N-1} Z_{N}}
$$
\n
$$
(Concluded)
$$

Regrouping equation (2) the following is obtained

$$
Y_i^c = b_0 + B_{1i} + B_{2i} + ... B_{Ni}
$$
 (23)

where

 $\bar{z}$ 

$$
b_0 = K_{1i} + K_{2i} + ... + K_{Ni}
$$
 (24)

Through the use of the normal equations resulting from the least squares minimizing function it is found that

$$
b_0 = \overline{Y} = \frac{\sum y_i}{n}
$$
 (25)

The difference in the observed value and the mean value of the observed values of the dependent variable is again denoted by:

 $\sim$ 

$$
y_i = Y_i - \overline{Y}
$$
 (26)

 $\sim$   $\sim$ 

12

 $\mathcal{A}$ 

Then the following matrix .solution for the unknown constants of the model equation can be obtained through the use of the normal equations:

$$
\begin{bmatrix}\nB_1 \\
B_2 \\
B_3\n\end{bmatrix} = \begin{bmatrix}\nS_{11} & S_{12} & \cdots & S_{1N} \\
S_{21} & S_{22} & \cdots & S_{2N} \\
\vdots & \vdots & \ddots & \vdots \\
S_{N1} & S_{N2} & \cdots & S_{NN}\n\end{bmatrix}^{-1} \begin{bmatrix}\nS_{1Y} \\
S_{2Y} \\
\vdots \\
S_{NY}\n\end{bmatrix}
$$
\n(27)  
\n[Mx1] [MxM] [MxM] [Mx1]

where

 $M = NP + N!/2(N-2)!$  (28)

and the various matrix quantities are given by:

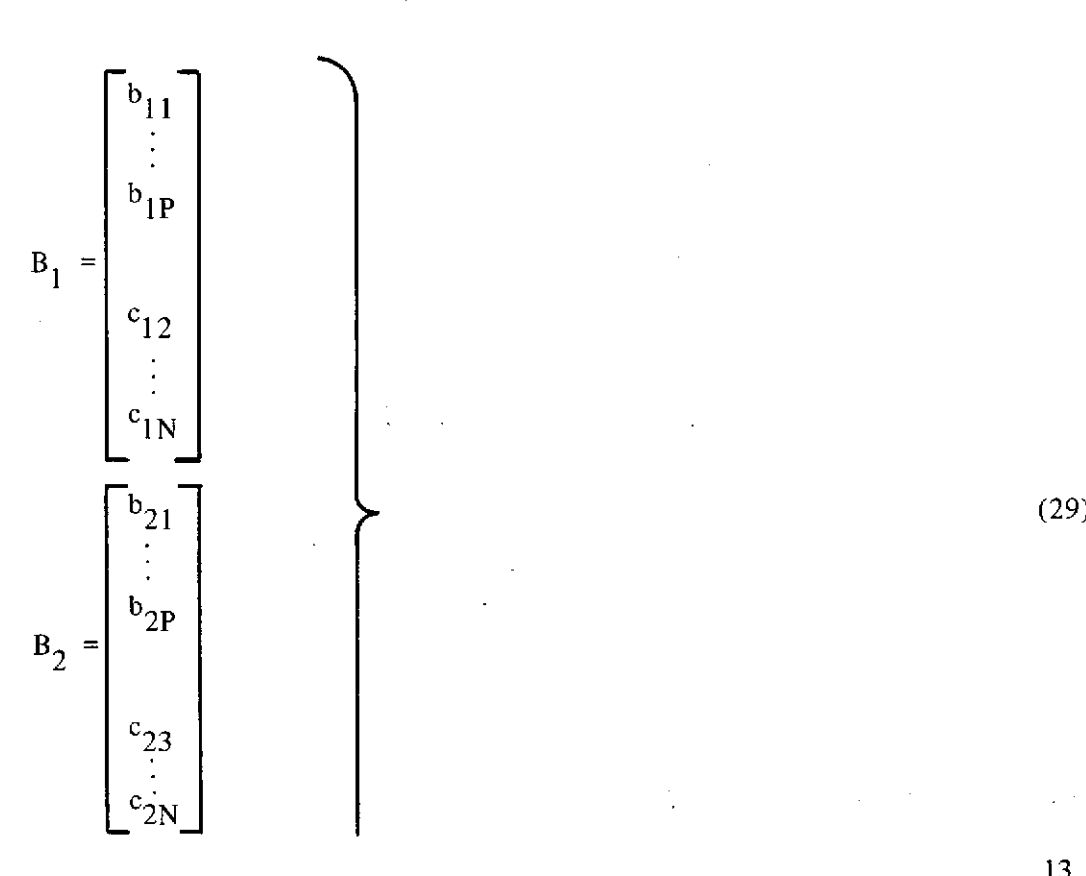

 $\tilde{\chi}^{(1)}$ 

$$
S_{11} = \begin{bmatrix} \sum_{i} z_{11i} z_{11i} & \cdots & \sum_{i} z_{11i} z_{1Pi} \\ \vdots & & & & \\ z_{N-1,N} \end{bmatrix}
$$
\n
$$
S_{11} = \begin{bmatrix} \sum_{i} z_{11i} z_{11i} & \cdots & \sum_{i} z_{11i} z_{1Pi} & \sum_{i} z_{11i} z_{12i}^* & \cdots & \sum_{i} z_{11i} z_{1Ni}^* \\ \vdots & & & & \\ z_{11i} z_{1i} z_{1i} & \cdots & \sum_{i} z_{1i} z_{1Pi}^* & \sum_{i} z_{1i} z_{12i}^* & \cdots & \sum_{i} z_{1i} z_{1Ni}^* \\ \vdots & & & & \\ z_{21i} z_{1i} z_{1i}^* & \cdots & \sum_{i} z_{1i} z_{1Pi}^* & \sum_{i} z_{1i} z_{12i}^* & \cdots & \sum_{i} z_{1i} z_{1Ni}^* \\ \vdots & & & & \\ z_{21i} z_{1i} z_{1i}^* & \cdots & \sum_{i} z_{1i} z_{1Pi}^* & \sum_{i} z_{1Ni} z_{12i}^* & \cdots & \sum_{i} z_{1Ni} z_{1Ni}^* \end{bmatrix}
$$
\n
$$
S_{21} = \begin{bmatrix} \sum_{i} z_{21i} z_{11i} & \cdots & \sum_{i} z_{21i} z_{1Pi} & \sum_{i} z_{1Ni} z_{12i}^* & \cdots & \sum_{i} z_{21i} z_{1Ni}^* \\ \vdots & & & & \\ z_{21i} z_{1i} z_{1i} & \cdots & \sum_{i} z_{2i} z_{1Pi}^* \\ \vdots & & & & \\ z_{22i} z_{2Ni} z_{11i}^* & \cdots & \sum_{i} z_{2Ni} z_{1Pi}^* & \sum_{i} z_{2Ni} z_{12i}^* & \cdots & \sum_{i} z_{2Ni} z_{1Ni}^* \end{bmatrix}
$$
\n
$$
S_{N1} = \begin{bmatrix} \sum_{i} z_{1Ni} z_{11i} & \cdots & \sum
$$

$$
S_{12} = \begin{bmatrix} \sum z_{11i} z_{21i} & \sum z_{11i} z_{21i} & \sum z_{11i} z_{23i}^2 & \sum z_{11i} z_{2Ni}^2 \\ \vdots & & & & & \\ \sum z_{1Pi} z_{21i} & \cdots & \sum z_{1Pi} z_{2Pi} & \sum z_{1Pi} z_{23i}^2 & \cdots & \sum z_{1Pi} z_{2Ni}^2 \\ \vdots & & & & & \\ \sum z_{12i} z_{21i} & \cdots & \sum z_{12i} z_{1Pi} & \sum z_{12i} z_{23i}^2 & \cdots & \sum z_{12i} z_{2Ni}^2 \\ \vdots & & & & & \\ \sum z_{1Ni} z_{21i} & \cdots & \sum z_{1Ni} z_{2Pi} & \sum z_{1Ni} z_{23i}^2 & \cdots & \sum z_{1Ni} z_{2Ni}^2 \\ \vdots & & & & & \\ \sum z_{21i} z_{21i} & \cdots & \sum z_{21i} z_{2Pi} & \sum z_{21i} z_{23i}^2 & \cdots & \sum z_{21i} z_{2Ni}^2 \\ \vdots & & & & & \\ \sum z_{21i} z_{21i} & \cdots & \sum z_{21i} z_{2Pi} & \sum z_{21i} z_{23i}^2 & \cdots & \sum z_{21i} z_{2Ni}^2 \\ \vdots & & & & & \\ \sum z_{21i} z_{21i} & \cdots & \sum z_{2Ni} z_{2Pi} & \sum z_{2Ni} z_{23i}^2 & \cdots & \sum z_{2Ni} z_{2Ni}^2 \\ \vdots & & & & & \\ \sum z_{2Ni} z_{21i} & \cdots & \sum z_{2Ni} z_{2Pi} & \sum z_{2Ni} z_{23i}^2 & \cdots & \sum z_{2Ni} z_{2Ni}^2 \\ \vdots & & & & & \\ \sum z_{N1i} z_{21i} & \cdots & \sum z_{N1i} z_{2Pi} & \sum z_{N1i} z_{23i}^2 & \cdots & \sum z_{N1i} z_{2Ni}^2 \\ \vdots & & & & & \\ \sum z_{N1i} z_{21i} & \cdots & \sum z_{N1i
$$

l,

 $\ddot{\phantom{a}}$ 

 $\bar{z}$ 

 $\overline{15}$ 

 $\overline{\phantom{a}}$ 

$$
S_{1N} = \begin{bmatrix} \sum z_{11i} z_{N1i} & \sum z_{11i} z_{N1i} & \sum z_{11i} z_{N+1,Ni}^{+} \\ \vdots & & & & \\ \sum z_{1Pi} z_{N1i} & \cdots & \sum z_{1Pi} z_{N1i} & \sum z_{1Pi} z_{N+1,Ni}^{+} \\ \vdots & & & & \\ \sum z_{12i} z_{N1i} & \cdots & \sum z_{12i} z_{N1i} & \sum z_{12i} z_{N+1,Ni}^{+} \\ \vdots & & & & \\ \sum z_{1Ni} z_{N1i} & \cdots & \sum z_{1Ni} z_{N1i} & \sum z_{1Ni} z_{N+1,Ni}^{+} \\ \vdots & & & & \\ \sum z_{21i} z_{N1i} & \cdots & \sum z_{21i} z_{N1i} & \sum z_{21i} z_{N+1,Ni}^{+} \\ \vdots & & & \\ \sum z_{21i} z_{N1i} & \cdots & \sum z_{21i} z_{N1i} & \sum z_{21i} z_{N+1,Ni}^{+} \\ \vdots & & & \\ \sum z_{21i} z_{N1i} & \cdots & \sum z_{23i} z_{N1i} & \sum z_{23i} z_{N+1,Ni}^{+} \\ \vdots & & & \\ \sum z_{2Ni} z_{N1i} & \cdots & \sum z_{2Ni} z_{N1i} & \sum z_{2Ni} z_{N+1,Ni}^{+} \\ \vdots & & & \\ \sum z_{N1i} z_{N1i} & \cdots & \sum z_{N1i} z_{N1i} & \sum z_{N1i} z_{N+1,Ni}^{+} \\ \vdots & & & \\ \sum z_{N1i} z_{N1i} & \cdots & \sum z_{N1i} z_{N1i} & \sum z_{N1i} z_{N+1,Ni}^{+} \\ \vdots & & & \\ \sum z_{N+1,Ni} z_{N1i} & \cdots & \sum z_{N+1,Ni} z_{N1i} & \sum z_{N+1,Ni} z_{N+1,Ni}^{+} \\ \end{bmatrix}
$$
 (Concludeed)

 $\mathcal{A}^{\text{max}}_{\text{max}}$ 

16

$$
S_{1y} = \begin{bmatrix} \sum z_{11i} y_i \\ \vdots \\ \sum z_{1Pi} y_i \\ \vdots \\ \sum z_{1N}^+ y_i \\ \vdots \\ \sum z_{1N}^+ y_i \end{bmatrix}
$$
  

$$
S_{2y} = \begin{bmatrix} \sum z_{21i} y_i \\ \vdots \\ \sum z_{2Pi} y_i \\ \vdots \\ \sum z_{2N}^+ y_i \\ \vdots \\ \sum z_{2N}^+ y_i \end{bmatrix}
$$
  

$$
S_{Ny} = \begin{bmatrix} \sum z_{N1i} y_i \\ \vdots \\ \sum z_{N1i} y_i \\ \vdots \\ \sum z_{N1i} y_i \\ \vdots \\ \sum z_{N1i} y_i \\ \vdots \\ \sum z_{N-1, Ni} y_i \end{bmatrix}
$$
  
(31)

Once the matrix solution given by equation (27) has been determined the intercept  $A_0$  of the fitted model expression may be calculated as

17

$$
A_0 = \bar{Y} - (b_{11} \bar{Z}_1 + b_{12} \bar{Z}_1^2 + ... + b_{1P} \bar{Z}_1^P + c_{12} \bar{Z}_1 \bar{Z}_2 + c_{13} \bar{Z}_1 \bar{Z}_3 + ... + c_{1N} \bar{Z}_1 \bar{Z}_N)
$$
  

$$
- (b_{21} \bar{Z}_2 + b_{22} \bar{Z}_2^2 + ... + b_{2P} \bar{Z}_2^P + c_{23} \bar{Z}_2 \bar{Z}_3 + c_{24} \bar{Z}_2 \bar{Z}_4 + ... + c_{2N} \bar{Z}_2 \bar{Z}_n)
$$
  

$$
- ... - (b_{N1} + b_{N2} \bar{Z}_N^2 + ... + b_{NP} \bar{Z}_N^P + c_{N-1,N} \bar{Z}_{N-1} \bar{Z}_N)
$$
 (32)

#### **C. Comments**

The solution developed for evaluating multiple variable regression for Pth degree polynomials with linear cross products is similar to that developed in Section II for the case without cross products. However, in this case, the nested matrices contain additional terms to account for the cross products and hence it is required that  $n \ge NP + \frac{N!}{2(N-2)!}$ which again indicates that the number of data points  $\bf{n}$  must be equal to or greater than the number of unknown parameters in the model equation.

As discussed in Appendix B, a computer program has been developed to treat this case. It should be noted that while contrived problems have yielded excellent results, experience with several sets of physical data have generally yielded poorer results. This is evidently due to the larger matrices being manipulated and due to unknowns as to whether true linear cross coupling exists in the given physical process.

#### **IV. SIGNIFICANCE OF THE ESTIMATED REGRESSION EQUATIONS**

#### **A. Introduction**

To determine if the fitted regression equation obtained from the solution matrix is indeed a useful representation of the input data, it is desirable that certain diagnostics be evaluated. To this end the computer programs discussed in Appendix A and Appendix B determine the standard deviation of the observed data with respect to the fitted equation, the multiple correlation coefficient, and the F statistic as well as the average error and the maximum error of the observed data with respect to the fitted result.

Using these parameters, it is possible to assess the usefulness of the fitted expression for each given application.

## **B. Analysis of Variance**

The significance of the estimated regression equation can be considered from the viewpoint of an analysis of variance as summarized in Table 1, where the total sum of squares is resolved into a component measuring the residual fitting error, and a component which measures the regression variation being tested.

## TABLE 1. ANALYSIS OF VARIANCE (WITH AND WITHOUT CROSS PRODUCTS)

| Degrees of<br>Freedom | Type<br>Variation | Sum of Squares<br>(SS)                                                             | Mean Square<br>(MS) | F<br>Value       |
|-----------------------|-------------------|------------------------------------------------------------------------------------|---------------------|------------------|
| $n-1$                 | Total             | $S_{yy} = \sum (Y_i - Y)^2$                                                        |                     |                  |
| $NP-1$                | Residual          | $S(RES) = \sum (Y_i - Y_i^c)^2$ M(RES) = $\frac{S(RES)}{NP-1}$                     |                     |                  |
| $n-NP$                |                   | Regression S(REG) = $\sum (Y_i^c - \overline{Y})^2$ M(REG) = $\frac{S(REG)}{n-NP}$ |                     | M(REG)<br>M(RES) |

A. Analysis of Variance (without Cross Products)

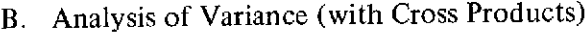

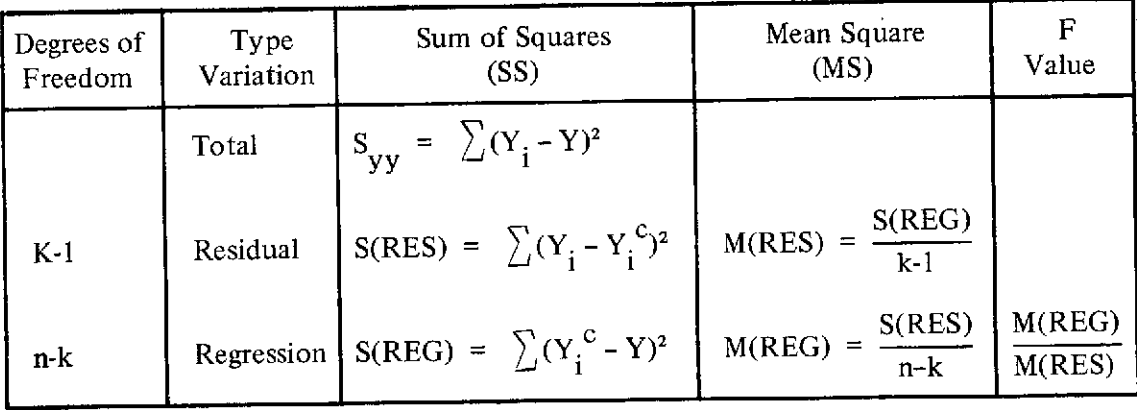

where  $MS = SS/degrees$  of freedom

$$
S_{yy} = S(RES) + S(REG)
$$
  

$$
\overline{Y} = average of observed values
$$

 $k = NP + (N-1) + (N-2) + ... + 1$ 

#### **C. Interpretation Diagnostics**

As noted by Smille [3], the results of such an analysis of variance can be used to test the combined effect of all of the independent variables on the dependent variable. That is, the hypothesis that all of the population regression coefficients in the model regression equation are zero can be tested since the ratios of the regression mean square to the residual mean square are distributed in an F distribution as shown below:

$$
F = \frac{S(REG)/Regression \text{ degrees of freedom}}{S(RES)/Residual \text{ degrees of freedom}}
$$
\n(33)

where it is assumed that the observations are selected at random- from a normally distributed population with zero mean and constant variance, that  $Z_1$ ,  $Z_2$ , ...  $Z_N$  are independent variables following  $x^2$  distributions, and that only random errors are associated with the observations.

The F ratio calculated from equation (33) can be used to test the statistical significance of the regression equation under consideration by comparing it with the appropriate  $F_{TARLE}$  value at the desired probability level with the specified numerator and denominator degrees of freedom; that is, the following test of the null hypothesis may be performed:

$$
H_0: b_{10} = b_{12} = ... b_{NP} = 0
$$
  
accept when  $F_c > F_{TABLE}$  (34)  
reject when  $F_c < F_{TABLE}$ 

#### **D. Output Data**

The desired coefficients of the model equation are outputted in E notation where  $A_0$  is the computed intercept of the fitted polynomial expression and the B coefficients are printed out in ascending order of degree with the first P coefficients indicating b coefficients of the first independent variable, the second set of P coefficients indicating the b coefficient of the second independent variable, etc.

Also included in the output data are the number of independent variables N, the degree of the model equation P, and the number of input data points (sets) n. Further, the significance of the estimated regression equation is indicated by the standard deviation, the multiple correlation coefficient, the F ratio, the maximum percent error, and the average percent error.

The values of the dependent variable are also shown for the input data and for the computed values obtained from the fitted expression for each set of data input, as well as the residual difference in the input values and the computed values.

When called for, plotted results can also be obtained which compare the input and computed dependent variables as ordinates to the point interval along the abscissa (which is normally one of the physical independent variables, but which can be a unit indication of each data set in order of input to program). All computed points are connected by straight lines and are plotted with **\*** symbols. The input points are plotted with + symbols and the points are not connected with lines.

Another useful parameter in testing the significance of the regression equation is the standard deviation which is estimated by:

$$
s = \left[ \frac{\sum (Y_i - Y_i^c)^2}{\text{Regression degrees of freedom} - 1} \right]^{1/2} = \left[ \frac{\text{S(RES)}}{\text{Regression degrees of freedom} - 1} \right]^{1/2}
$$
\n(35)

This result stems from the work of Junkin [4].

Earlier, the analysis of variance technique was used to test the combined effect of the independent variables on the dependent variable using the F statistic. A closely related statistic is the multiple correlation coefficient. R. Smille [3] defines this statistic as the simple correlation coefficient between the observed values of the dependent variable and those estimated by the multiple regression function as given by:

$$
R = \frac{S(REG)}{S_{YY}}^{1/2}
$$
 (36)

If the observed and estimated values are completely unrelated, R will be zero and, if they are identical the multiple correlation coefficient will be unity. Values in between these limits represent different degrees of correlation or the closeness within which the regression equation describes the original data.

Also of interest is the average of the absolute values of the percent error of the dependent variable, considering each fitted observation:

$$
|\epsilon|_{\text{AVG}} = \frac{1}{n} \qquad \sum \left| \frac{Y_i - Y_i^c}{Y_i} \right| \times 100
$$

During this calculation the maximum absolute error condition can be determined for evaluation purposes.

#### **V. SUMMARY**

A powerful multiple regression technique for Pth degree polynomials with and without linear cross products has been developed with which the nonlinear behavior of identified independent variables can be related to a given dependent variable. The polynomial expression can be of the Pth degree and can incorporate N independent variables. The resulting surface fit can be used to summarize trends for a given phenomenon and the analytic results provide a mathematical basis for subsequent analysis.

It is required in the application of this technique that the S matrix be nonsingular and that the input data are reasonably well behaved. It is also required that the number of data points being fitted be equal to or greater than the number of unknown parameters in the model equation.

Two computer programs have been developed to implement this technique for the cases with and without linear cross products. These programs perform matrix operations in double precision and evaluate the various unknown constants in the model regression equation as well as the standard deviation, the multiple regression coefficient, the F statistic, the maximum absolute percent error, and the average of the absolute values of the percent error. Further included in these programs is the solution for the identity matrix to identify any problems in the original matrix inversion process and a means of obtaining machine plots, comparing the computer results to each set of input data.

Studies of many sets of physical data using the technique without cross products have generally yielded excellent results. However, much less experience has been obtained using the program with cross products, although tes correlation. It is, therefore, felt that the technique developed herein can be highly useful to many fields of endeavor.

#### **APPENDIX A**

## **MULTIPLE REGRESSION PROGRAM FOR CASE WITHOUT CROSS PRODUCTS**

#### **A. Input Data**

The regression subroutine is called with the following statement:

#### CALL REGRES(Z,YO,LN,N,IP)

where:

Z is a two-dimensional array containing the independent variables used. The first subscript denotes the independent variable and the second subscript denotes the data set.

YO is an array containing the dependent variables which correspond to the independent variables.

LN is the number of data sets.

N is the number of independent variables used.

IP is the degree of the polynomial curve fit.

These arguments must be assigned a value in a driver program.

The regression subroutine incorporates several special routines: RDWT, IOWR, INVRT, and DMATML.

RDWT is a general FORTRAN *I/O* package which is capable of reading and/or writing on magnetic tape or drum in FORTRAN or non-FORTRAN format.

IOWR is an assembly language I/O routine called by RDWT.

INVRT is a double precision matrix inversion and simultaneous equation solver. The call to this routine is:

#### CALL INVRT(A,N,M,DETER)

where:

A is the input matrix for inversion or augmented matrix for simultaneous equations.

N is the order of the coefficient matrix.

M=0 for inversion only; otherwise, M is the number of constant vectors.

DETER is the determinant of the coefficient matrix.

DMATML is a double precision matrix multiplication routine with transpose options. The call to this routine is:

 $\epsilon$ CALL DMATML(C,A,B,M,N,K)

where:

C is the product of matrix A times matrix B,

A is the first input matrix,

B is the second input matrix,

M is the number of rows of A,

N is the number of rows of B, and

K is the number of columns of B.

Certain variables have dimension changes that vary depending on the number of data points (LN), the number of independent variables (N), and the degree of the polynomial curve fit (IP). These will be dimensioned as follows:

DSN(NIP2), DSHAT(NIP,1), DB(NIP,1), Y(LN), RESID(LN), Z(N,LN), SHAT(NIP,N), ZBAR(N,IP), YO(LN), BZ(LN), B(N,IP), SVHAT(NIP,1), YO(LN), BZ(LN),  $B(N,IP)$ , SVHAT(NIP,1), SH(NIP,NIP), XX(LN), PMAX(LN)

where:

LN,N,IP are as defined above and NIP is computed as:  $NIP = N*IP$ ; NIP2 is NIP raised to the second power.

SMALLZ, SMALZ1, and SMALZ2 should be dimensioned greater than the number of data points and the dimension is set in a PARAMETER statement; for example:

#### PARAMETER IDIM = 100

#### **B. Program**

In order to run this program on the UNIVAC 1108, the deck is set up as follows:

@RUN,//T JBNAME,320590,VDARBYBIN406, 01, 100 @ASG,T 10,F/1/POS/2 @FOR,IS MAIN, MAIN (Source deck for inputting data) @FOR,IS REGRES, REGRES (Source deck) @FOR,IS RDWT, RDWT (Source deck) @ASM,IS IOWR, IOWR (Source deck) @FOR,IS INVRT, INVRT (source deck) @FOR,IS DMATML, DMATML (Source deck) @MAP,I AA, AA LIB SYS\$\*MSFC **\$.** @XQT AA (Input data) @FIN

as illustrated in Figure 1.

A complete program listing for the case without cross products is shown in Table 2 and a flow chart indicating the operation of this computer program is indicated in Figure 2.

#### **C. Output Data**

The desired coefficients of the model equation are outputted in E notation where AO is the computed intercept of the fitted polynomial expression and the B coefficients are printed out in ascending order of degree (P) with the first P coefficients indicating the b coefficients of the first independent variable, the second set of P coefficients indicating the b coefficients of the second independent variable, etc.

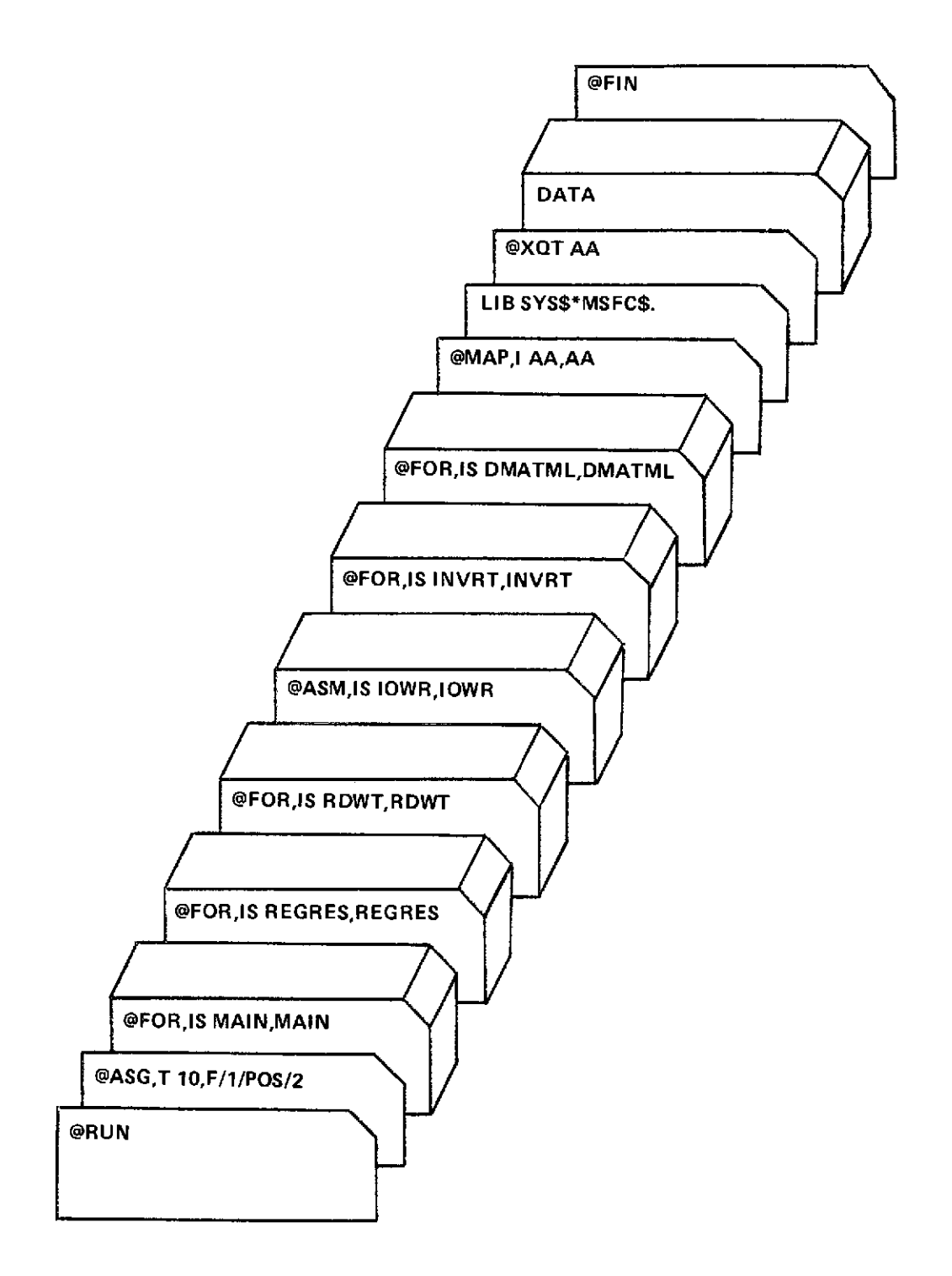

Figure 1. Program deck sequence.

 $\bar{\gamma}$ 

÷.

## TABLE 2. PROGRAM LISTING (WITHOUT CROSS PRODUCTS)

 $\sim$   $\sim$ 

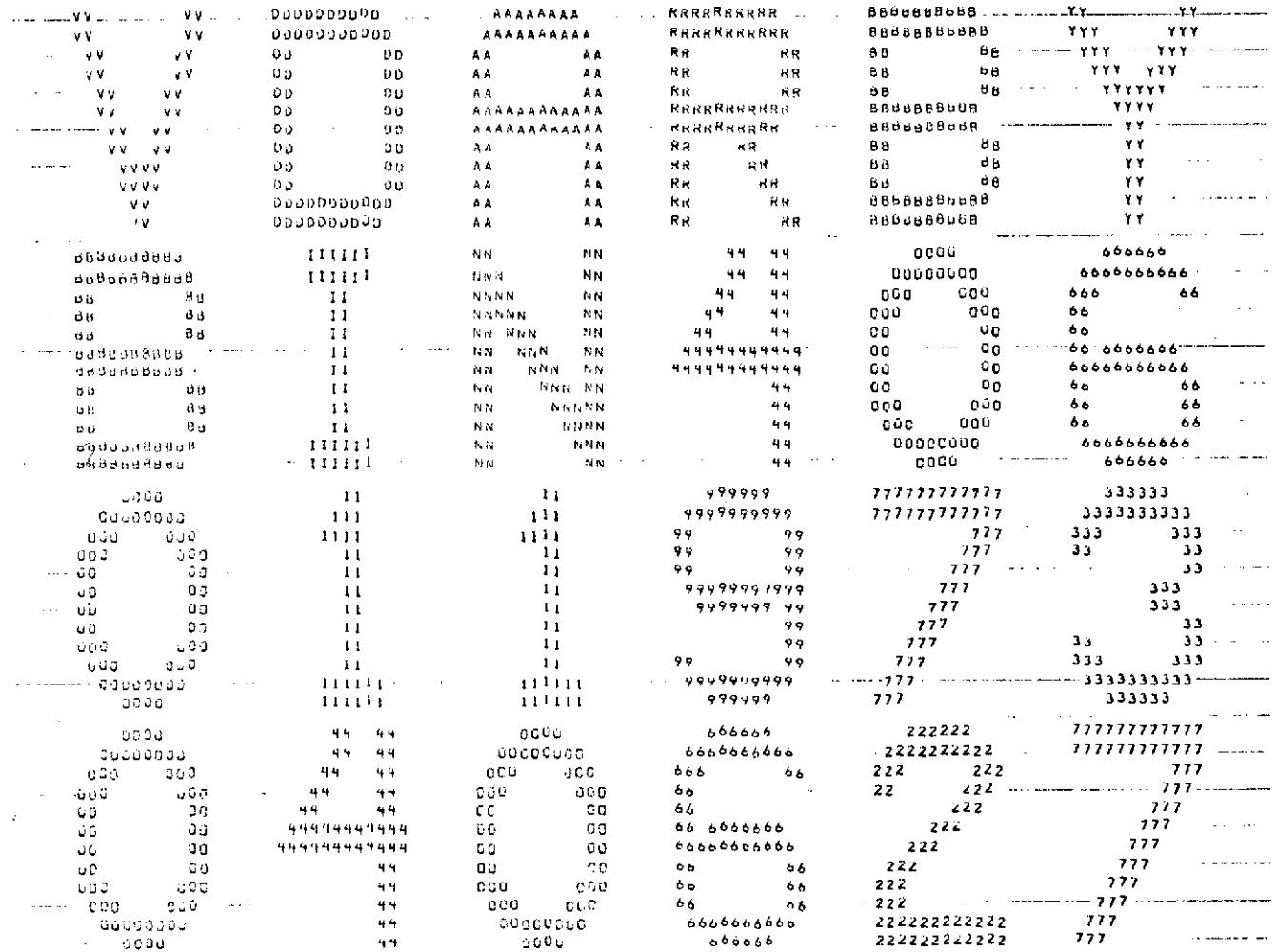

 $\Delta \sim 10^{-1}$  m  $^{-1}$  .

 $\sim 10^7$ 

DDDI:104GP-40FRIST88A9VICF-52CC22C-10HOLL-17N-ARUHA

 $\sim 10$ 

 $\mathfrak{L}$ 

## TABLE 2. (Continued)

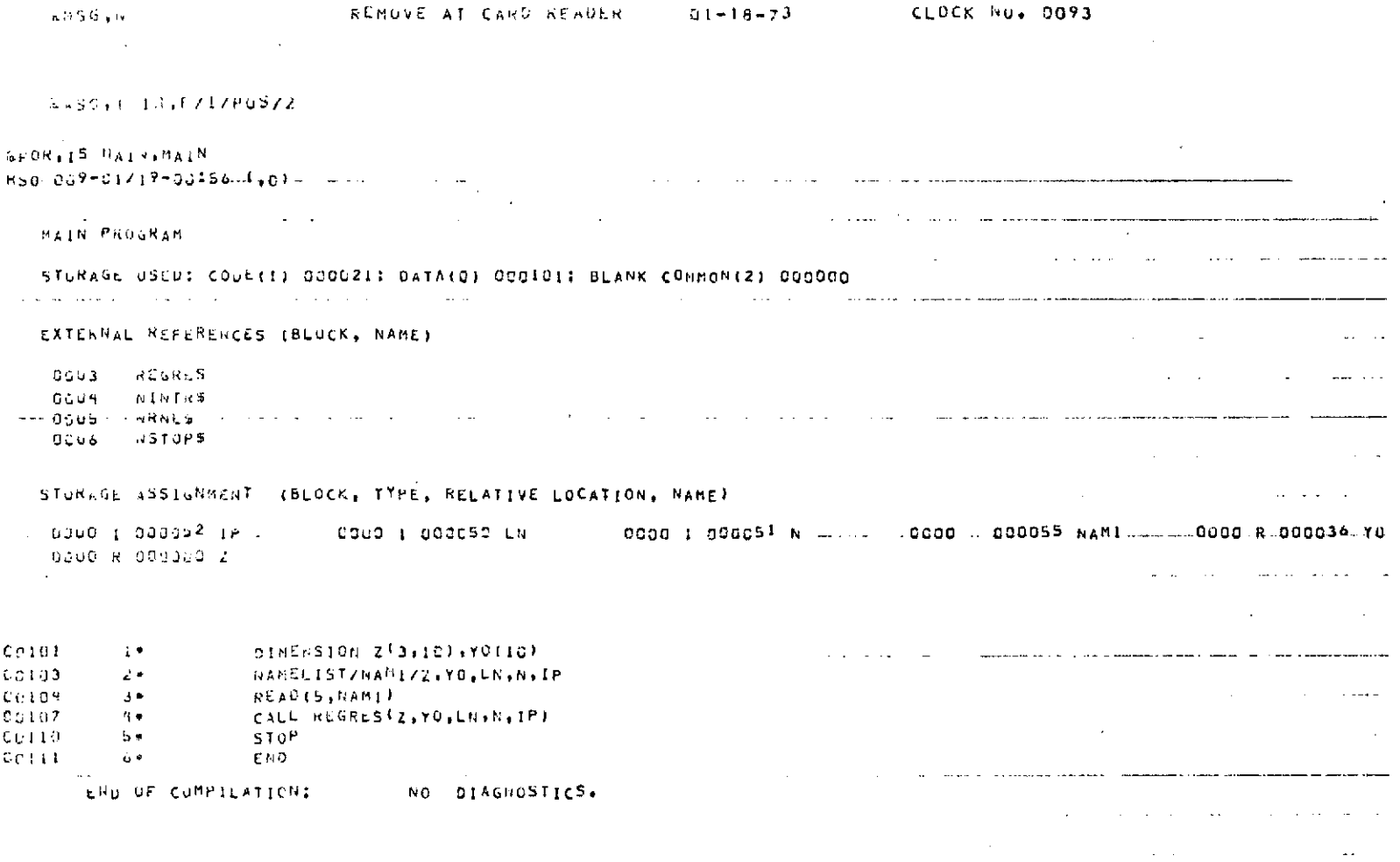

 $\label{eq:2.1} \frac{1}{\sqrt{2}}\int_{\mathbb{R}^3}\frac{1}{\sqrt{2}}\left(\frac{1}{\sqrt{2}}\int_{\mathbb{R}^3}\frac{1}{\sqrt{2}}\left(\frac{1}{\sqrt{2}}\int_{\mathbb{R}^3}\frac{1}{\sqrt{2}}\right)\frac{1}{\sqrt{2}}\right)\frac{1}{\sqrt{2}}\,d\mu$ 

 $\sim 100$ 

## TABLE 2. (Continued)

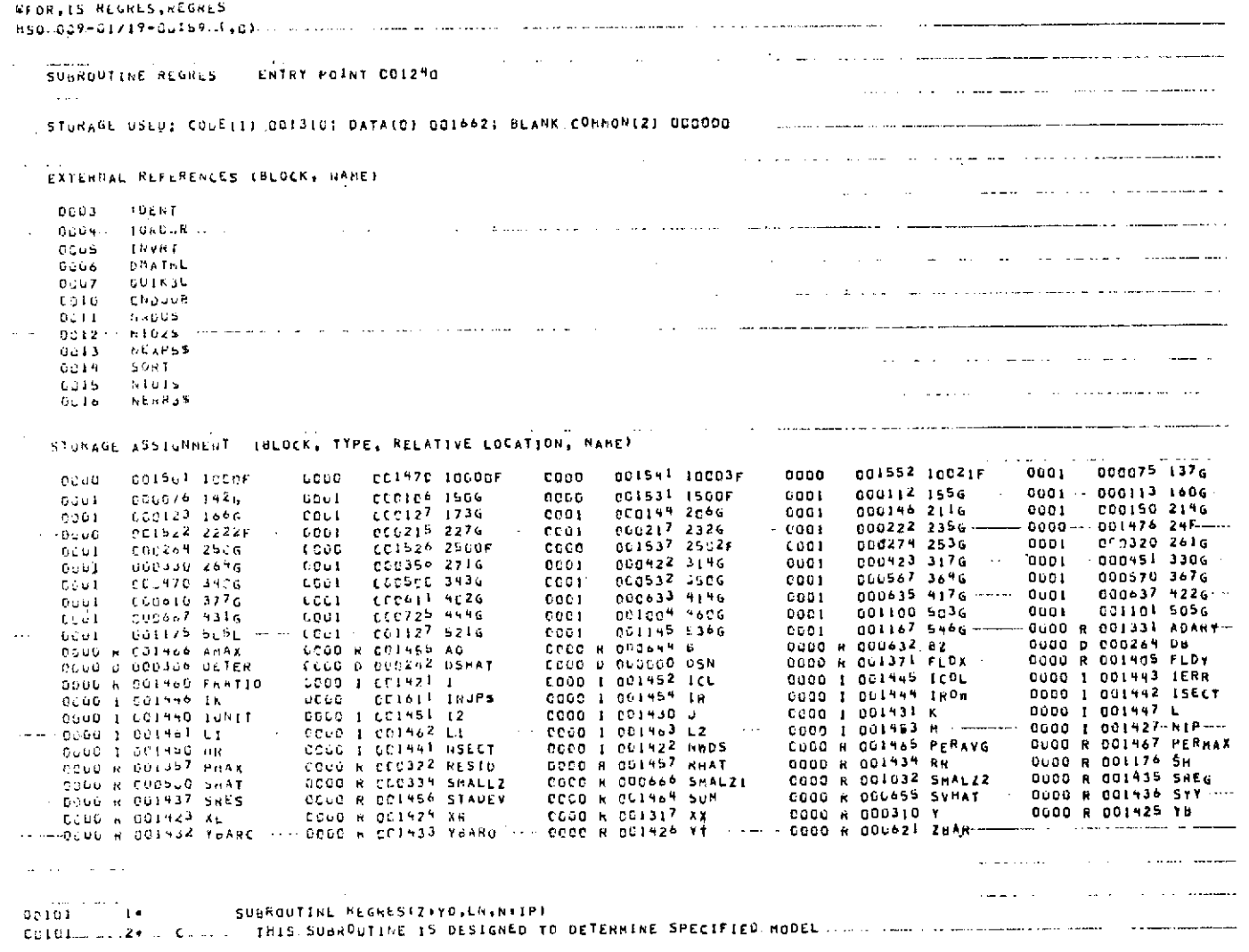

 $\bullet$ 

 $\mathfrak{G}$  $\mathbf{v}$ 

 $\hat{\vec{x}}$ 

 $\hat{\mathcal{A}}$
TABLE 2. (Continued)

| 0.0101                          | a.             | c        | PARAMETERS USING REGRESSION TECHNIQUES                          |                 |        |
|---------------------------------|----------------|----------|-----------------------------------------------------------------|-----------------|--------|
| $00103 - \cdots$                | $+ -$          |          | PANAMETER IPIM=100                                              |                 |        |
| 00109                           | $5 -$          |          | DOUBLE PRECISION DSN(8)), DSMAT(9,1), DD(9,1)                   |                 |        |
| $C0105$ $-$                     | $0 +$          |          | DOUBLE PRECISION DETER                                          |                 |        |
| <b>GD106</b>                    | 70             |          | DIKENSION Y LOF (RESIDEIO), Z (3,10), SMALLZIIDIMI, SHAT (9,9), |                 |        |
| C <sub>0</sub> 106              | $\mathbf{u}$   |          | +ZBAR(3,3),YO(15),BZ(10),U(3+3),SVHAT19,1),                     |                 |        |
| 00106                           | ه ب            |          | *SMALZI(IDIN), SHALZ2(IDIM)                                     |                 |        |
| 0.107                           | 10+            |          | CINENSION SHIP, 71, XAIIC)                                      |                 |        |
| C116                            | 114            |          | DIFENSION ADARY(22)                                             |                 |        |
| 0.111                           | $12*$          |          | OINENSION PMAX(IC)                                              |                 |        |
| C <sub>1</sub> 1 <sub>1</sub> 2 | ∙ڌ ر           |          | OIMENSION FLOX(12), FLOY(12)                                    |                 |        |
| $C_1$ (13                       | $1 + 4$        |          | DATA FLOY/77H                                                   |                 |        |
| C <sub>113</sub>                | 1.59           |          |                                                                 | Y VALUES        |        |
| C <sub>0</sub> 115              | 16.6           |          | DA A FLDX/7ZH                                                   |                 |        |
| 0.115                           | 110            |          | 7                                                               | POINT INTERVALS |        |
| CLIII                           | $18+$          |          |                                                                 |                 |        |
| $CU$ : 21                       | $19 -$         |          | DAIA (ADARYSI),I=1,3)/6HONE<br>. 6 H<br>CALL IDENT(7,ADARY)     | COPY, SHFLO     |        |
| 5:122                           | 20+            |          |                                                                 |                 |        |
| C: 123                          | 210            |          | NoDS=1DIM<br>$X L = 0 + 0$                                      |                 |        |
| <b>CO129</b>                    | 224            |          | $XP = 1 + 0$                                                    |                 |        |
| 0.125                           | 23+            |          | YE="+0"                                                         |                 |        |
| C5176                           | $2 + 4$        |          |                                                                 |                 |        |
| GU127                           | $25 -$         |          | $+$ $+$ r $-$ 12 $+$ C                                          |                 |        |
| 0:134                           | 264            |          | ARITELG.10000) N.IP.LN                                          |                 |        |
|                                 |                |          | ICHED FORMAT(INL, ZHN=14, 3X, 2HP=14, 3X, 3HLN=14)              |                 |        |
| <b>CO135</b>                    | ە 72           |          | $NIP = N = IP$                                                  |                 |        |
| CO136                           | 26*<br>$24 -$  |          | DO 1234 IPITH                                                   |                 |        |
| 00141<br>C9144                  | $3C -$         |          | no 1234 J≖1+1P                                                  |                 |        |
| $0 - 1 + 7$                     | $3.1 -$        |          | 1234 784R11, J1=0-D                                             |                 |        |
| 06152                           | 324            |          | 00 1235 K=1 IDIM                                                |                 |        |
| 0.154                           | $3.1*$         |          | 1235 SHALLZ(KI=0+C                                              |                 |        |
| CCISZ.                          | 347            |          | DO 1236 1≖1+51P<br>00 1236 J=1+R1P                              |                 |        |
| C <sub>162</sub>                | ふりゃ            |          | $1236$ SH. T(1, J)=0.0                                          |                 |        |
| 4.105                           | 369            |          | 00 1237 I=t+NIP                                                 |                 |        |
| <b>CO170</b>                    | $37 -$         |          | $1237$ SVHATTLIBEC.C                                            |                 |        |
| UO172                           | a e s          |          | DO 1238 T-I+LN                                                  |                 |        |
| C-1175                          | $39 -$         |          | $1218 0211 = 0.0$                                               |                 |        |
| クロミアアート                         | 969.7          |          | n in PaRC≖C o                                                   |                 |        |
| LE200                           | 919            |          | YUARU=C.C                                                       |                 |        |
| 20201                           | 42.0           |          | NP≖C∙û                                                          |                 |        |
| 00202                           | 430            |          | SAEG=U.S                                                        |                 |        |
| 80203                           | 450            |          | SYT C-C                                                         |                 |        |
| 0.0204                          | 有出来            |          | SWES-0-0                                                        |                 |        |
| $0020+$                         | 46*            | e minimi | DETERMINE THE SMALL Z VALUES FOR THE ASSUMED MODLL FORM THE     |                 |        |
| $0.120 +$                       | 474            | ¢        |                                                                 |                 |        |
| 00205                           | 40*            |          | DD 225 I=1,N                                                    |                 |        |
| C0210                           | 49 *           |          | $00 - 225 - 3 = 1, 1P$                                          |                 |        |
| 0:213                           | ≉ن∉            |          | DO 210 K≡IIIN                                                   |                 |        |
| 0.216                           | $\omega$ 1 $+$ |          | 210 ZBARII-J)=ZBARII-J1+ZII-K)=*J                               |                 |        |
| 06220                           | 527            |          | 225 ZAARLI,J)-ZOARLI,J)/LN                                      |                 |        |
| 11223                           | $53 +$         |          | <b>TUNIT-IC</b>                                                 |                 |        |
| $C_{12}$ $22 +$                 | $5 + 1$        |          | NSECT-Thund5*271/28                                             |                 |        |
| <b>Cu225</b>                    | 557            |          | $1 - 121$                                                       |                 |        |
| じこクスラ                           | 569            |          | DO 250 INI.N                                                    |                 | l sava |
| 31.31                           | 519            |          | 00 250 J=1,1P                                                   |                 |        |
| 66234                           | 569            |          | - no 295 Kel.LN                                                 |                 |        |
|                                 |                |          |                                                                 |                 |        |

 $\sim$ 

 $\sim$ 

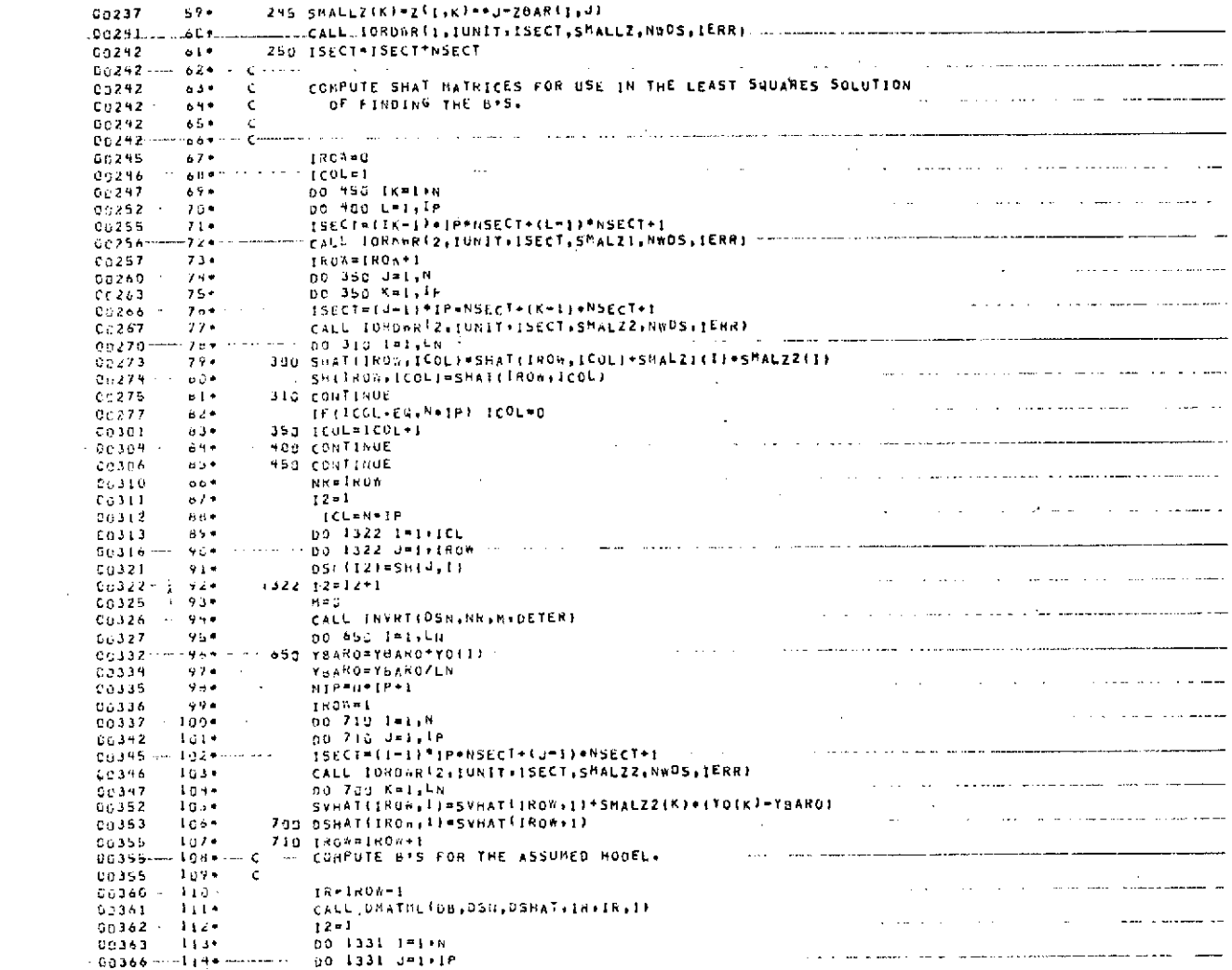

TABLE 2. (Continued)

 $\sim$ 

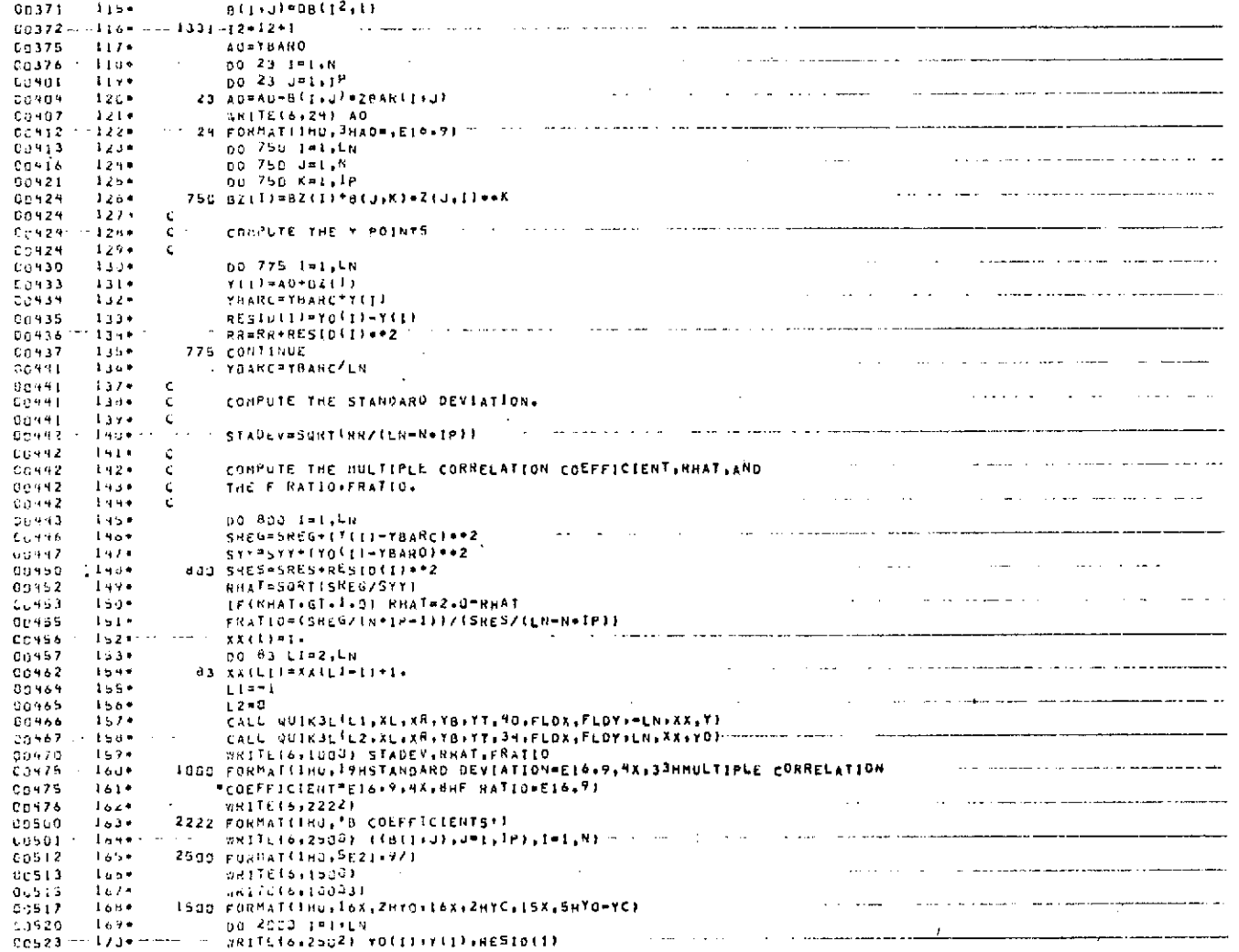

 $\sim$   $\sim$ 

TABLE 2. (Continued)

 $\Delta$ 

 $\sim 200$  km s  $^{-1}$ 

 $\sim 100$ 

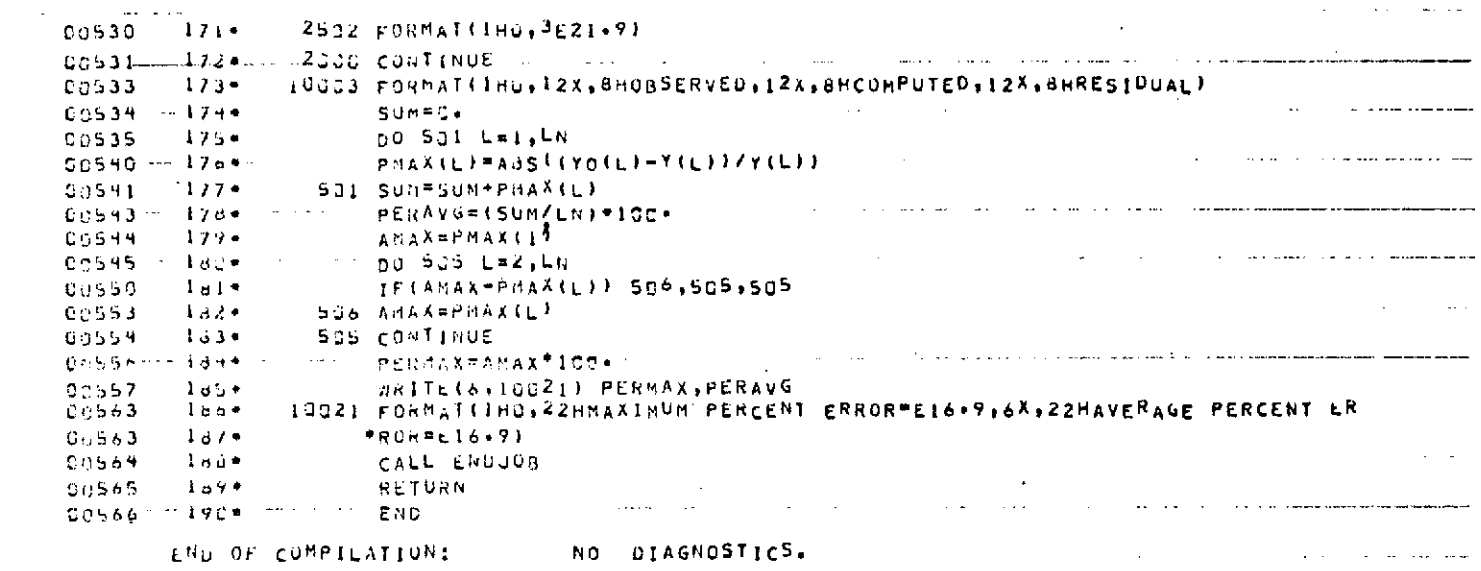

 $\mathcal{L}^{\mathcal{L}}(\mathcal{L}^{\mathcal{L}})$  and  $\mathcal{L}^{\mathcal{L}}(\mathcal{L}^{\mathcal{L}})$  and  $\mathcal{L}^{\mathcal{L}}(\mathcal{L}^{\mathcal{L}})$ 

 $\mathcal{L}^{\mathcal{L}}$  and  $\mathcal{L}^{\mathcal{L}}$  and  $\mathcal{L}^{\mathcal{L}}$  and  $\mathcal{L}^{\mathcal{L}}$ 

 $\sim$ 

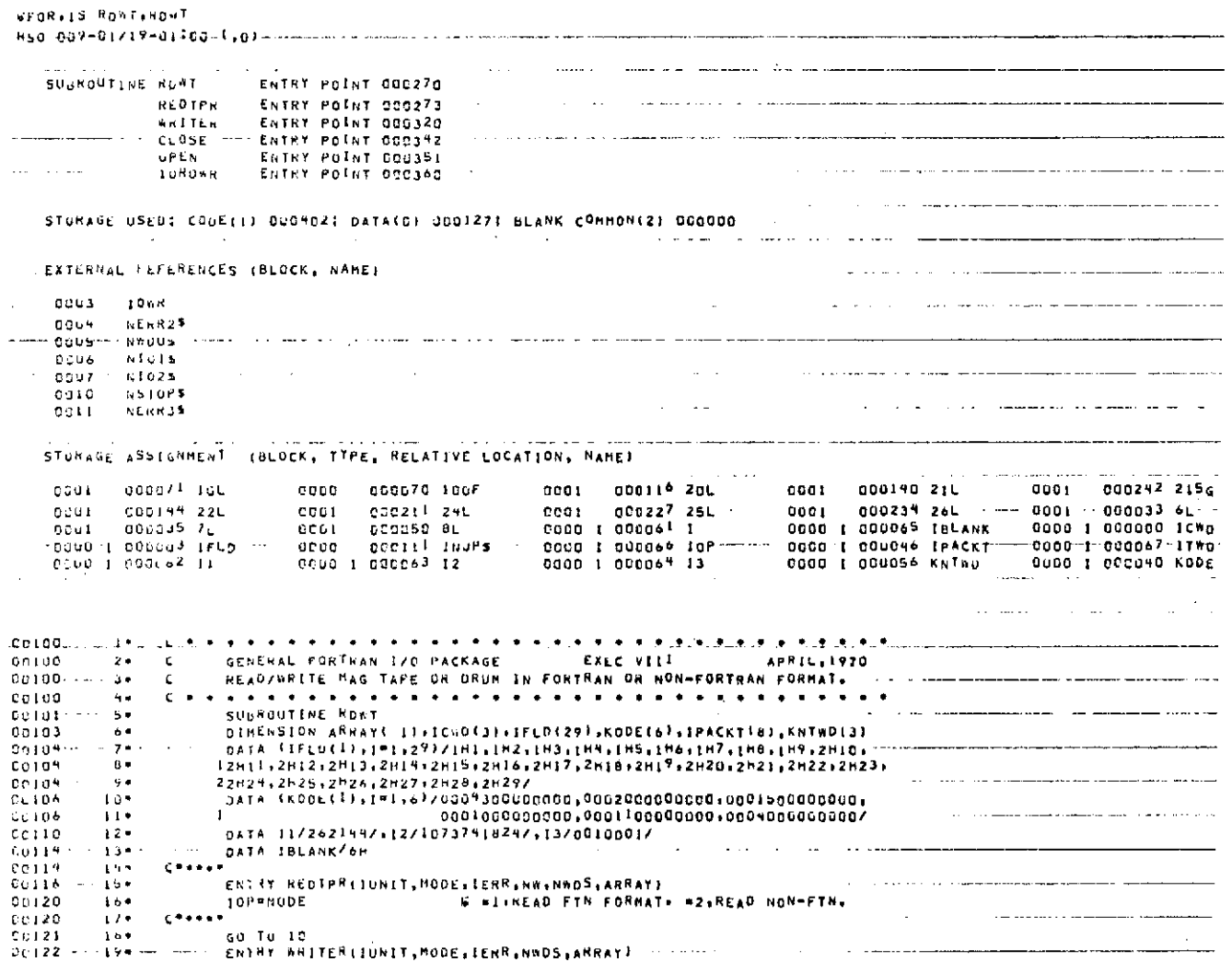

 $34$ 

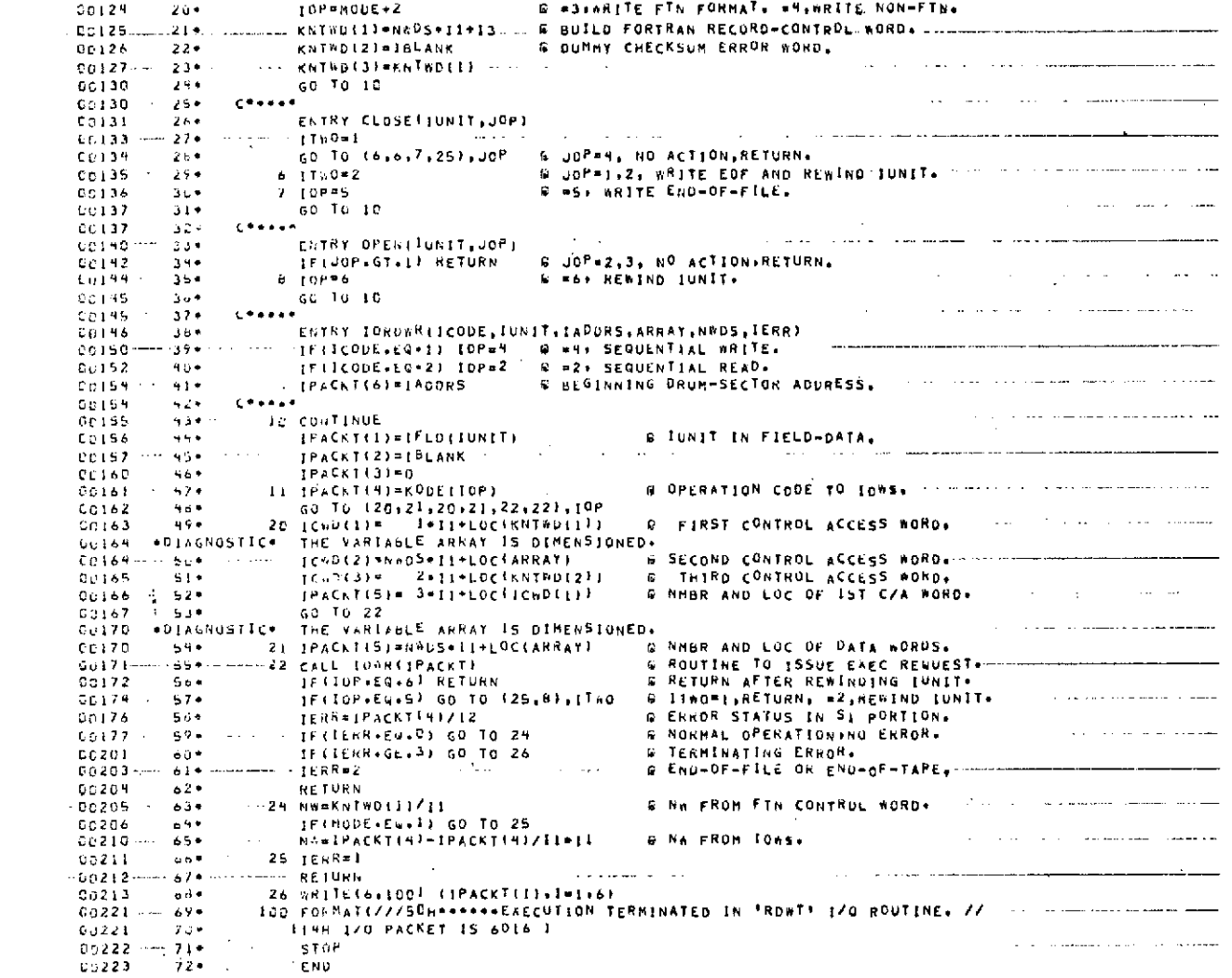

 $\sim$ 

 $\sim$ 

 $\mathcal{L}_{\mathcal{A}}$ 

 $\sim$ 

 $\epsilon \rightarrow$ 

END OF COMPILATION:

2 DIAGNOSTICS.

 $\label{eq:optimal} \omega = \frac{1}{2} \left( \frac{1}{2} \left( \frac{1}{2} \left( \frac{1}{2} \left( \frac{1}{2} \left( \frac{1}{2} \left( \frac{1}{2} \left( \frac{1}{2} \left( \frac{1}{2} \left( \frac{1}{2} \left( \frac{1}{2} \left( \frac{1}{2} \right) \right) - \frac{1}{2} \left( \frac{1}{2} \left( \frac{1}{2} \left( \frac{1}{2} \left( \frac{1}{2} \right) - \frac{1}{2} \left( \frac{1}{2} \left( \frac{1}{2} \right) \right) -$ **GASMITS IOWRIGHR**  $\mathcal{L}^{\pm}$ 

 $\mathcal{L}$ 

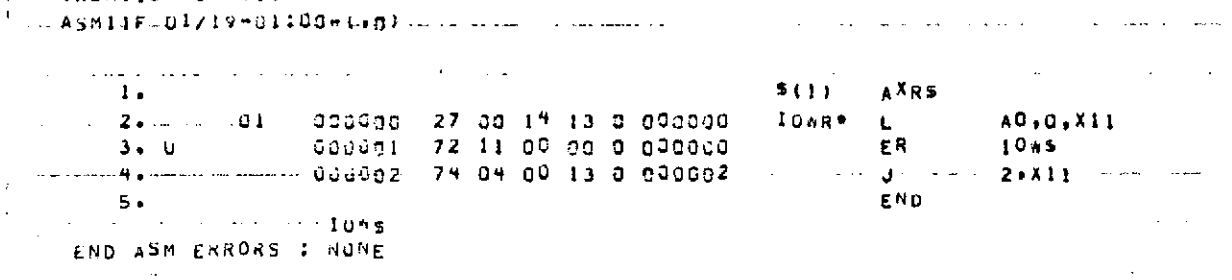

36

 $\sim$ 

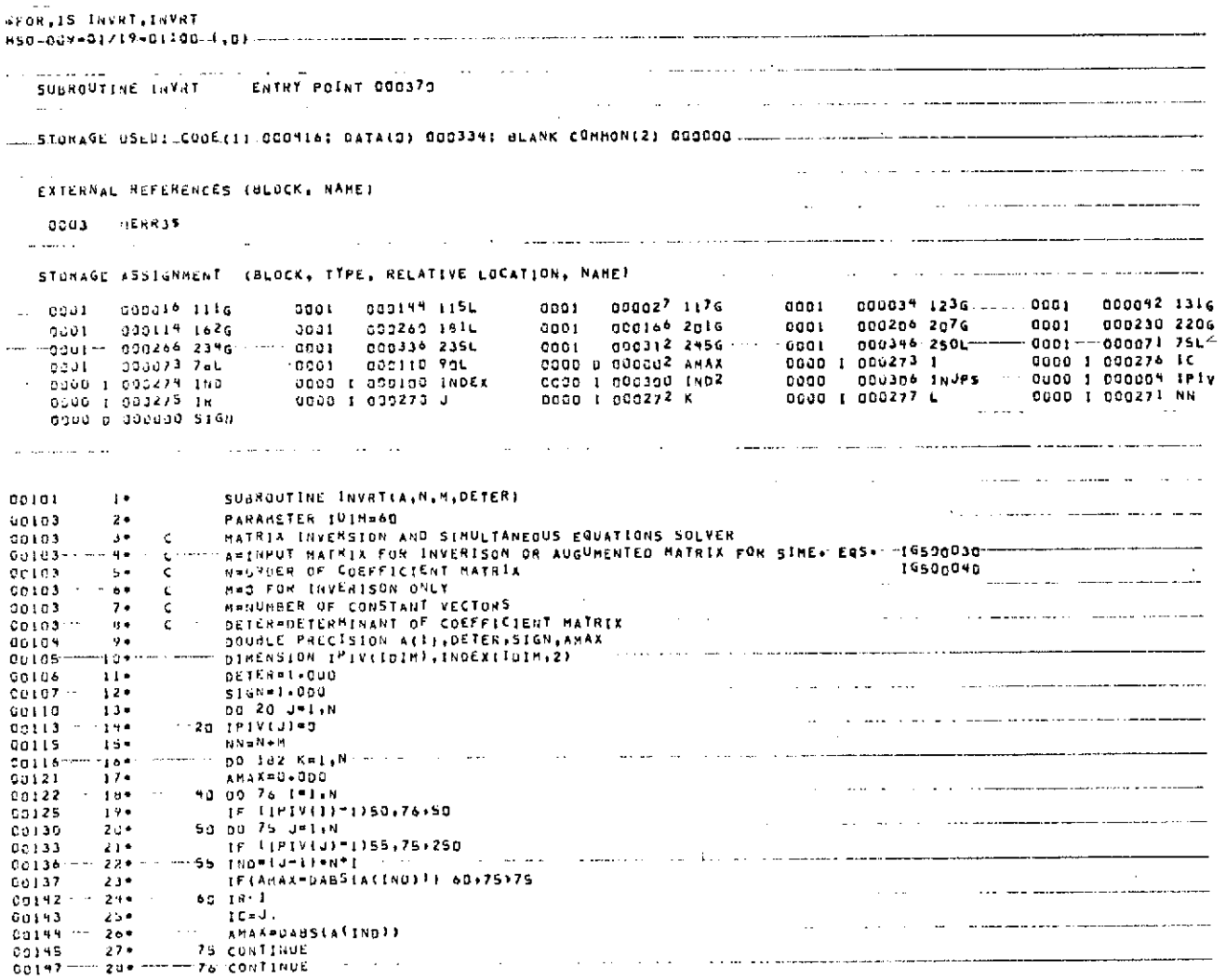

 $\hat{\phantom{a}}$ 

 $\overline{a}$ 

 $\epsilon$ 

TABLE 2. (Continued)

 $\mathcal{L}^{\mathcal{L}}$ 

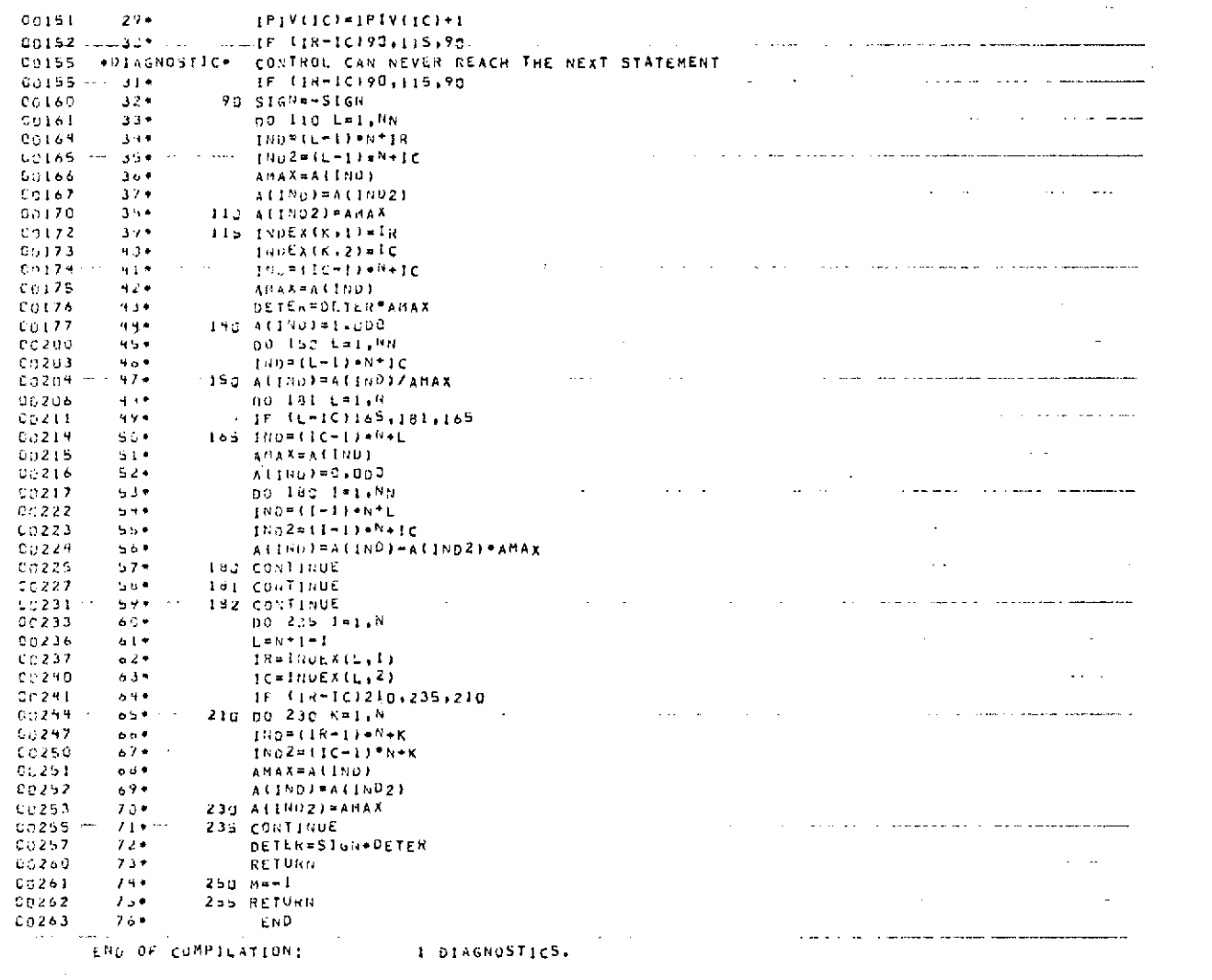

 $\mathcal{L}^{\text{max}}_{\text{max}}$  and  $\mathcal{L}^{\text{max}}_{\text{max}}$ 

 $\bar{z}$ 

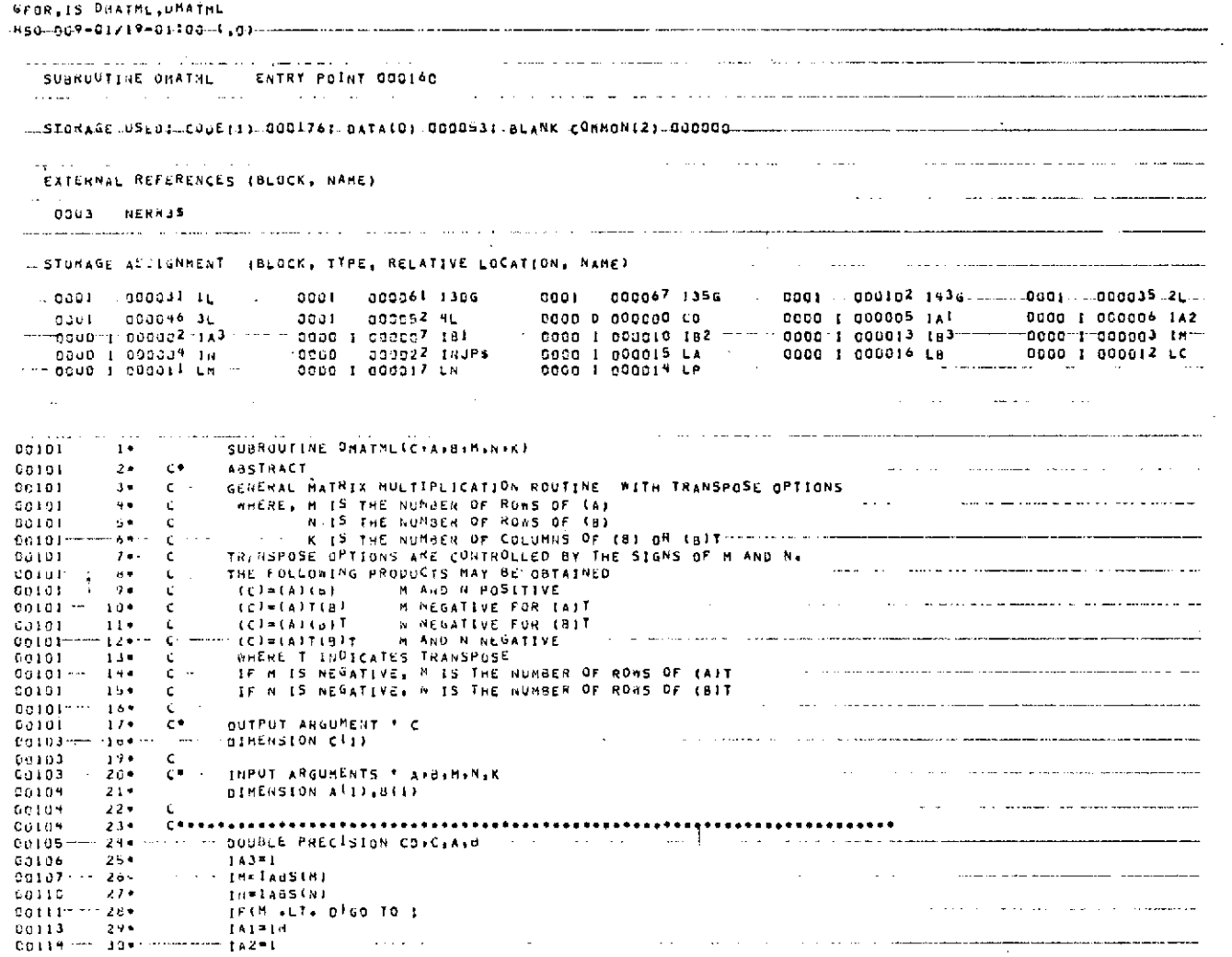

 $\mathbf{u}$ 

 $\mathfrak{F}$ 

 $\sim 10^7$ 

 $\sim$   $-$ 

 $\sim$ 

GD TO 2  $31.7$ 00115  $\ldots \otimes \oplus \texttt{116} \ldots \ldots \otimes \texttt{22} \ldots \texttt{1} \ldots \ldots \texttt{16} \texttt{1} \ldots \texttt{1} \ldots \texttt{1} \ldots \ldots \ldots \texttt{1} \ldots \ldots \texttt{1} \ldots \texttt{1} \ldots \texttt{1} \ldots \texttt{1} \ldots \texttt{1} \ldots \texttt{1} \ldots \texttt{1} \ldots \texttt{1} \ldots \texttt{1} \ldots \texttt{1} \ldots \texttt{1} \ldots \texttt{1} \ldots \texttt{1} \ldots \texttt$ ساوات المتسلم وسيعتبض المرادان  $00117$  $33 +$  $1A2 = 1W$ IFIN'+LT. 07GO TO 3  $0.0129......$  34+  $...$  2.1.  $CO122$  $13171$  $3<sub>1</sub>$ **CG123**  $3e$ <sup> $\star$ </sup>  $\mathcal{A}^{\mathcal{A}}$  and  $\mathcal{A}^{\mathcal{A}}$  $132P1N$  $0.0124$  $37*$ GO TO 4 المحارب والمستعاد والمستنقل والمنادر  $Q0125$  - ---  $38 +$  $3 - 1319K$  $00126$  $34 +$  $192*1$ DO 7 LM=1,1M  $00127$  $4.3*$ ₩.  $00132$  $41$ LC=LN  $00133$  $42*$  $1 + 3 = 1$ 00134  $00 b L P = 1 K$  $4.3 - 5$  $\sim 100$  km s  $^{-1}$  km s  $^{-1}$ 06137 -- 9981  $0.140$  $45*$ LA=1A3  $00141$  $40e$  $L = 163$  $470$ DU 5 LN=1, IN  $00192$  $CO = CO + A(LA) + B(LB)$ 00145  $9.6.9$  $\sim 10^{-1}$  $LA = LA + 1A$ C0196 丹字車 in Simone Lawbut191 ( Francourt ) is some construction  $-0.0147$   $-50$ \* $-$ 00151  $C(LC) = CO$  $51<sup>o</sup>$ LC = LC + IM  $96152.$  $-52*$  $163 = 163 + 162$  $0.153$  $53 \ddot{\bullet}$  $00155 - 544$  $143 = 143 + 142$ -7  $00157$ **RETURN**  $5.5\,$   $^{\circ}$  $\sim 10^{-1}$  $\mathcal{L}(\mathcal{L}(\mathcal{L}))$  and  $\mathcal{L}(\mathcal{L}(\mathcal{L}))$  and  $\mathcal{L}(\mathcal{L}(\mathcal{L}))$  . Let **CONTROL END**  $00160 = 50$ 

 $\sim$ 

NO DIAGNOSTICS. END OF CUMPILATION:

 $\sim$ 

 $\ddot{\sigma}$ 

 $\sim$ 

 $\overline{\phantom{a}}$ 

 $\mathcal{L}_{\mathcal{A}}$ 

 $\sim 10^{-1}$ 

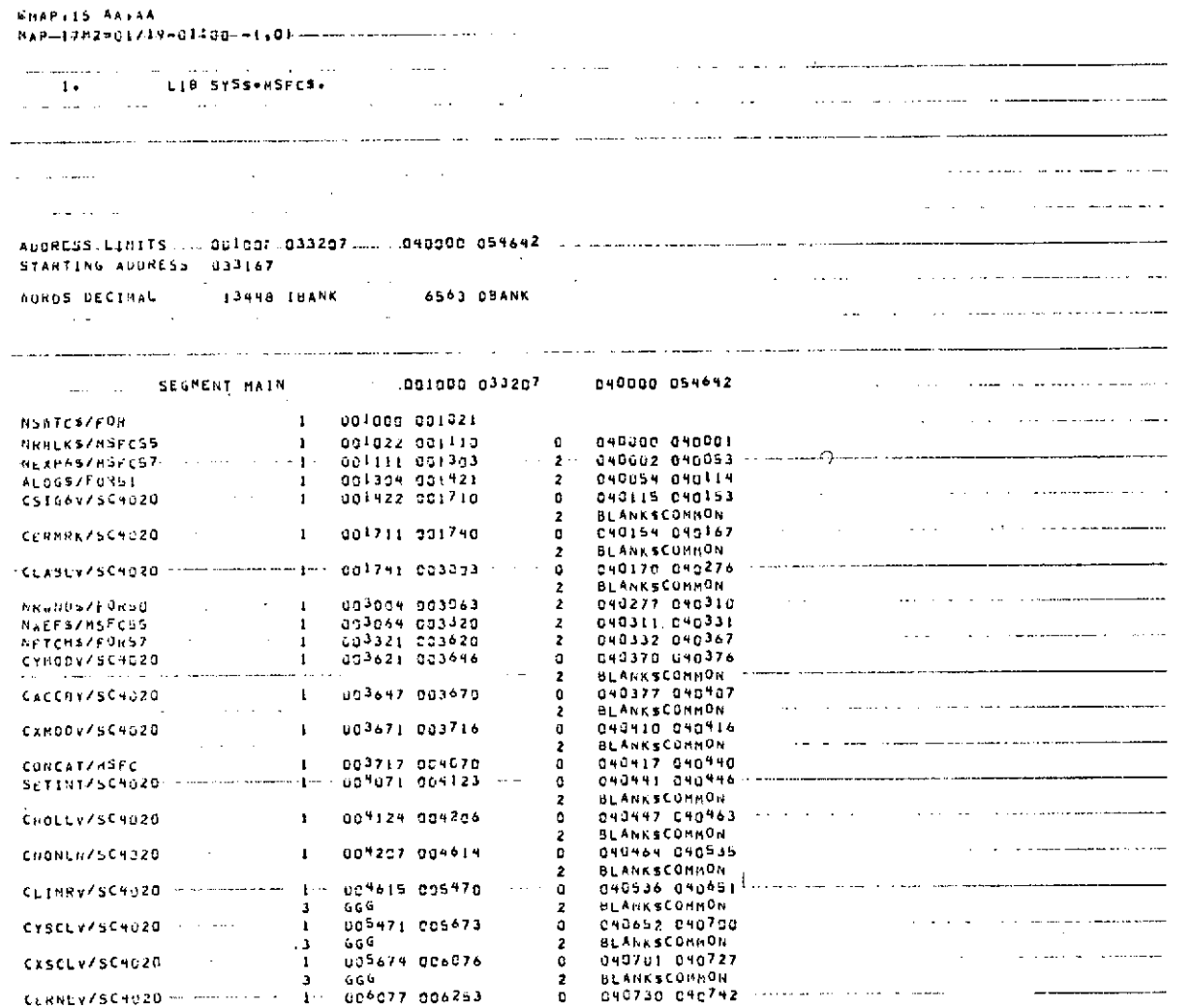

 $\overline{4}$ 

 $\sim$ 

 $\sim 100$ 

 $\sim 1000$  km s  $^{-1}$ 

 $\sim 100$  km s  $^{-1}$ 

 $\sim 10^{11}$  km  $^{-1}$ 

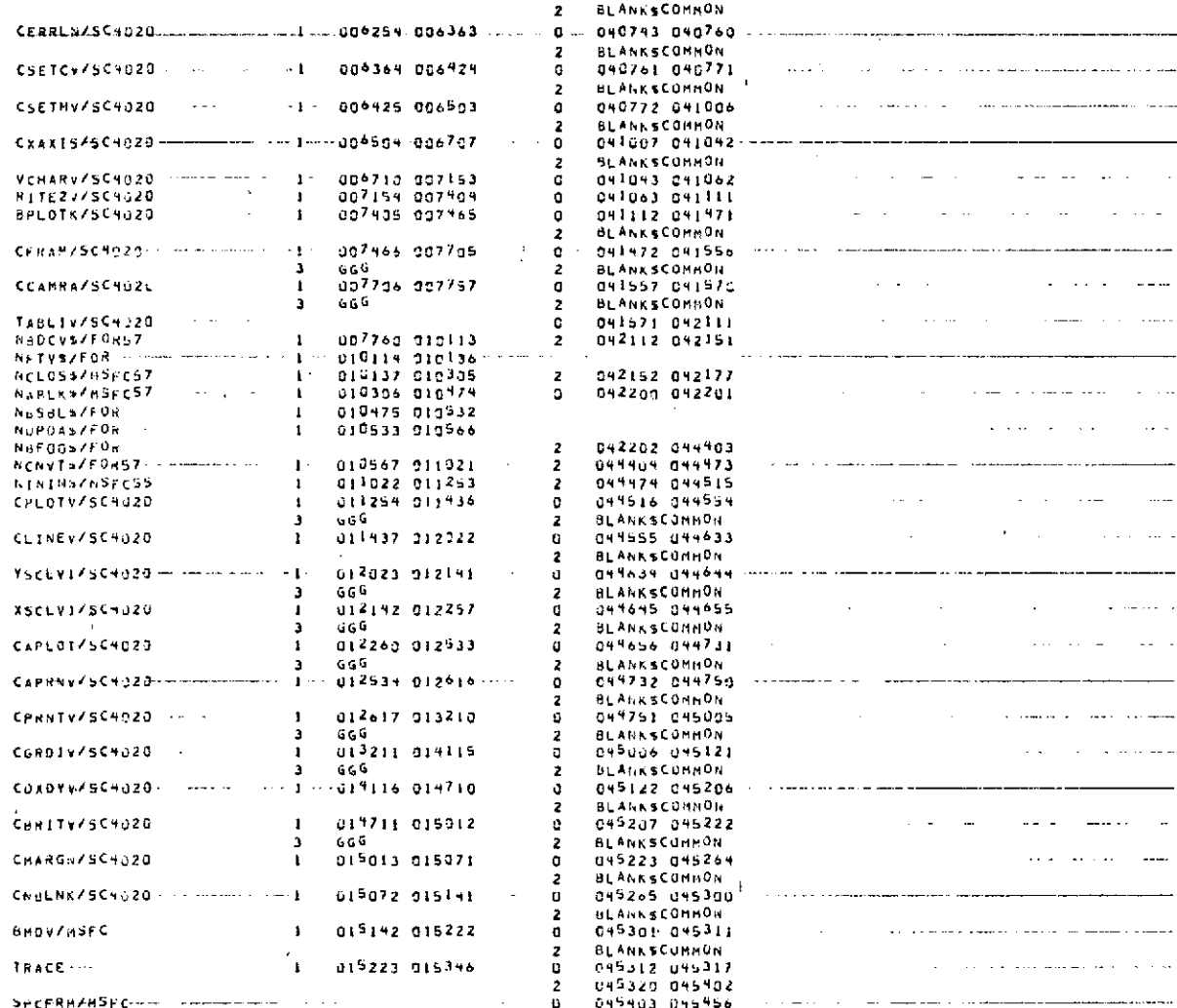

 $\mathcal{L}(\mathcal{L}^{\text{max}})$  .

TABLE 2. (Concluded)

 $\mathcal{L}^{\text{max}}$ 

 $\mathcal{L}(\mathbf{z})$ 

 $\mathcal{L}^{\text{max}}_{\text{max}}$  and  $\mathcal{L}^{\text{max}}_{\text{max}}$ 

 $\sim 100$ 

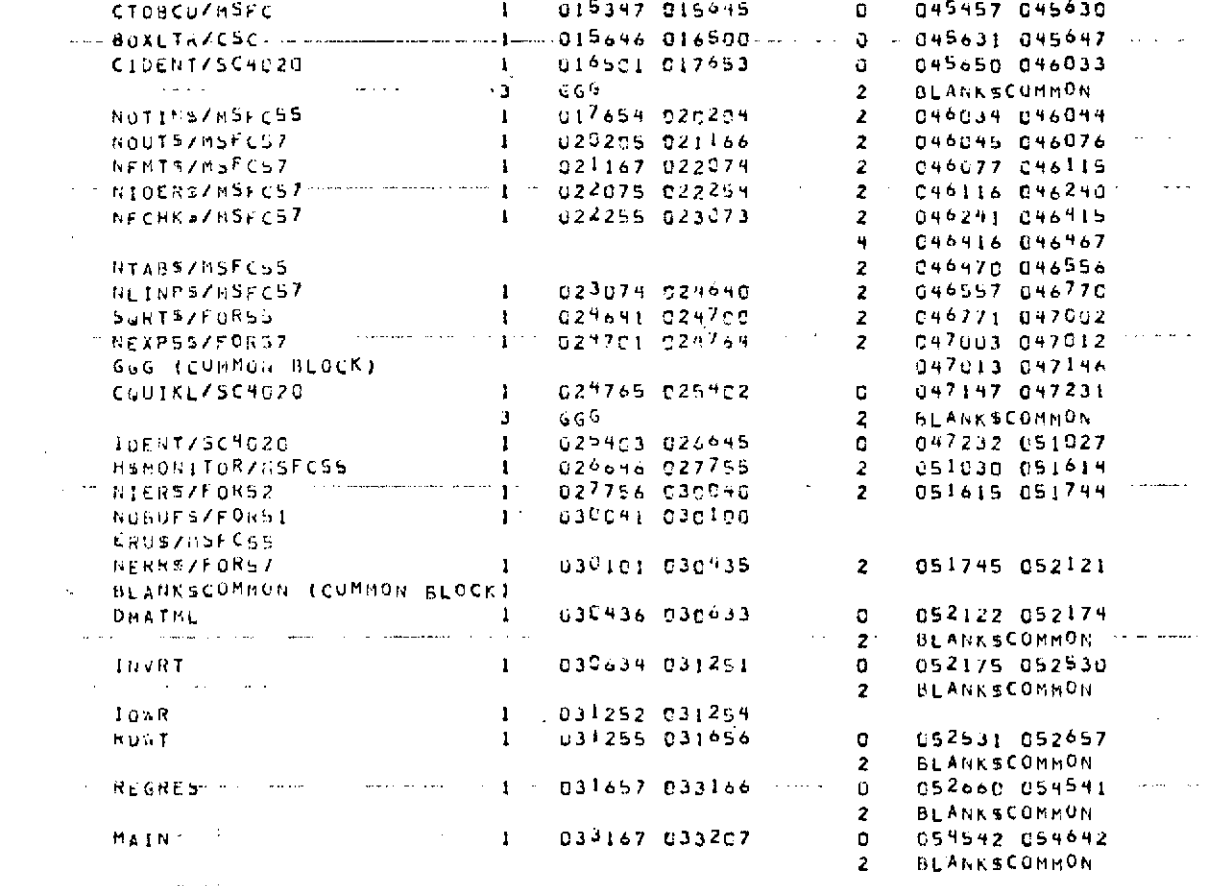

END OF COLLECTION - TIME 3.518 SECONDS

**BAUT AA** 

DIMENSION Z( 3, 10),YO( 10)

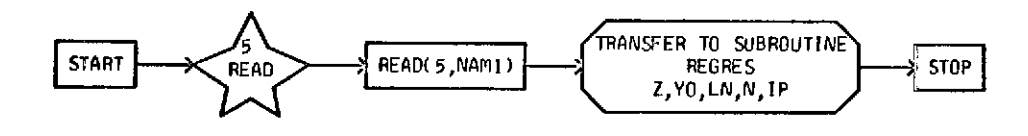

 $\overline{\phantom{a}}$ 

**<sup>D</sup>**IMENSI **0 NED** VARIABLES

| <b>SYMBOL</b> | STORAGES    | SYMBOL             | <b>STORAGES</b> | <b>SYMBOL</b> | STORAGES | <b>SYMBOL</b> | <b>STORAGES</b> | SY FIB OL    | <b>STORAGES</b> |
|---------------|-------------|--------------------|-----------------|---------------|----------|---------------|-----------------|--------------|-----------------|
| v             | 10          | RESID              | 10              |               | 3,10     | <b>SMALLZ</b> | 10 IM           | <b>SHAT</b>  | 9.9             |
| <b>ZBAR</b>   | 3,3         | YO                 | 10              | ΒZ            | 10       | в             | 3,3             | <b>SVHAT</b> | 9.1             |
| SMALZ1        | <b>JDIM</b> | SMAL <sub>22</sub> | TD IM           | SН            | 9.9      | XX            | 10              | <b>ADARY</b> | 22              |
| <b>PMAX</b>   | 10          | <b>FLDX</b>        | 12              | <b>FLDY</b>   | 12       |               |                 |              |                 |

Figure 2. Operation of the computer program (noncross product).

#### SUBROUTINE REGRES( Z, YD, LN, N, IP)

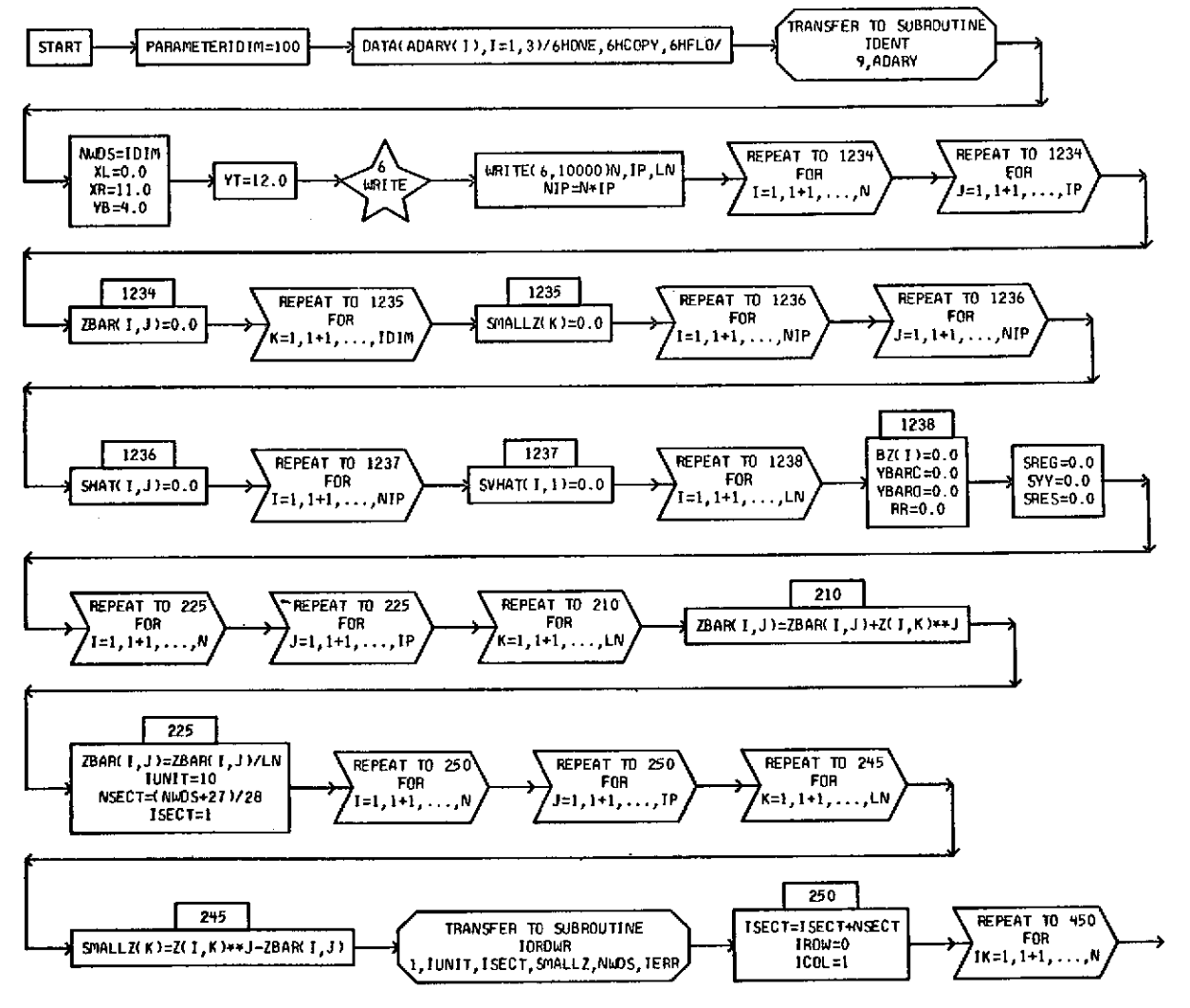

Figure 2. (Continued)

 $\ddot{t}$ 

 $\mathbf{v}_i$ 

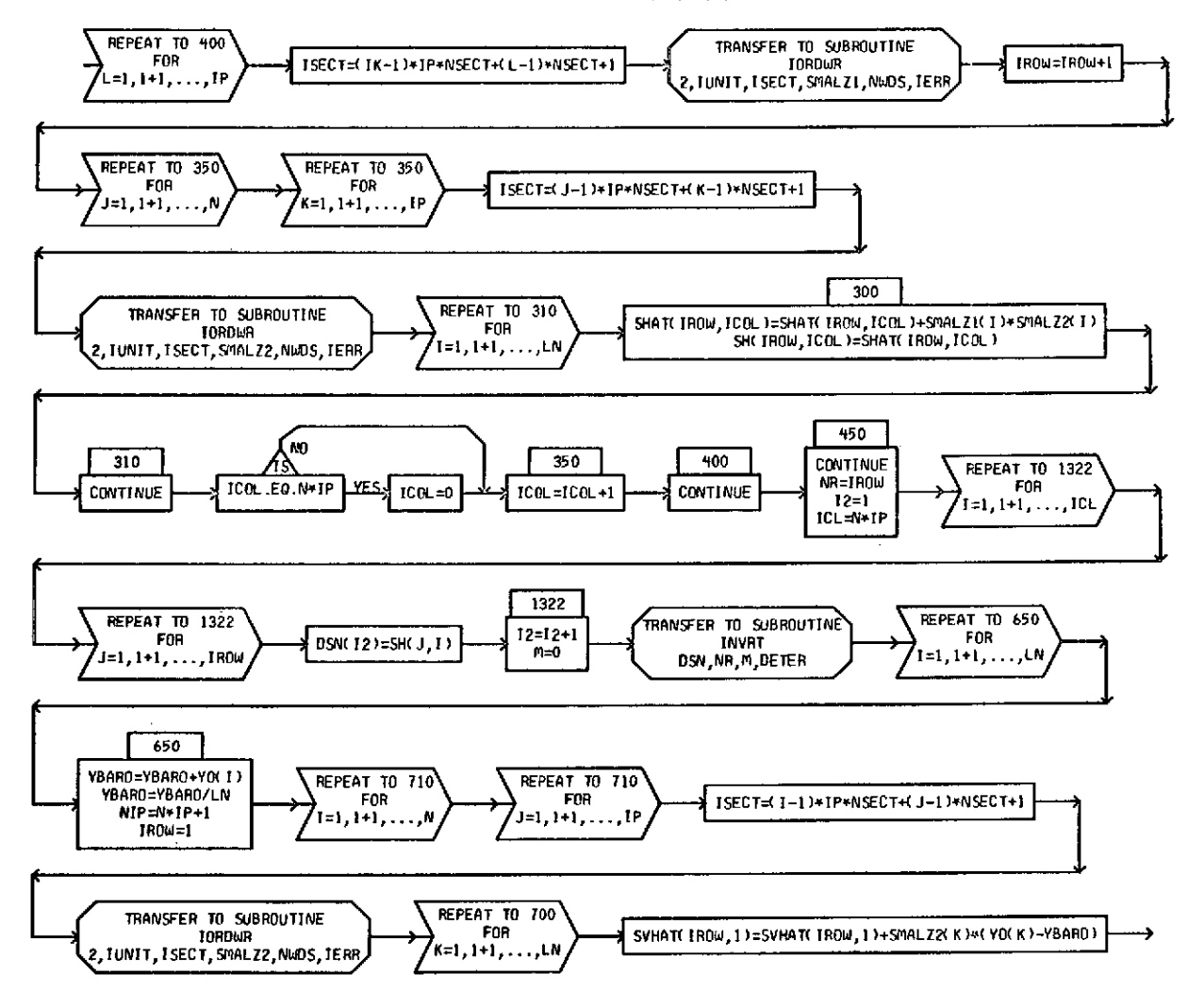

Figure 2. (Continued)

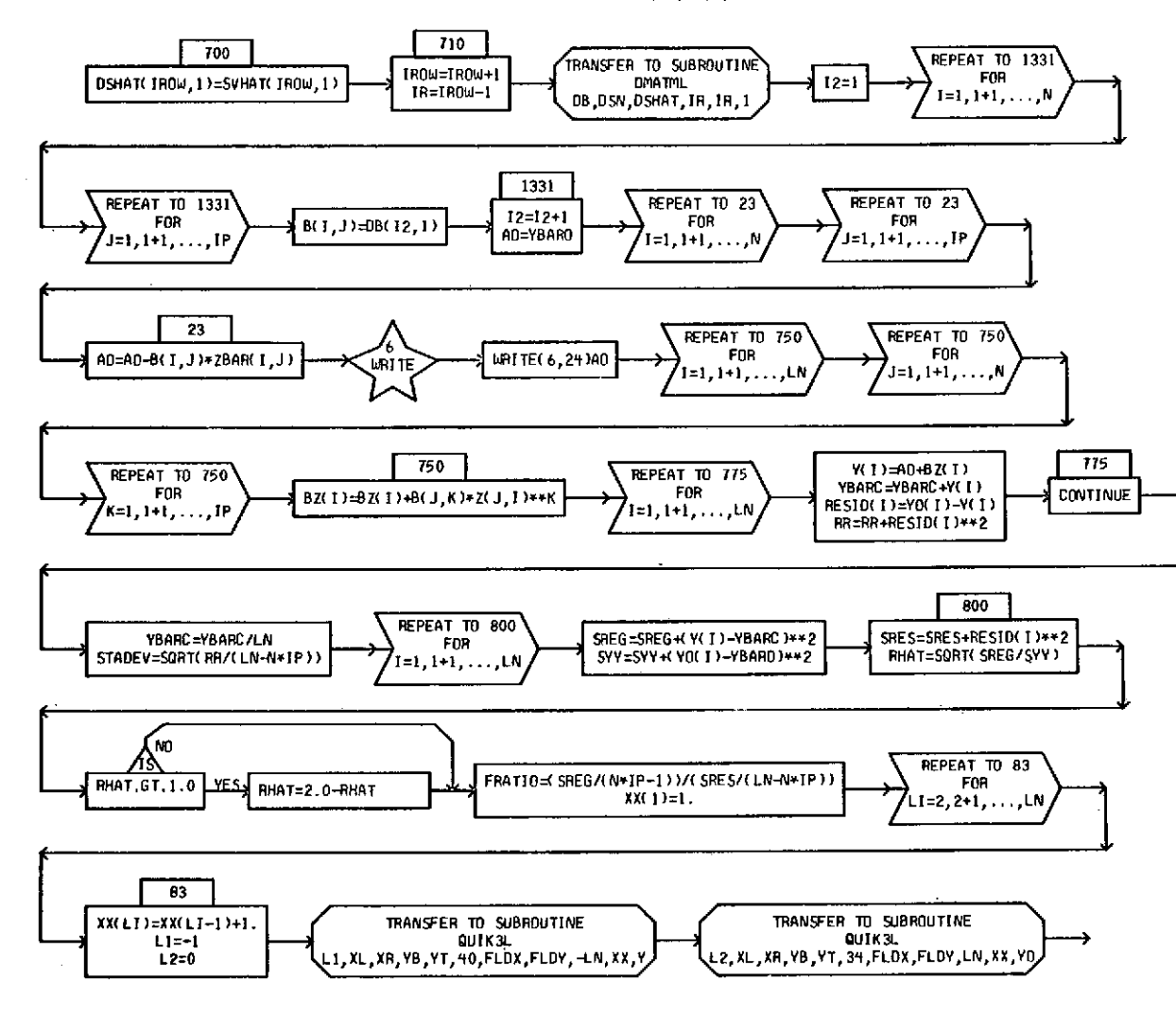

Figure 2. (Continued)

 $\mathbf{I}$ 

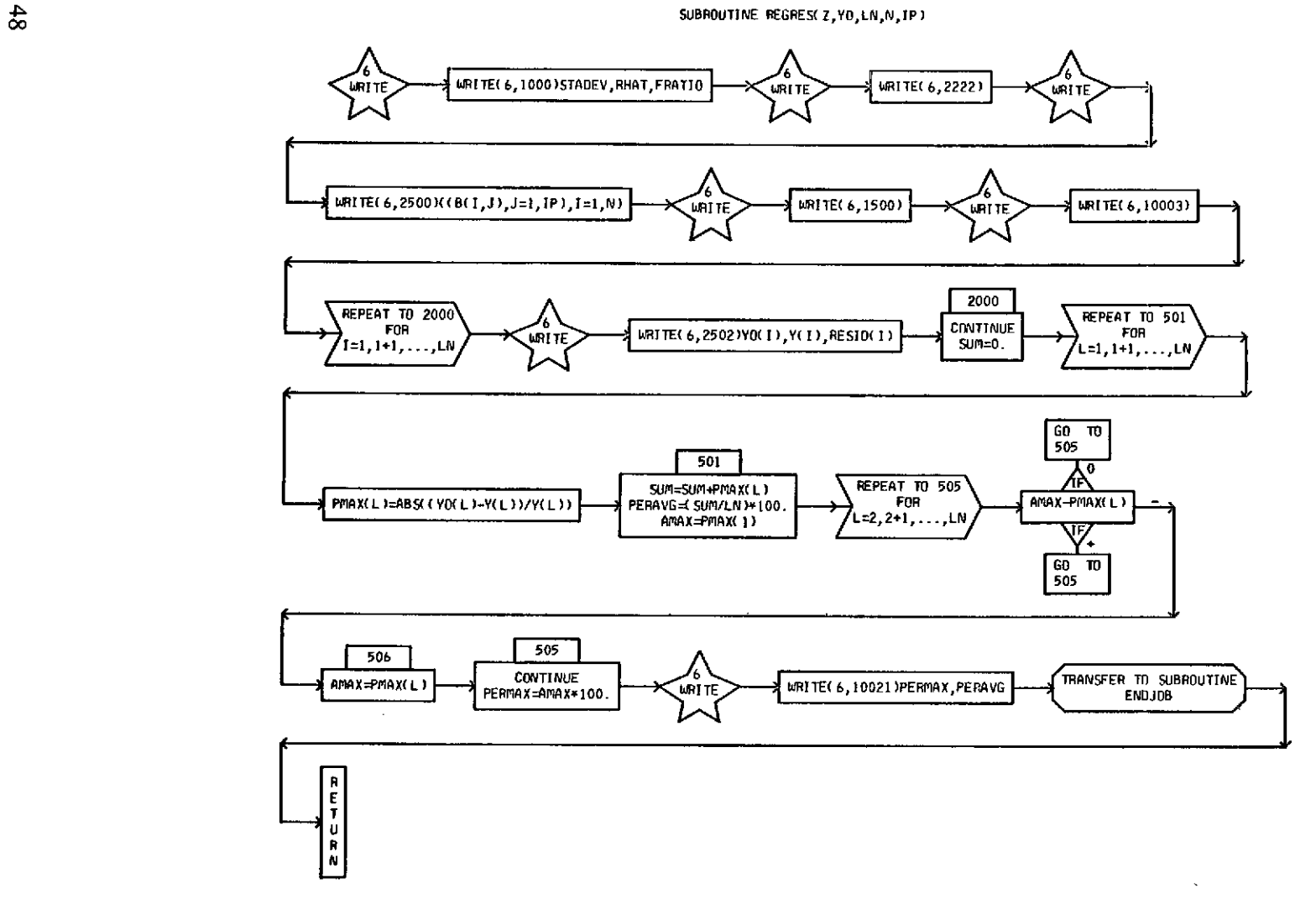

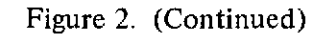

**GENERAL** FORTRAN **I/0 PACKAGE EXEC** VIII APRIL,1970 READ/WRITE **MAG** TAPE OR DRUM **IN** FORTRAN OR NON-FORTRAN FORMAT.

#### DIMENSIONED **VARIABLES**

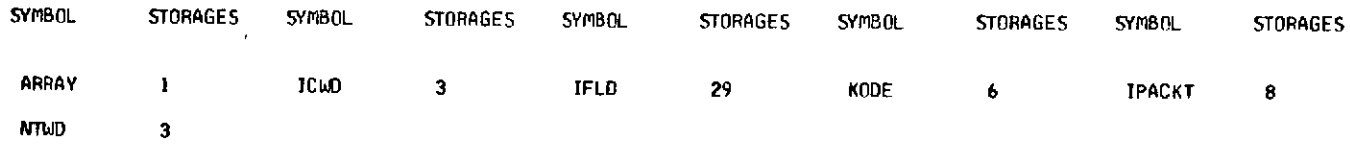

Figure 2. (Continued)

 $\sim$ 

 $\mathbf{u}$  .

 $\sim 10^6$ 

 $\sim 10^{-1}$ 

 $\sim$ 

 $\sim$ 

 $\alpha$ 

÷.

#### SUBROUTINE ROWT

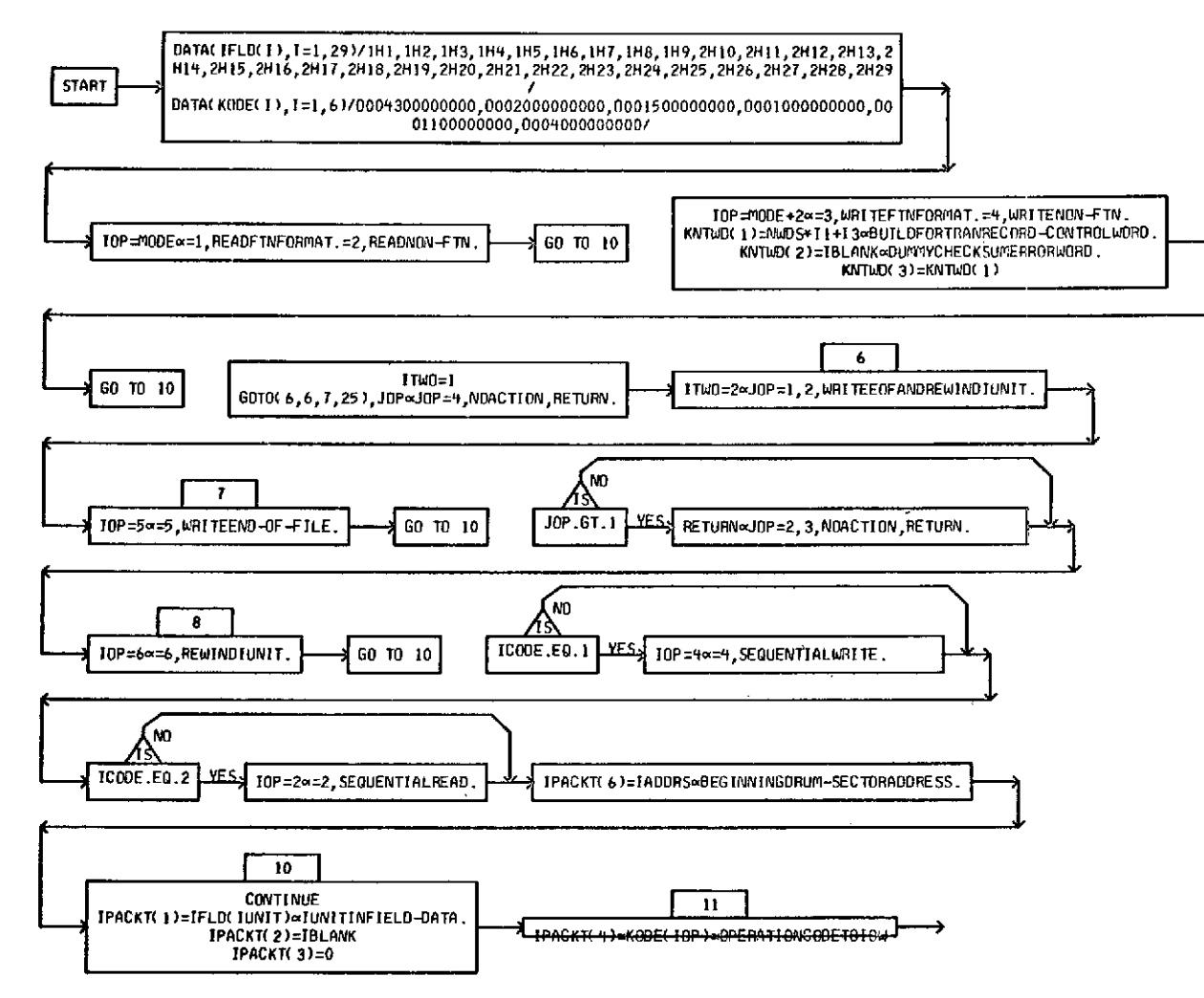

Figure 2. (Continued)

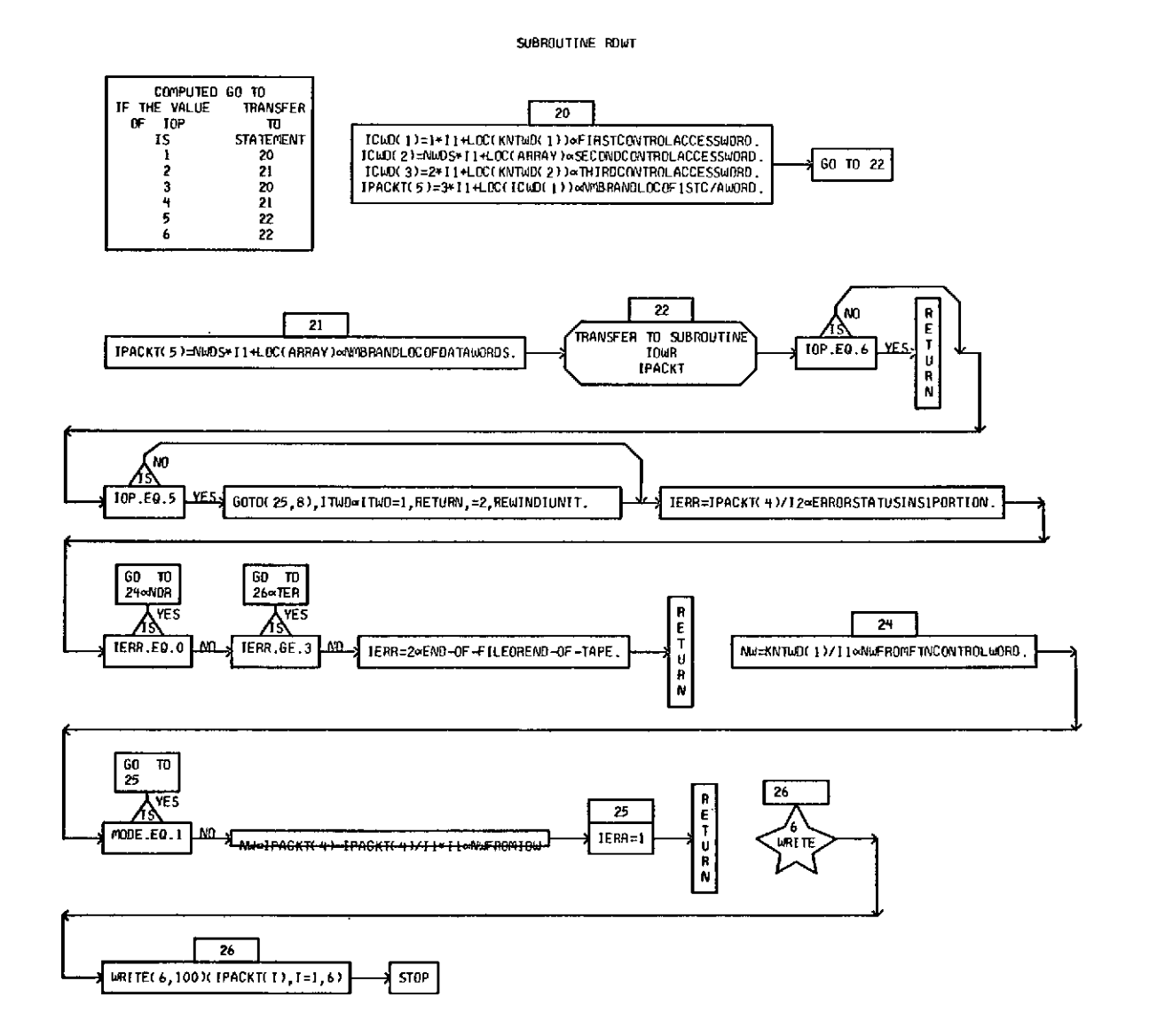

 $\mathscr{L}^{(n)}$ 

Figure 2. (Continued)

DIMENSIONED VARIABLES

 $\sim 100$   $\mu$ 

 $\sim$ 

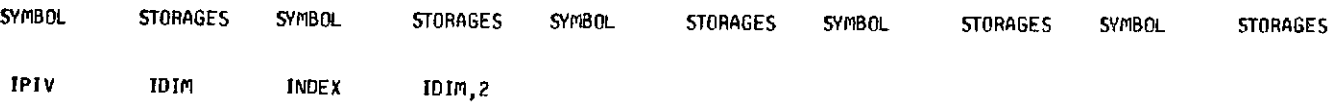

 $\mathcal{A}^{\mathcal{A}}$ 

 $\mathcal{L}(\mathcal{L}(\mathcal{$ 

 $52$ 

 $\mathcal{A}^{\text{max}}_{\text{max}}$  and  $\mathcal{A}^{\text{max}}_{\text{max}}$ 

Figure 2. (Continued)

 $\sim 10^{11}$  km s  $^{-1}$ 

**7**

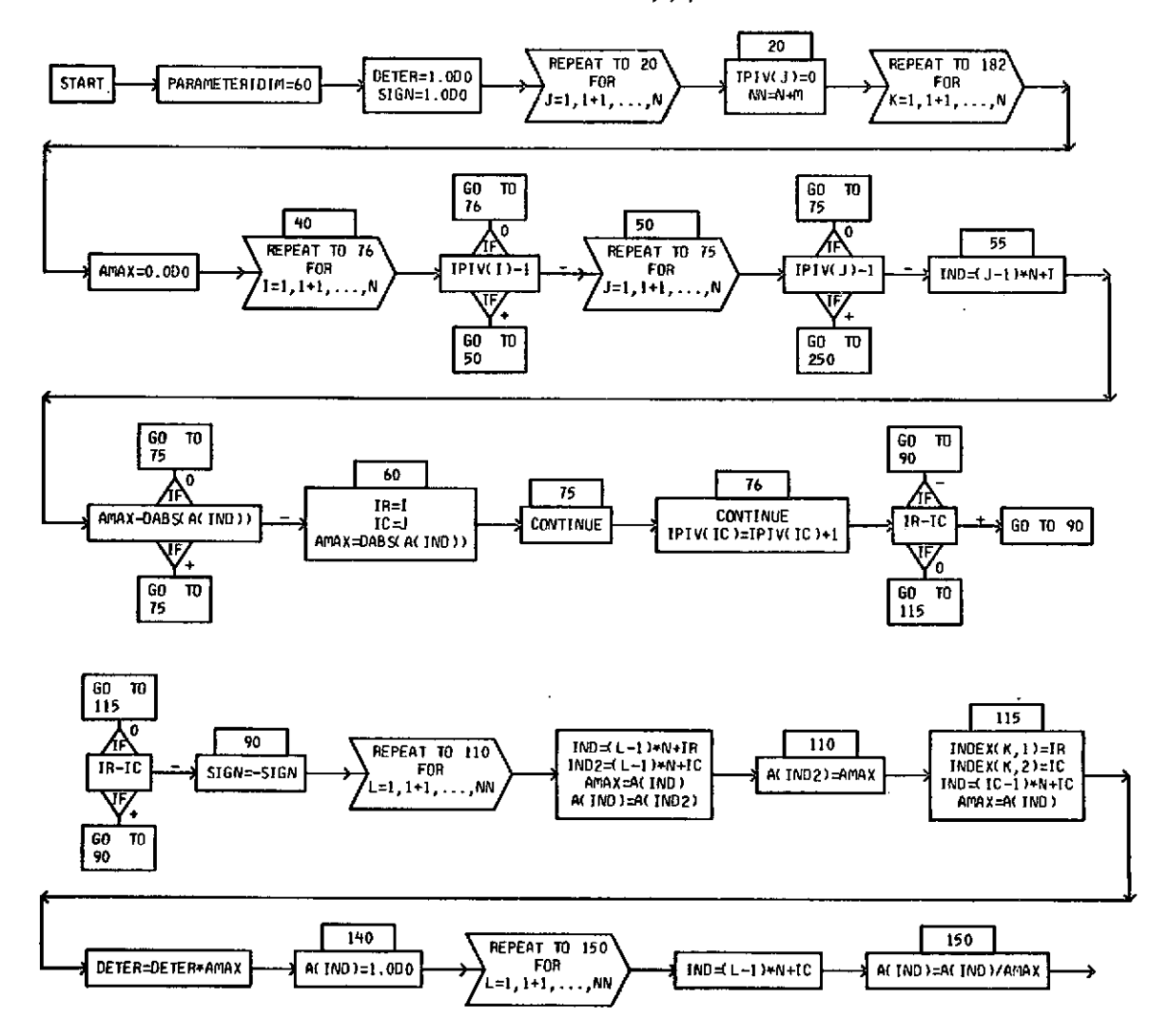

**SUBROUTINE** INVRT(A,N,M,DETER)

 $\bar{z}$ 

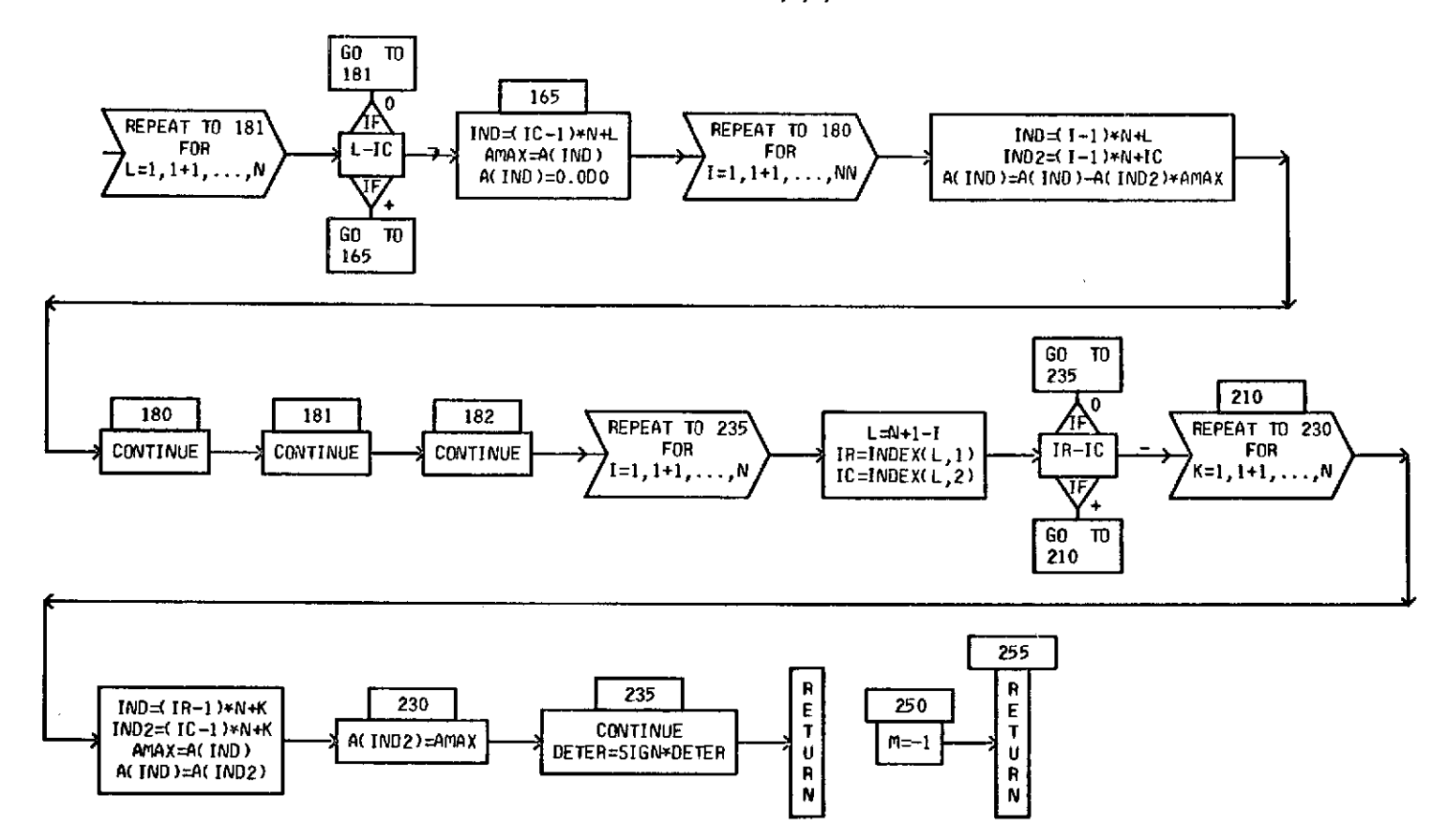

Figure 2. (Continued)

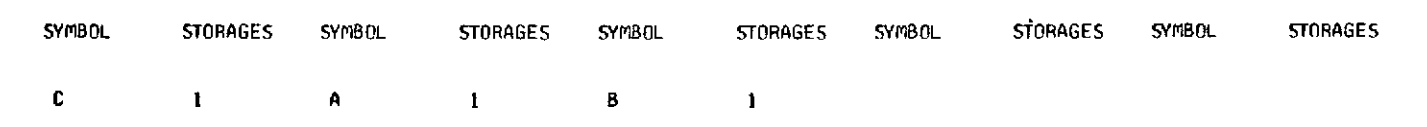

**DIMENSIONED VARIABLES** 

 $\sim$   $\sim$ 

**SUBROUTINE** *DMATML(C,A,B,M,N,K)*

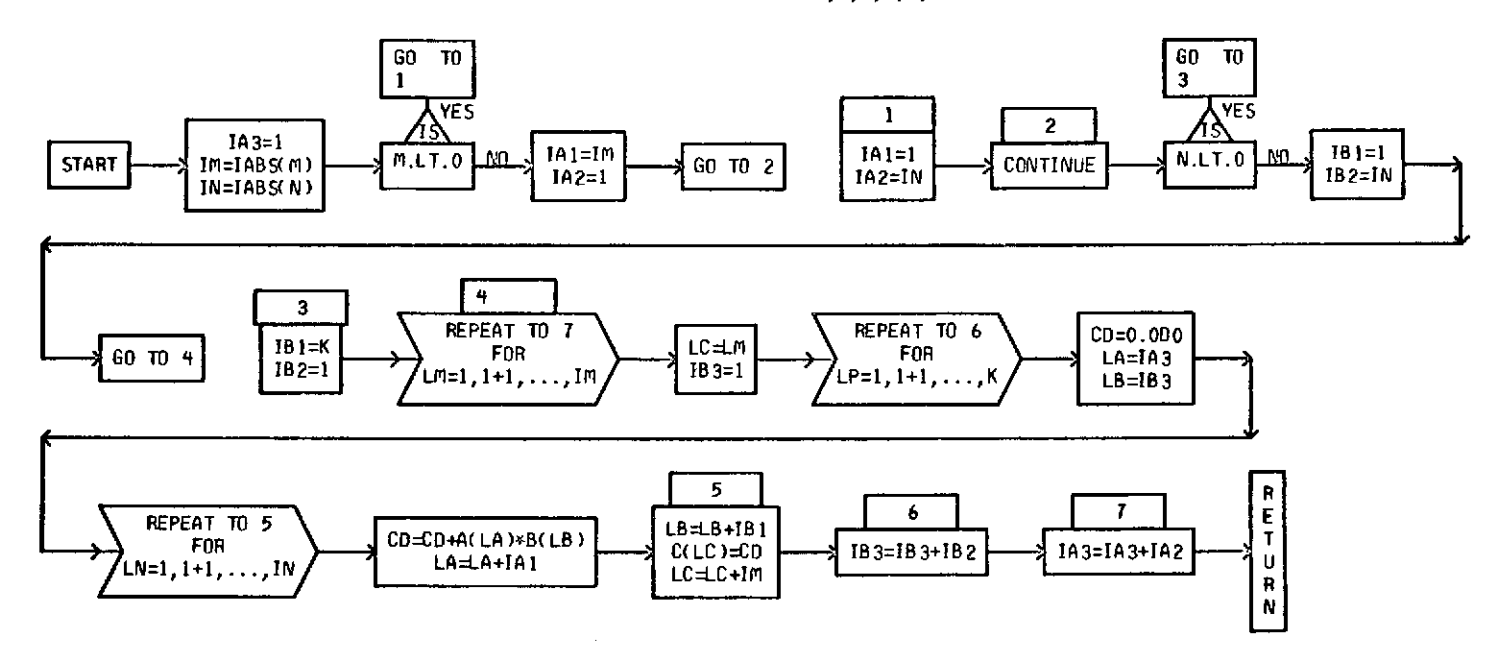

Figure 2. (Concluded)

Also included in the output are the number of independent variables N, the degree of the model equation P, and the number of input data points (sets) n denoted in the output as LN. Further, the significance of the estimated regression equation is indicated by the standard deviation, the multiple correlation coefficient, the F ratio, the maximum percent error, and the average percent error.

The values of the dependent variable are also shown for the input data and for the computed values obtained from the fitted expression for each set of data input, as well as for the residual difference in the input values and the computed values.

Plotted results are also obtained which compare the input and the computed dependent variables as ordinates to the point interval along the abscissa (which is normally one of the physical independent variables, but which can be a unit indication of each data set in order of input to the program). The computed points are connected by straight lines and are plotted with \* symbols. The input points are plotted with + symbols and these points are not connected with lines.

#### **D. Illustrative Problem**

For the purpose of illustrating the use of the program and its capabilities the following arbitrary equation was selected for use:

$$
Y = 9 - 6X_1 + 7X_1^2 + 5X_1^3
$$
  
- 4X<sub>2</sub> + 1X<sub>2</sub><sup>2</sup> + 7X<sub>2</sub><sup>3</sup>  
- 6X<sub>3</sub> + 7X<sub>3</sub><sup>2</sup> - 6X<sub>3</sub><sup>3</sup> (37)

From equation **(37)** the following set of input data (Table 3) was developed containing exact dependent variable values (to three decimal places) for arbitrary values of the three independent variables.

| Data Point Number                     | Y                                                                                       | X                                                                  |                                                                                 |                                                                    |
|---------------------------------------|-----------------------------------------------------------------------------------------|--------------------------------------------------------------------|---------------------------------------------------------------------------------|--------------------------------------------------------------------|
| 2<br>3<br>4<br>5<br>6<br>8<br>9<br>10 | 5.719<br>7.111<br>5.216<br>5.592<br>10.915<br>7.569<br>7.450<br>9.618<br>5.019<br>8.021 | 0.5<br>0.6<br>0.2<br>0.2<br>0.9<br>0.7<br>0.3<br>0.9<br>0.5<br>0.3 | 0.4<br>0.3<br>0.6<br>0.6<br>0.0<br>0.0<br>0.9 <sub>2</sub><br>0.3<br>0.6<br>0.8 | 0.4<br>0.2<br>0.6<br>0.5<br>0.5<br>0.6<br>0.7<br>0.6<br>0.7<br>0.2 |

TABLE 3. INPUT DATA, DEPENDENT VARIABLE VALUES

The input for this sample problem was read in through namelist NAM1 as follows:

Col. 2

```
$NAMI
   Z = 0.5, 0.4, ..., 0.2,YO = 5.719, 7.111, ..., 8.021,LN = 10,
   N = 3,
   IP = 3,
$
```
The computed results are shown in Table 4 for this example problem and the plotted results are shown in Figure 3.

The plot graphs the point intervals on the X axis against the exact and computed dependent variables. The exact dependent variables are plotted with (+) and the points are not connected with lines. The computed dependent variables are plotted with (\*) and the points are connected by straight line segments.

Inspection of the digital and plotted results reveals that the computed regression relation yields an almost exact representation of the input data for this arbitrary case. Experience with many sets of physical data have also shown excellent results.

57

TABLE 4. OUTPUT DATA LISTING FOR ILLUSTRATIVE PROBLEM (CASE WITHOUT CROSS PRODUCTS)

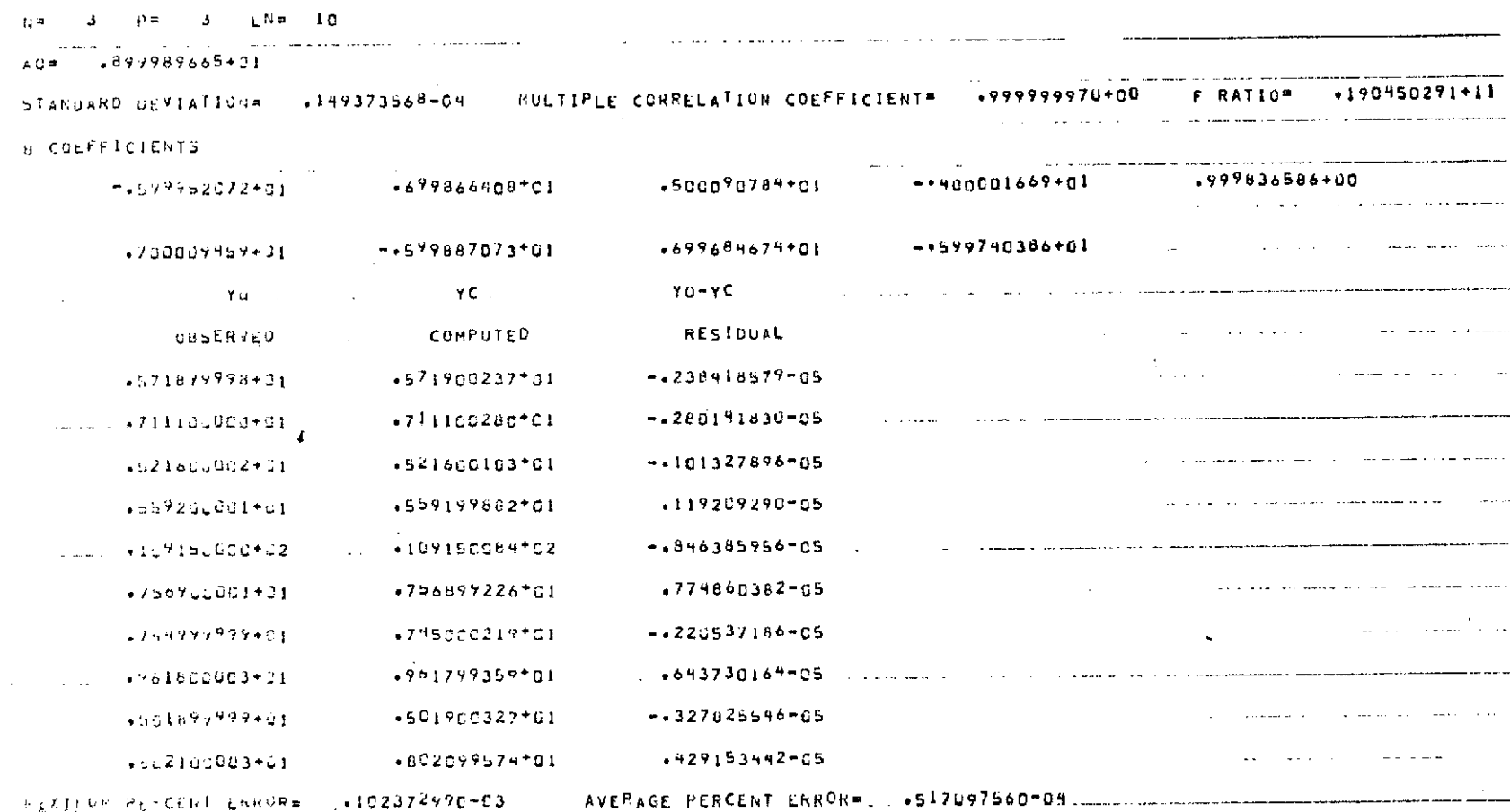

 $85$ 

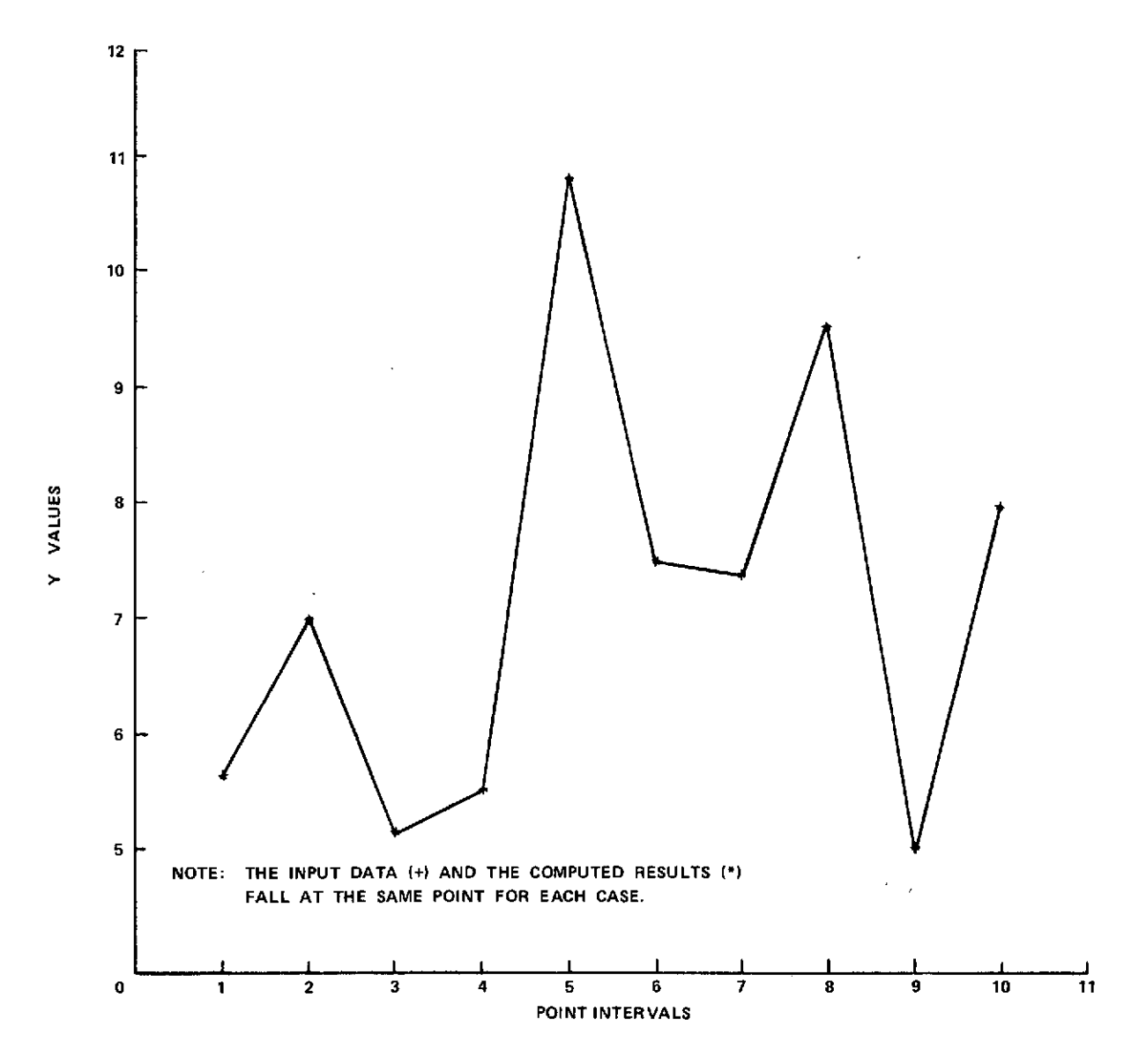

Figure 3. Comparison of input and computed values for illustrative problem without cross products.

### **APPENDIX B**

### **MULTIPLE REGRESSION PROGRAM FOR CASE WITH CROSS PRODUCTS**

#### **A. Input Data**

The regression subroutine is called with the following statement:

CALL REGRES(Z, YO, LN, N, IP)

where:

Z is a two-dimensional array containing the independent variables used. The first subscript denotes the independent variable and the second subscript denotes the data set.

YO is an array containing the dependent variables which correspond to the independent variables.

LN is the number of data sets.

N is the number of independent variables used.

IP is the degree of the polynomial curve fit.

These arguments must be assigned a value in a driver program.

The regression subroutine incorporates several special routines: RDWT, IOWR, INVRT, and DMATML.

RDWT is a general FORTRAN I/O package which is capable of reading and/or writing on magnetic tape or drum in FORTRAN or non-FORTRAN format.

IOWR is an assembly language I/O routine used **by** RDWT.

INVRT is a double precision matrix inversion and simultaneous equations solver. The call to this routine is:

#### **CALL** INVRT(A,N,M,DETER)

where:

**A** is the input matrix for inversion or augmented matrix for simultaneous equations.

N is the order of the coefficient matrix.

M=O for inversion only; otherwise, M is the number of constant vectors.

DETER is the determinant of the coefficient matrix.

DMATML is a double precision matrix multiplication routine with transpose options. The call to this routine is:

CALL DMATML(C,A,B,M,N,K)

where:

C is the product of matrix A times matrix B.

A is the first input matrix,

B is the second input matrix,

M is the number of rows of A,

N is the number of rows of B, and

K is the number of columns of B.

Certain variables have dimension changes that vary depending on the number of data points (LN), the number of independent variables (N), and the degree of the polynomial curve fit (IP). These will be dimensioned as follows:

DSN(NCL2), DSVHAT(NCL,1), DB(NCL,1), X(LN), Z(N,LN), ZBAR(N,IP), ZZBAR(NN,IP), SHAT(NCL,NCL), YO(LN), SVHAT(NCL,1), YC(LN), BZ(LN), RESID(LN), B(N,IP), A(NN,IP)

where:

LN,N,IP are as defined above and NCL is computed as follows:

 $NCL = N*IP + N!/[2*(N-2)!]$ 

NCL2 is NCL raised to the second power. NN is N minus 1.

SMALLZ, SMALZ1, and SMALZ2 should be dimensioned greater than the number of data points and the dimension is set in a PARAMETER statement; for example,

#### **B. Program**

In order to run this program on the UNIVAC 1108, the deck is set up as follows:

```
@RUN,//T JBNAME,320590,UDARBYBIN406,01.100
@ASG,T 10,F/1/POS/2
@FOR,IS MAIN, MAIN
   (Source deck for inputting data)
@FOR,IS REGRES, REGRES
   (Source deck)
@FOR,IS RDWT, RDWT
   (Source deck)
@ASM,IS IOWR, IOWR
   (Source deck)
@FOR,IS INVRT, INVRT
   (Source deck)
@FOR,IS DMATML,DMATML
   (Source deck)
@MAP,I AA, AA
   LIB SYS$*MSFC$.
@XQT AA
   (Input data)
@FIN
```
as illustrated in Figure 1.

A complete program listing for the case with linear cross products is shown in Table 5 and a flow chart indicating the operation of this computer program is indicated in Figure 4.

#### **C. Output Data**

The desired coefficients of the model equation are outputted in E notation where BHAT is the computed intercept  $A_{\Omega}$  of the fitted polynomial expression and the B coefficients are printed out in ascending order of degree (P) with the first P coefficients indicating the b coefficients of the first independent variable, the second set of P coefficients indicating the b coefficients of the second independent variable, etc. The A coefficient designation represents the C coefficients of the various cross products in the following order:

$$
C_{12}, C_{13}, \ldots, C_{1N}
$$
  
 $C_{23}, C_{24}, \ldots, C_{2N}$   
 $C_{N-1,N}$ 

Also included in the output are the number of independent variables N, the degree of the model equation P, and the number of input data points (sets) n denoted in the output as LN. Further, the significance of the estimated regression equation is indicated by the standard deviation, the multiple correlation coefficient, the F ratio, the maximum percent error, and the average percent error.<sup>1</sup>

The values of the dependent variable are also shown for the input data and for the computed values obtained from the fitted expression for each set of data input, as well as for the residual difference in the input values and the computed values.

Plotted results are also obtained which compare the input and the computed dependent variables as ordinates to the point interval along the abscissa (which is normally one of the physical independent variables, but which can be a unit indication of each data set in order of input to the program). The computed points are connected by straight lines and are plotted with  $*$  symbols. The input points are plotted with  $+$ symbols and the points are not connected with lines.

#### **D. Illustrative Problem**

For the purposes of illustrating the use of the cross product program and its capabilities, the following arbitrary equation was selected for use:

$$
Y = 9 - 6X_1 + 7X_1^2 + 5X_1^3
$$
  
\n
$$
- 4X_2 + 1X_2^2 + 7X_2^3
$$
  
\n
$$
- 6X_3 + 7X_3^2 - 6X_3^3
$$
  
\n
$$
+ 5X_1X_2 + 5X_1X_3 - 6X_2X_3
$$
  
\n(38)

## TABLE 5. PROGRAM LISTING (WITH CROSS PRODUCTS)

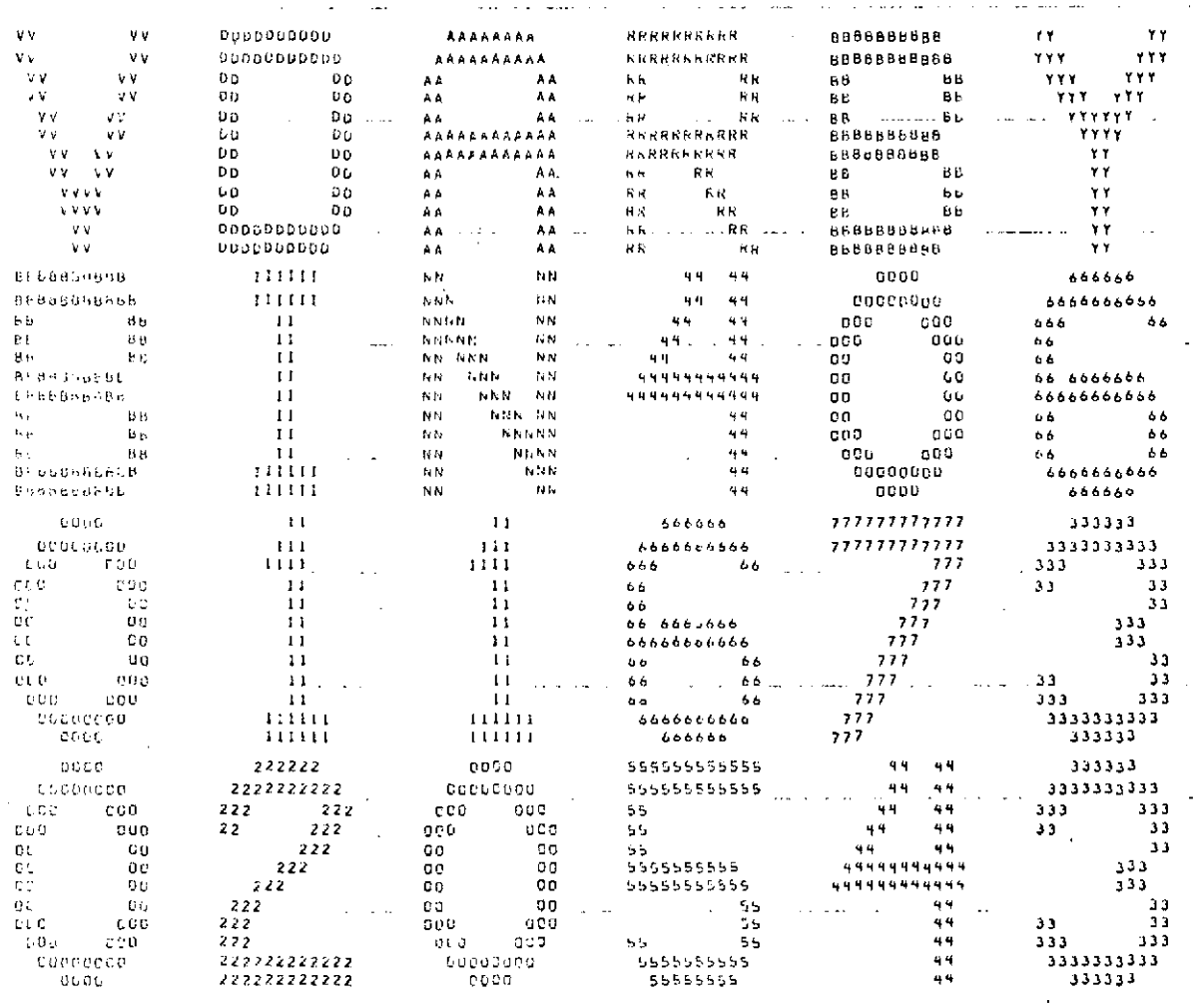

the contract of the contract of the contract of the contract of the contract of  $\sim 100$  km s  $^{-1}$   $\epsilon$ 

%huh,//1 uth=CF,32CS?0,vDARHYBIN406,00.1C00

 $\mathcal{L}^{\text{max}}_{\text{max}}$ 

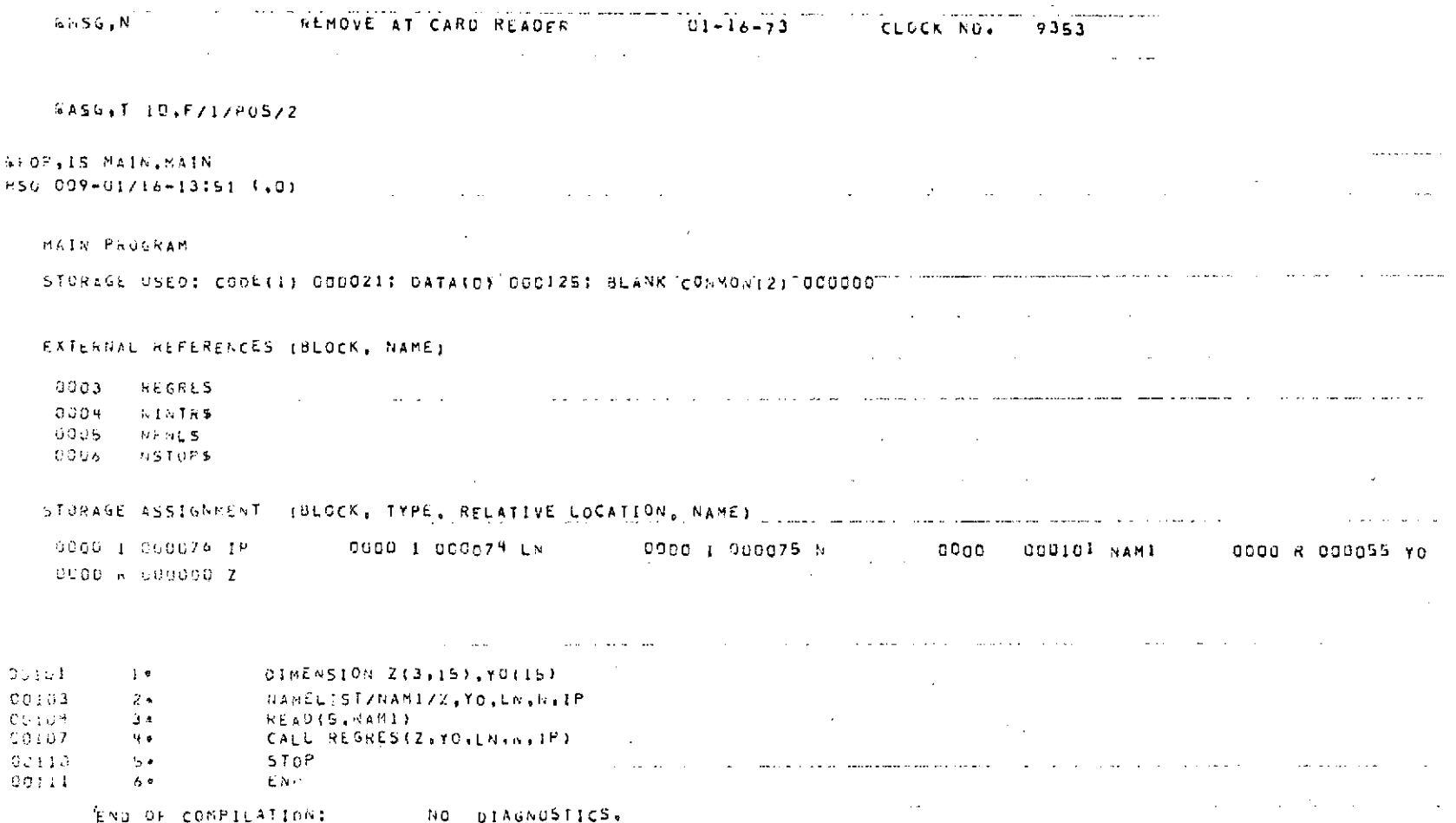

 $\label{eq:2.1} \mathcal{L}(\mathcal{L}^{\mathcal{L}}_{\mathcal{L}}(\mathcal{L}^{\mathcal{L}}_{\mathcal{L}})) = \mathcal{L}(\mathcal{L}^{\mathcal{L}}_{\mathcal{L}}(\mathcal{L}^{\mathcal{L}}_{\mathcal{L}})) = \mathcal{L}(\mathcal{L}^{\mathcal{L}}_{\mathcal{L}}(\mathcal{L}^{\mathcal{L}}_{\mathcal{L}}))$ 

 $\mathfrak{S}$
### SFOR, IS REGRES, REGRES HS0 009-01/16-13:51 (.0)

 $\mathcal{L}^{\text{max}}_{\text{max}}$ 

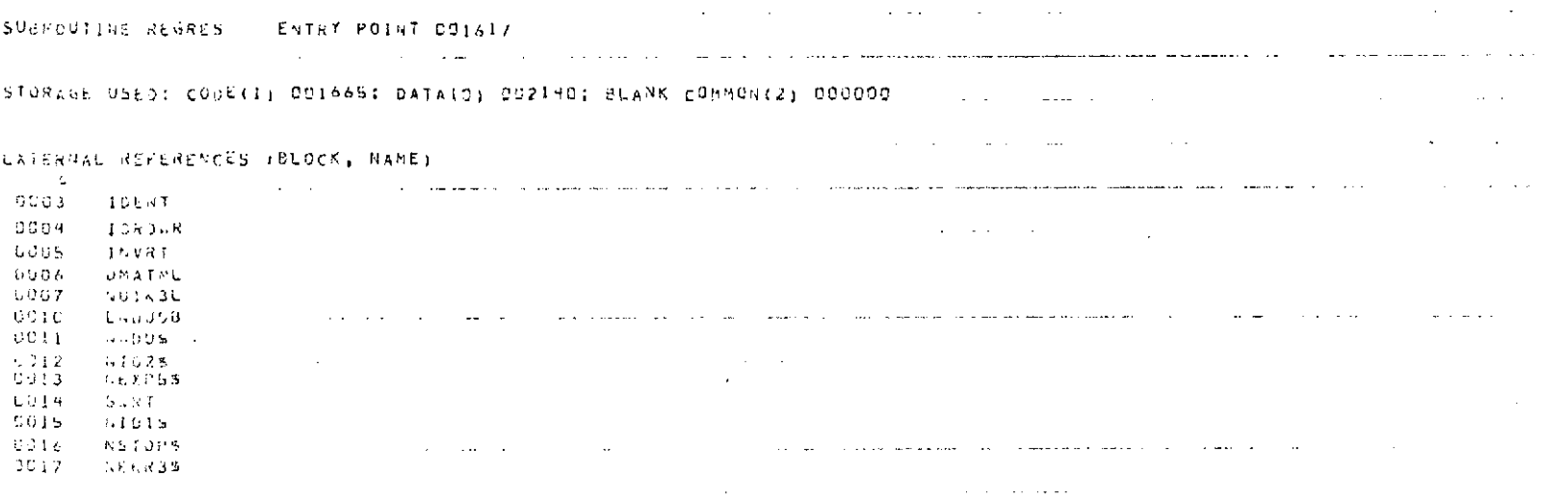

والموارد والمتعارف والمستور والمتوارد والمرادي

 $\mathcal{O}(\mathcal{A})$  and  $\mathcal{O}(\mathcal{A})$  . The set of  $\mathcal{O}(\mathcal{A})$ 

 $\sim$   $\sim$ 

### STORAGE ASSIGNMENT (BLOCK, TYPE, RELATIVE LOCATION, NAME)

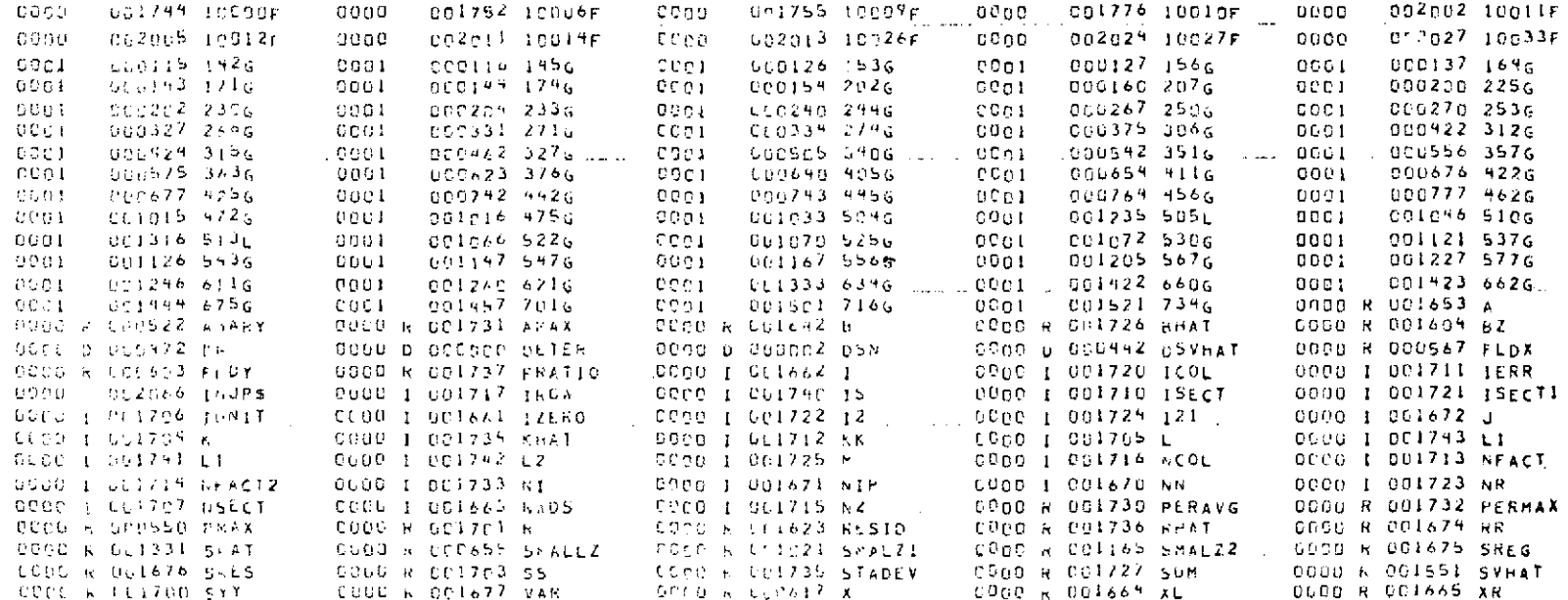

99

 $\sim$ 

 $\sim$ 

 $\lambda$ 

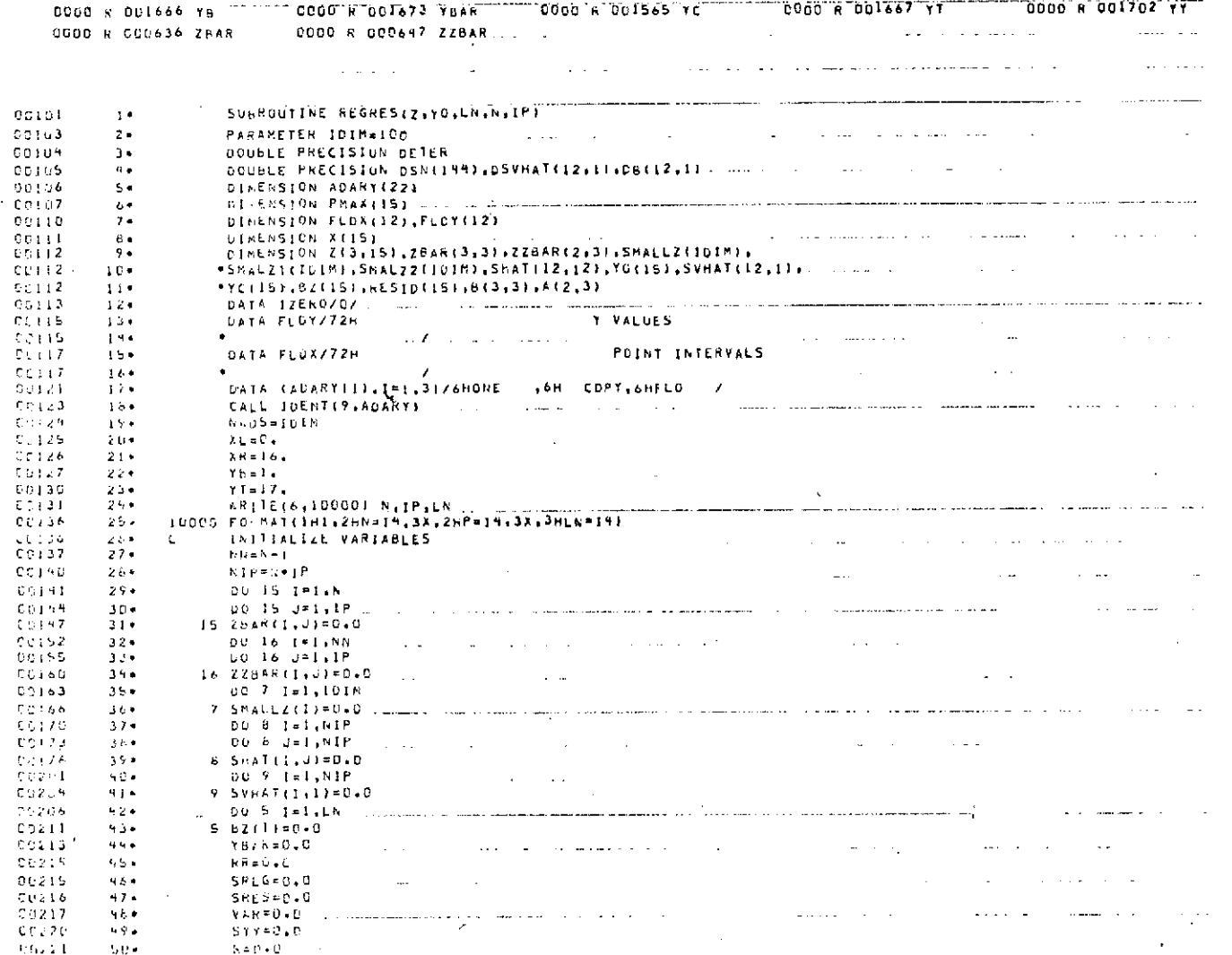

 $\mathcal{L}^{\mathcal{L}}(\mathcal{L}^{\mathcal{L}}(\mathcal{L}^{\mathcal{L}}(\mathcal{L}^{\mathcal{L}}(\mathcal{L}^{\mathcal{L}})))$ 

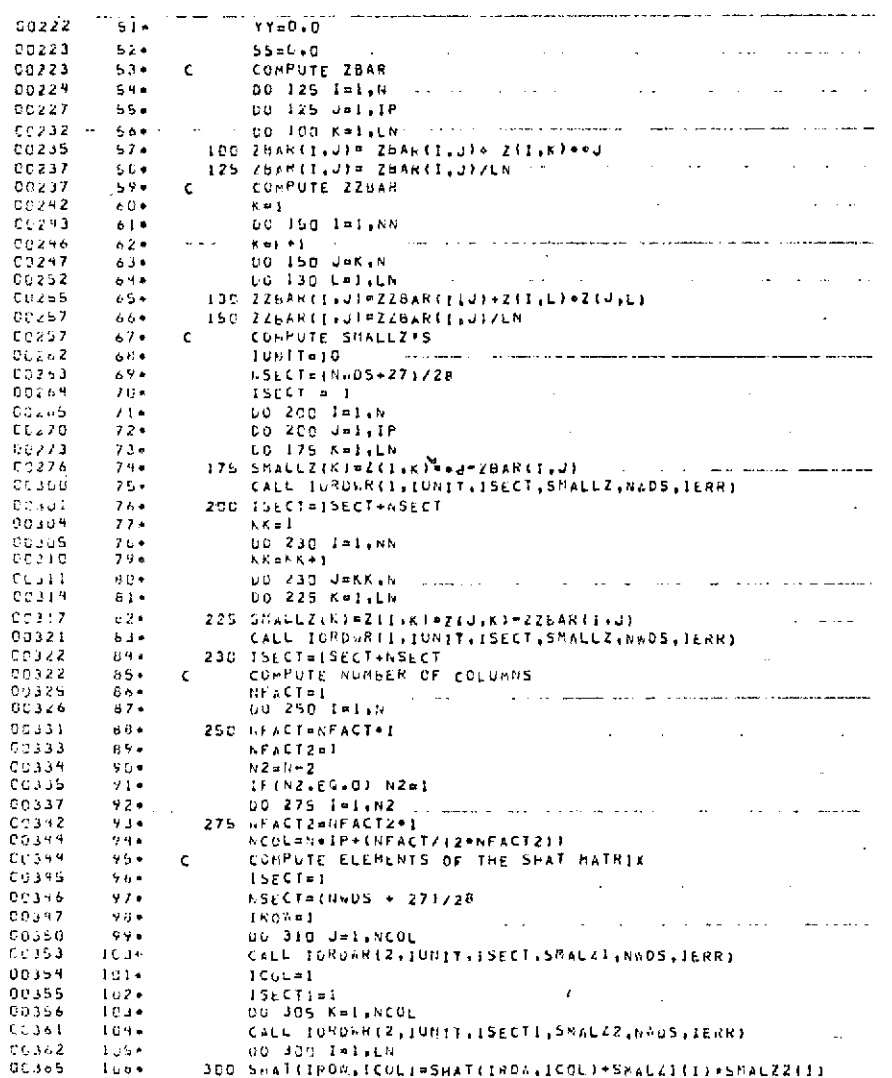

 $\sim$ 

 $\mathbf{z}^{\prime}$ 

 $\sim 100$  km s  $^{-1}$ 

 $\sim 10^{11}$  km s  $^{-1}$ 

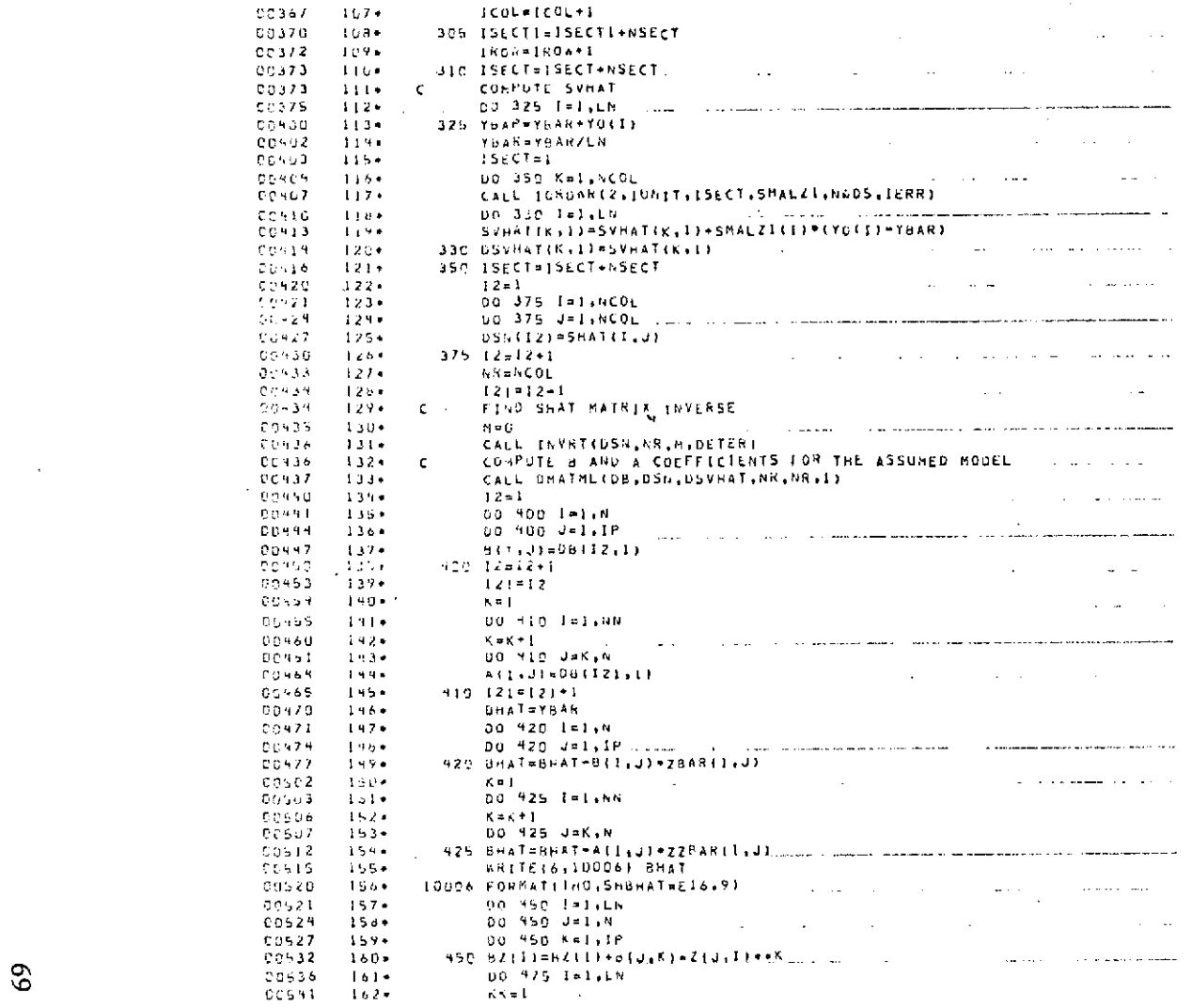

 $\mathcal{L}$ 

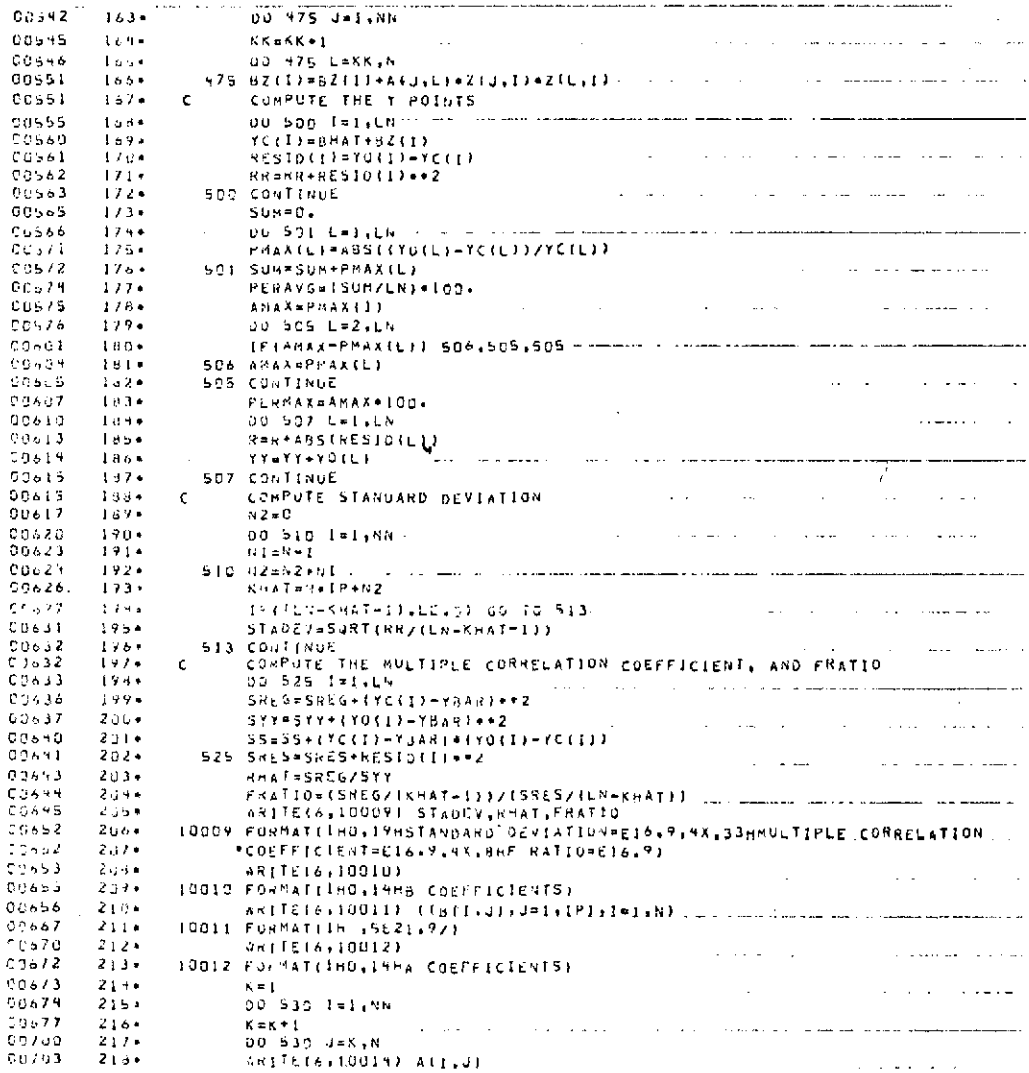

 $\sim 10^7$ 

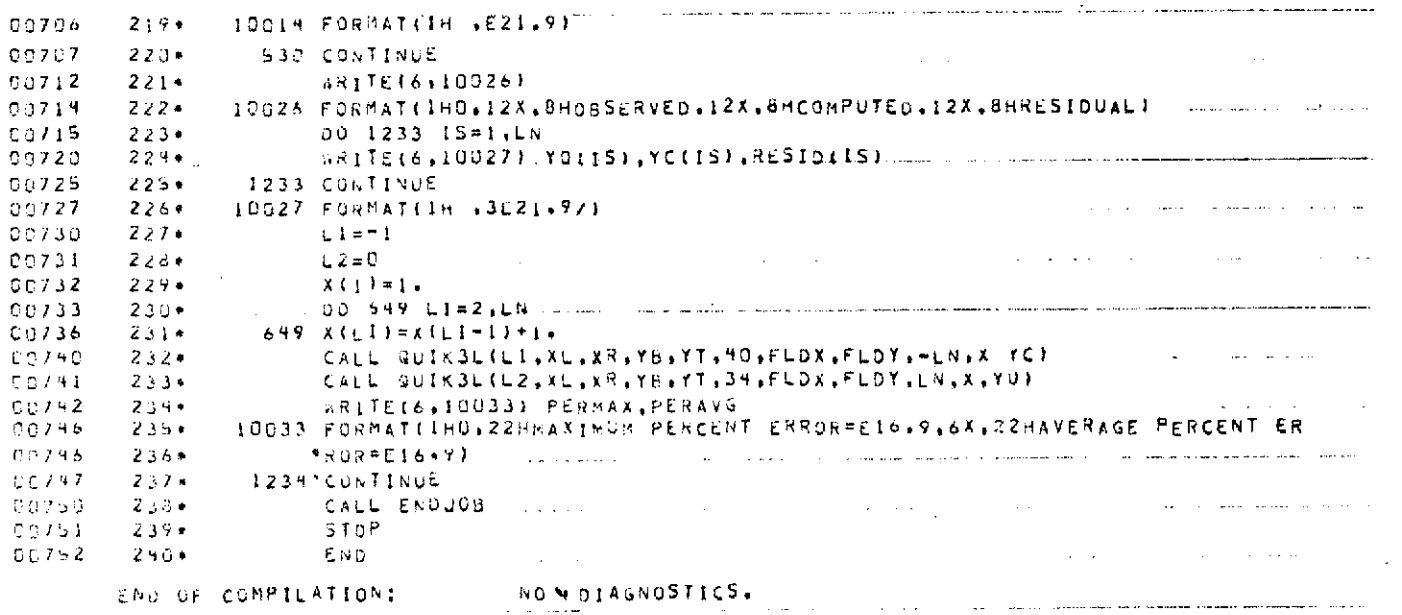

 $\mathcal{L}^{\text{max}}_{\text{max}}$  and  $\mathcal{L}^{\text{max}}_{\text{max}}$ 

 $\sim$ 

 $\bar{r}$ 

 $\sim$ 

 $\overline{7}$ 

 $\sim 10^{11}$  km s  $^{-1}$ 

 $\lambda$ 

SFOR, IS ROPT ROAT HSO 009-01/16-13:51 1.01 the company of the company of the company of the company of the company of the company of the control of the control of the con-**Contractor** SVBRGUTINE ROWT ENTRY POINT POC270 REDIPH ARITER. ENTRY POINT COO320  $CLOSE$ ENTRY POINT COMBY2 **Contract Contract**  $\sim$  $QPEN$ ENTRY POINT CONNEL **TOROLL** ENTRY POINT GOMSAN **Contract** العامل والمستحقق السامية المستشفيات ويقربها والمتقلق للماري **Contractor** STURREL USED: CODE(1) DOCTG41 UATA(C) GOGIA/1 BLANK CONNON(2) 000000 EXTENNAL REFINENCES IDLOCK, NAMEL **Contractor**  $C G G 3$   $1075$ المنافس المنافس المستقل المنافس المنافس المستقل المستقل المنافس المنافس المنافس المنافس المنافس المنافس المنافس المنافس COCA NERW2S 0005 5556 5206 61013 **COOP**  $1.5028$  $4.57075$ 3916 GUILL NERR3S the contract of the contract of the contract of المستحقق والمتعادل والمستحدث والمتحدث والمستحقق والمستحقق والمستحقق والمناوي والمتحدث والمستحقق والمستحقق the contract of the contract of the contract of the STORAGE ASSIGNMENT (BLOCK, TYPE, RELATIVE LOCATION, NAME) 0001 000242 2156 0061 000071 101 0000 009g70 100F 00P1 060116 20L 0001 000190 21t 0201 010199-22L 0061 050211 29L  $\frac{1}{2}$  case 1 appeal 1  $\frac{1}{2}$ 0000 I 000045 IBLANK 0000 I 000000 ICWD 0001 000035 76 ceat. 355-59 9L DIEC 1 UD. 103 IFEA 0000 1000044 1 0000 1000056 KNTWD 0000 1000040 KODE DOEL 3 CHILGE 11 0000 1 000n63 12 للملك المدام وللأراد والمرادي والمتواطن والمراد المتواطن المتعلق المتعلق المواطن المتواطن المتواطن والمتواطن والمرادي **Service** posed  $\mathbf{1}$ cosed  $2 + 1$  $\epsilon$ GENERAL FORTRAN LAD PACKAGE : EXEC VILL : : AMRIELI970  $COI \cup O$  $3 +$  $\epsilon$ READZWRITE MAG TAPE UR DRUM IN FORTRAN OR NON-FORTRAN FURMAT. 01:100  $\sim$  $20101$  $5 -$ SURRAITINE ROAT المعامل المتعارض والمنادي والمتعارض والمتعارض والمتعارض والمرابط  $0.11 - 3$ DIWENSION ARRAYI (1), ICWD(3), IFLU(2)), KUUEIAI, IPACKT(8), KNTWD(3)  $\Delta$  $4.139$  $\mathcal{L}$  $0.474$  ([FLO(I), I=1, 29)/181, InZ, INJ, Ins, Ins, IN6, INZ, INB, INF, ZHIO,  $12011.2512.29113.29119.2912.29116.2917.2013.2917.2020.2921.2922.2923.$ Chick<sup>4</sup>  $\mathcal{A}$  .  $0.9104$  $-9 +$  $22 + 24$ ,  $2 + 22$ ,  $2 + 26$ ,  $2 + 27$ ,  $2 + 28$ ,  $2 + 297$ COIUS  $3.0<sup>+</sup>$  $\mathbf{I}$  $C2106$  $13.4$  $0.110$  $-1.2 +$ DATA 11/2621997112710737919297113700100017  $70114$  $13 -$ DATA IRLANSZ6H the control of the control of the control of  $00114$  $14 C = 1.4 + 1.7$  $CUI6$  $15<sub>5</sub>$ ENTRY REDIPRILLUNITINGDE LERRINA NANDS ARRAYL C012D  $16.5$ IOP=MODE - S = I+READ FIN FURNAT. =2.READ NOR-FIN. 20120  $17.5$  $r \leftrightarrow r \leftrightarrow r$ and the state of the state of the and the company of and the company of the company of the company of the company of the company of the company of the company of the  $00121$  $18 -$ 55 TO 10  $CCT22$  $19.1$ ENTSY ARITERCIONIT, MUDE TERR, 7405, ARVAIL

 $\mathcal{L}^{\text{max}}_{\text{max}}$ 

 $\epsilon$ 

 $\lambda$ 

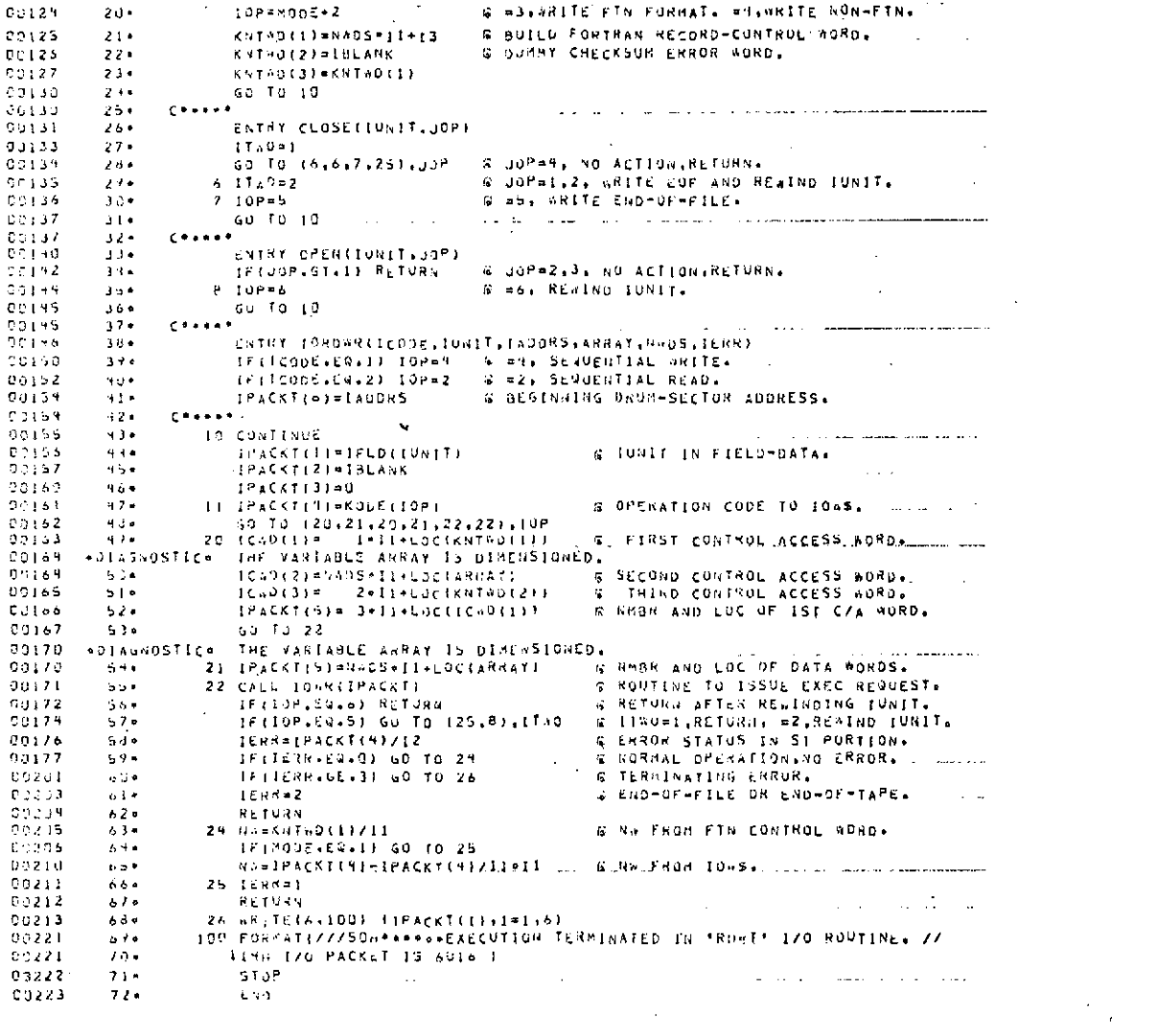

 $\mathfrak{B}$ 

 $\bar{\beta}$ 

 $\sim$   $\mu$  .

 $\sim$ 

 $\sim 100$  km  $^{-1}$ 

END OF COMPILATION: 2 DIAGNOSTICS. **Contractor Contract Card** SASM, IS 19AR, IUWR 77 7 and a straightful contract of AS211F 01/16-13:51-1.01  $\sim 100$  km s  $^{-1}$  $\sim 100$  $\sim 10$  $\sim 100$  km s  $^{-1}$  $$111 A XRS$  $\mathbf{1}$  .  $2.7$  $3.0$ 000901 72 11 00 00 0 00000  $E$  is a set of  $E$  $10.15$  $4.1$ 000002 74 04 00 13 0 000002  $J = 2.4$   $\sqrt{11}$   $\sqrt{11}$  $5.1$  $\sim$ ENO  $10^{45}$ and the control of the control of the con-END ASM ERRORS : NONE a sa mga bayang ng pag-alawang ng pag-alawang ng pag-alawang ng pag-alawang ng pag-alawang pag-alawang pag-ala

 $\mathbf{z}$ 

 $\label{eq:2.1} \mathcal{L}(\mathcal{L}^{\text{max}}_{\mathcal{L}}(\mathcal{L}^{\text{max}}_{\mathcal{L}}),\mathcal{L}^{\text{max}}_{\mathcal{L}}(\mathcal{L}^{\text{max}}_{\mathcal{L}}))$ 

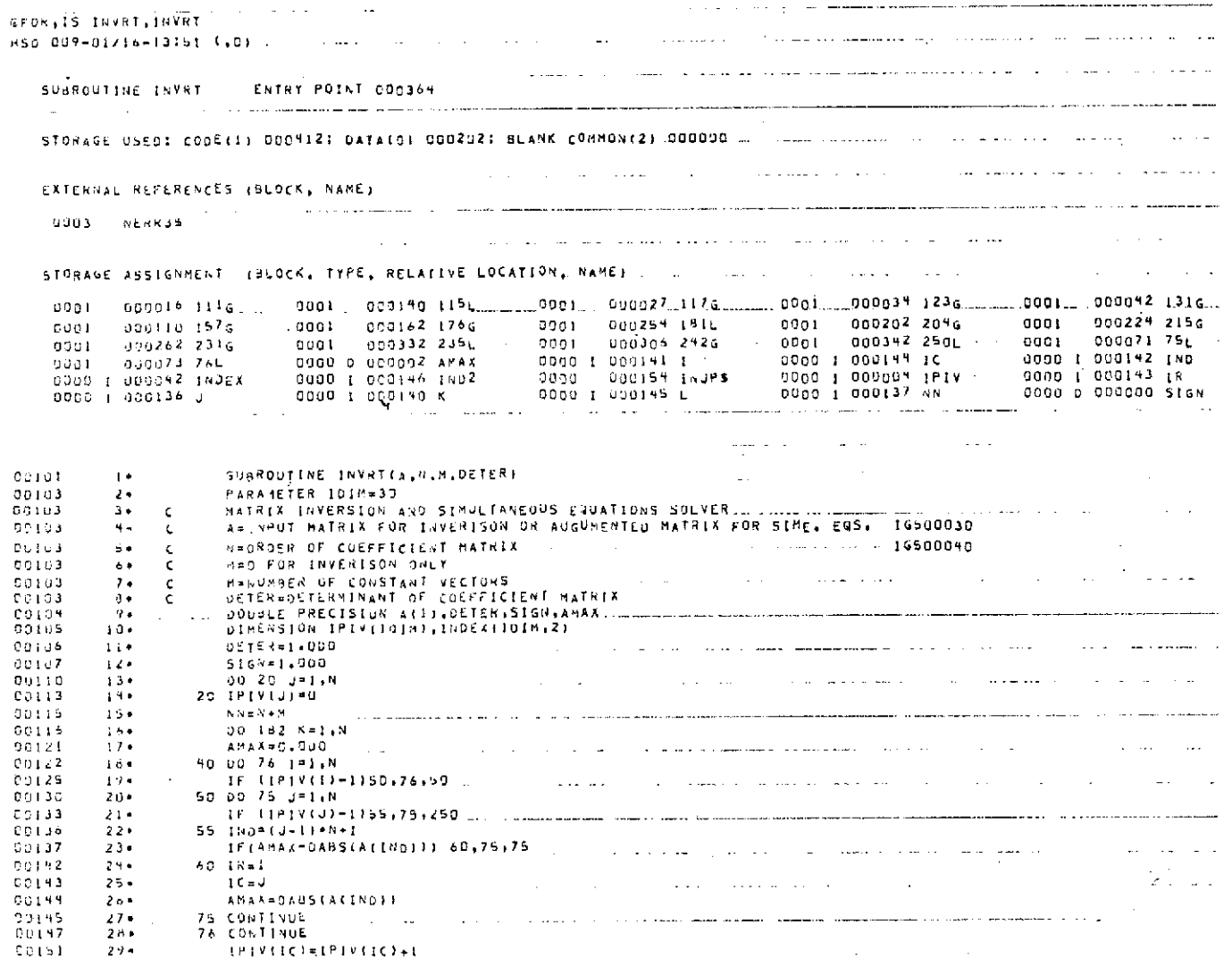

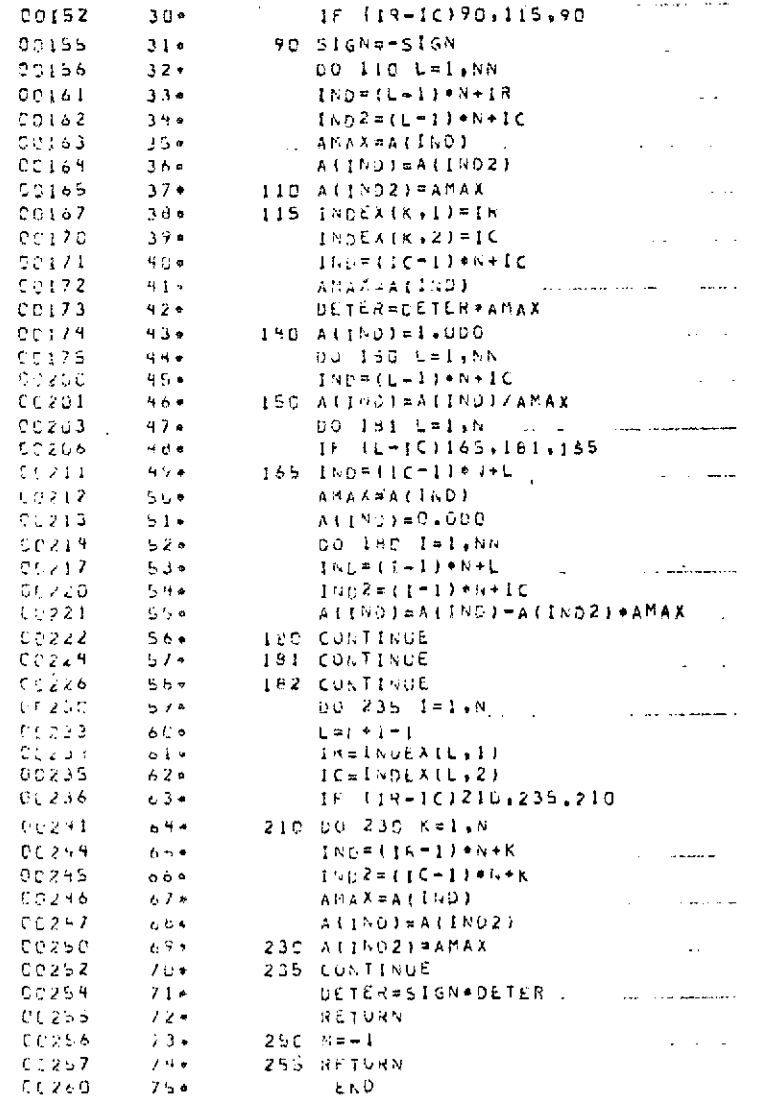

END OF COMPTEATION: NO DIAGNOSTICS.

 $\cdot$ 

 $\sim$ 

 $\mathcal{L}^{\mathcal{L}}$  and  $\mathcal{L}^{\mathcal{L}}$  are the set of the set of the set of  $\mathcal{L}^{\mathcal{L}}$ 

 $\mathcal{A}$ 

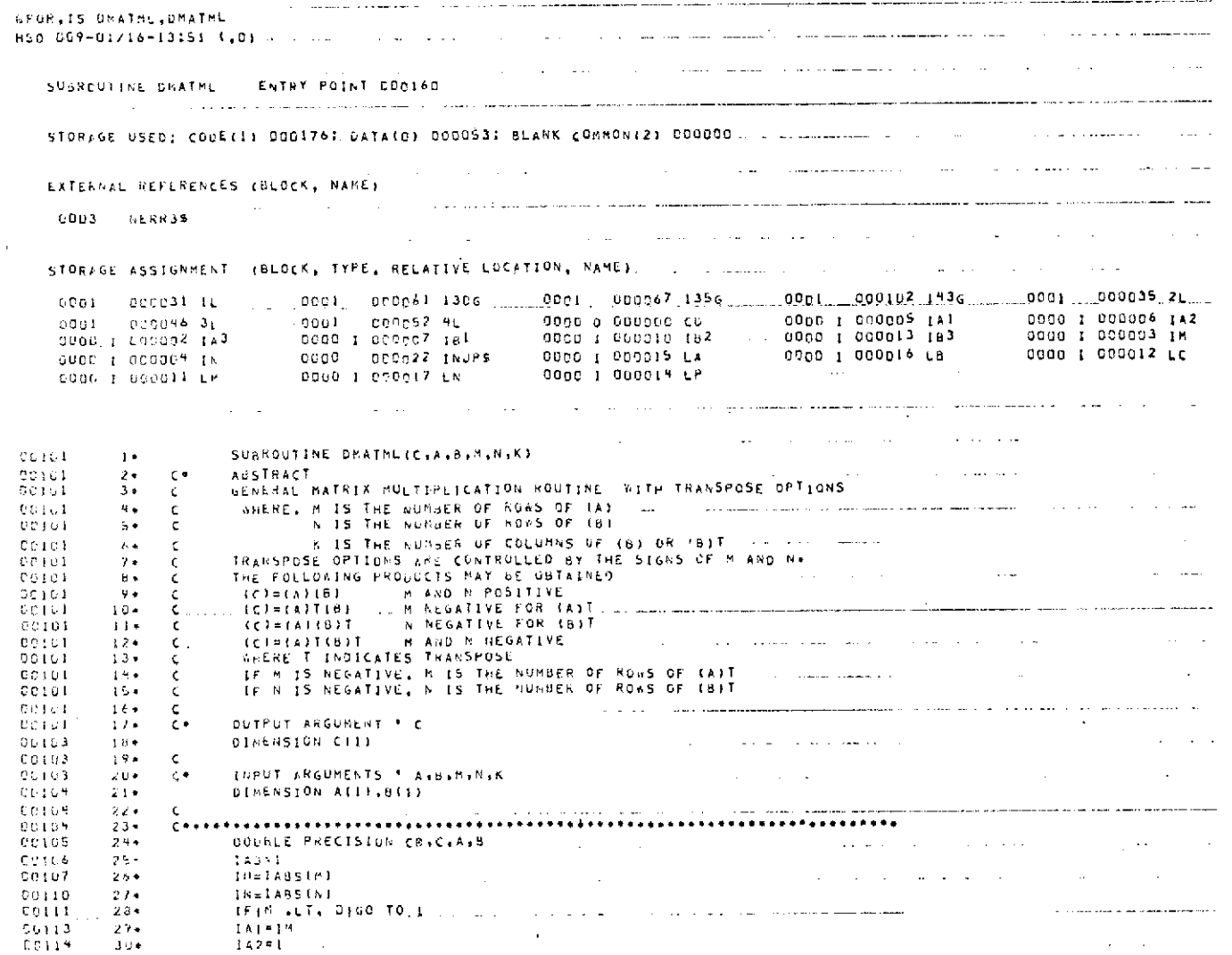

 $\bar{\Delta}$ 

 $77$ 

 $\sim$ 

 $\sim 10^7$ 

 $\Delta$ 

 $\mathcal{L}^{\mathcal{L}}(\mathcal{L}^{\mathcal{L}}(\mathcal{L}^{\mathcal{L$ 

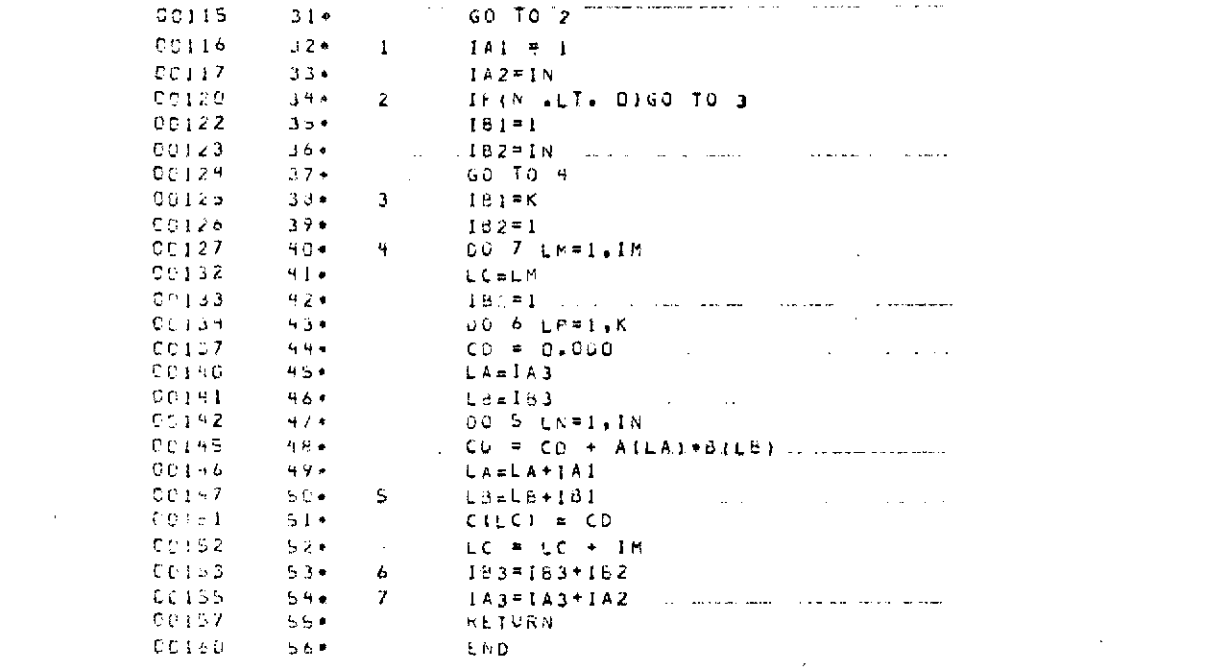

 $\mathcal{L}^{\mathcal{L}}(\mathcal{L}^{\mathcal{L}})$  and  $\mathcal{L}^{\mathcal{L}}(\mathcal{L}^{\mathcal{L}})$  and  $\mathcal{L}^{\mathcal{L}}(\mathcal{L}^{\mathcal{L}})$ 

END OF COMPILATION: AG DIAGNOSTICS.

 $\mathbf{32}$ 

 $\label{eq:2.1} \frac{1}{\sqrt{2}}\int_{\mathbb{R}^3}\frac{1}{\sqrt{2}}\left(\frac{1}{\sqrt{2}}\right)^2\left(\frac{1}{\sqrt{2}}\right)^2\left(\frac{1}{\sqrt{2}}\right)^2\left(\frac{1}{\sqrt{2}}\right)^2\left(\frac{1}{\sqrt{2}}\right)^2\left(\frac{1}{\sqrt{2}}\right)^2.$ 

**Contract Contract** 

 $\sim 100$ 

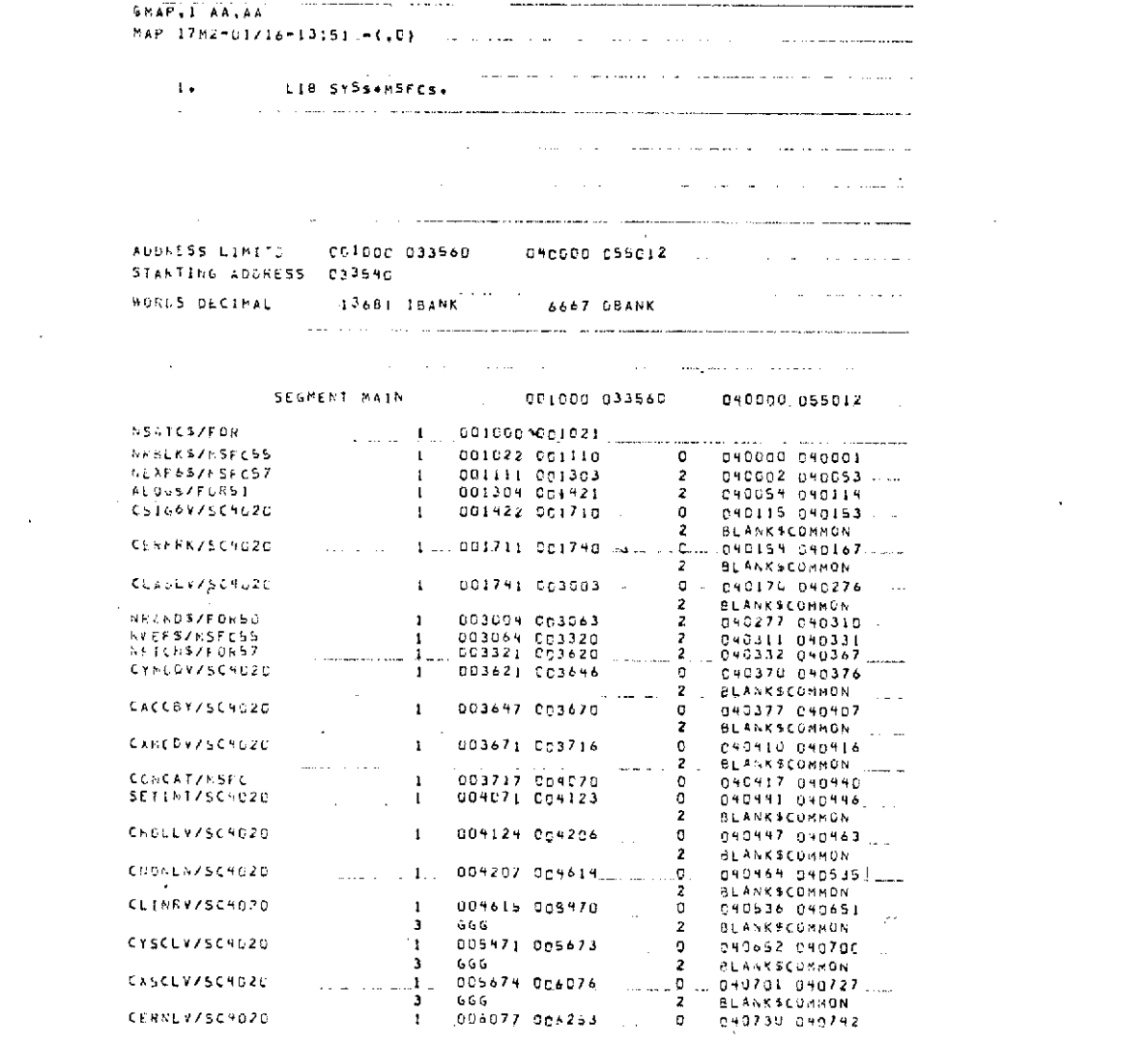

 $\label{eq:2.1} \mathcal{L}(\mathcal{L}^{\text{max}}_{\mathcal{L}}(\mathcal{L}^{\text{max}}_{\mathcal{L}})) \leq \mathcal{L}(\mathcal{L}^{\text{max}}_{\mathcal{L}}(\mathcal{L}^{\text{max}}_{\mathcal{L}})) \leq \mathcal{L}(\mathcal{L}^{\text{max}}_{\mathcal{L}}(\mathcal{L}^{\text{max}}_{\mathcal{L}}))$ 

 $\mathcal{L}(\mathcal{L})$  and  $\mathcal{L}(\mathcal{L})$  and  $\mathcal{L}(\mathcal{L})$ 

 $\mathbf{r}$ 

 $\bar{\gamma}$ 

÷.

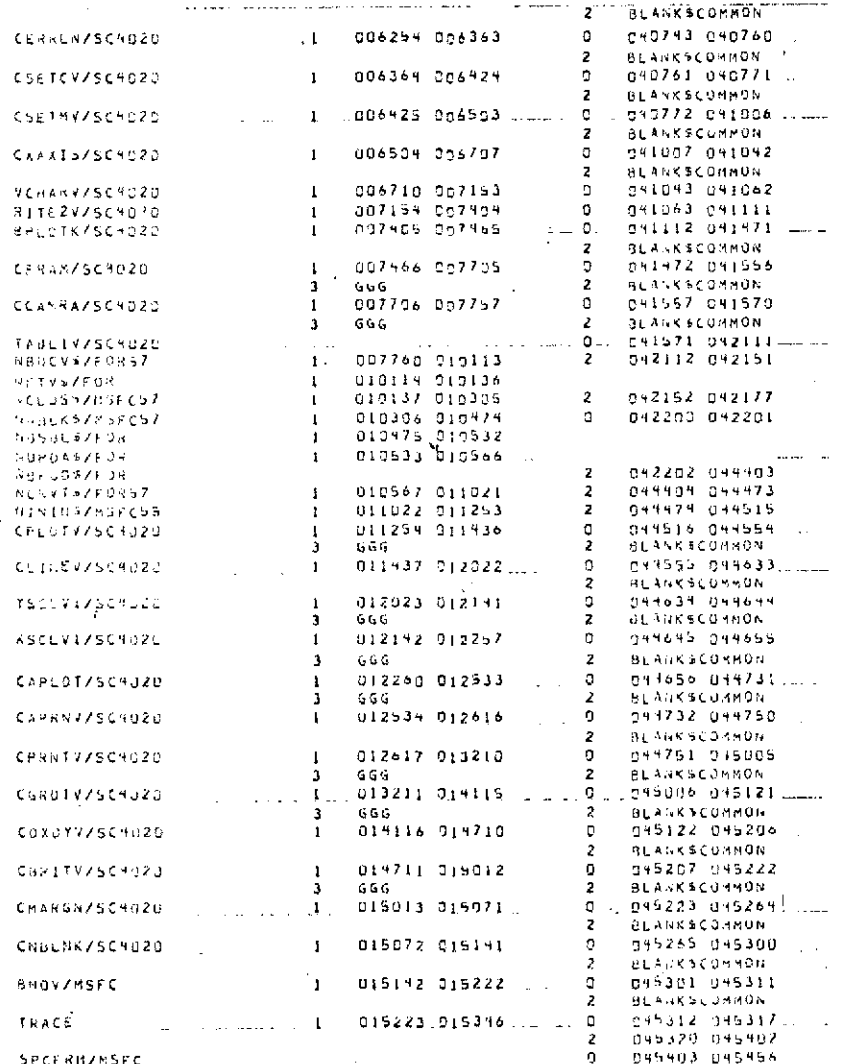

TABLE 5. (Concluded)

 $\mathcal{A}$ 

 $\sim$ 

 $\sim$ 

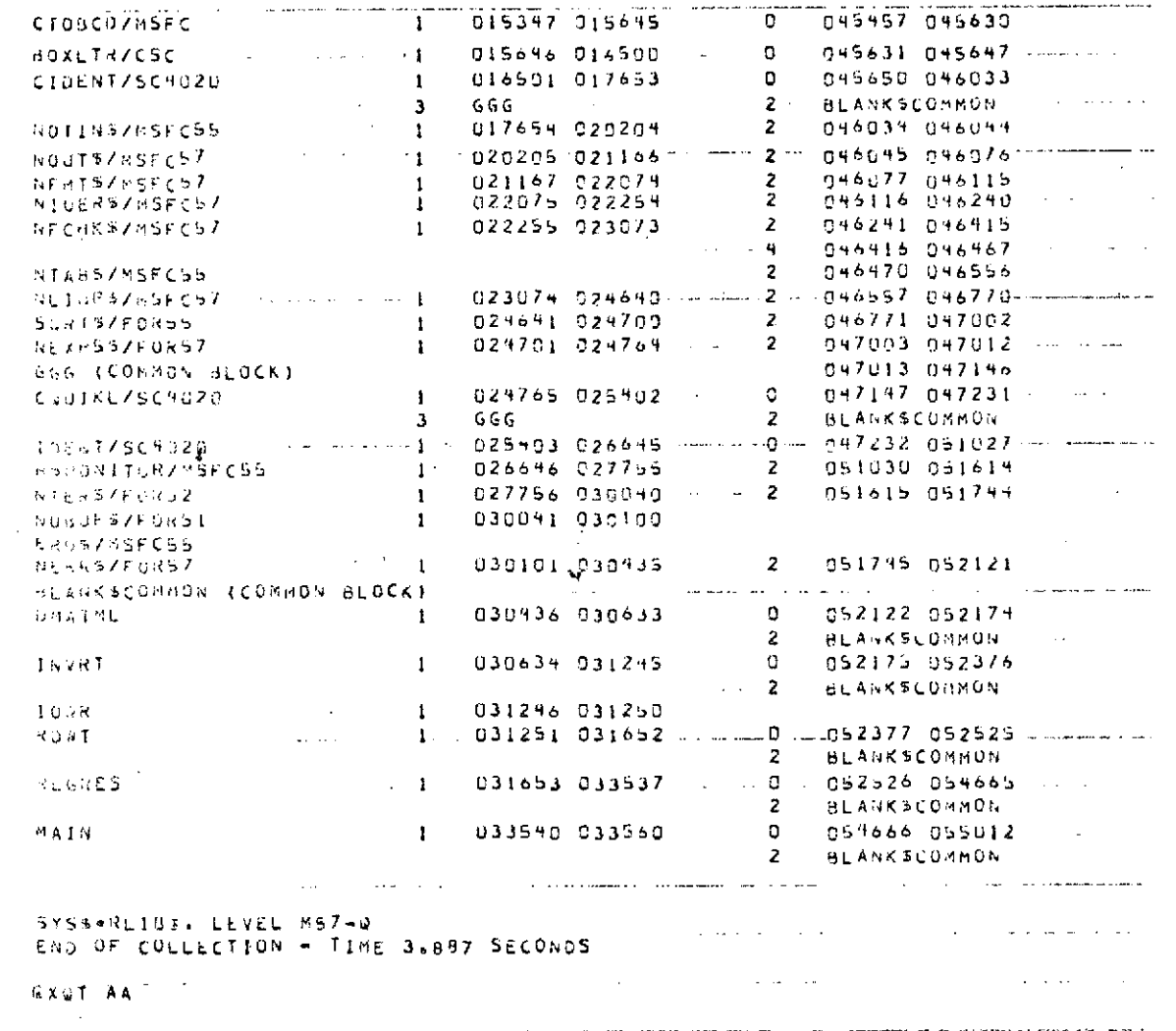

 $\cdot$ 

 $\frac{8}{10}$ 

**DIMENSION Z(3 15) ,TO(15)**

 $\sim$ 

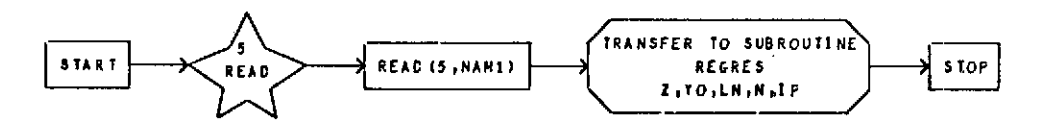

#### **DIM NE N** S **I ONED VA** R **<sup>I</sup>**A B LE S

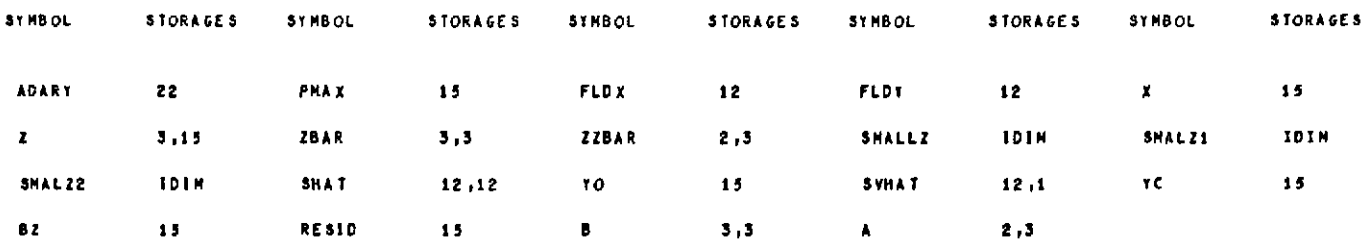

Figure 4. Operation of the computer program (cross product).

#### SUBROUTINE REGRESIZ, TO, LN, N, LP)

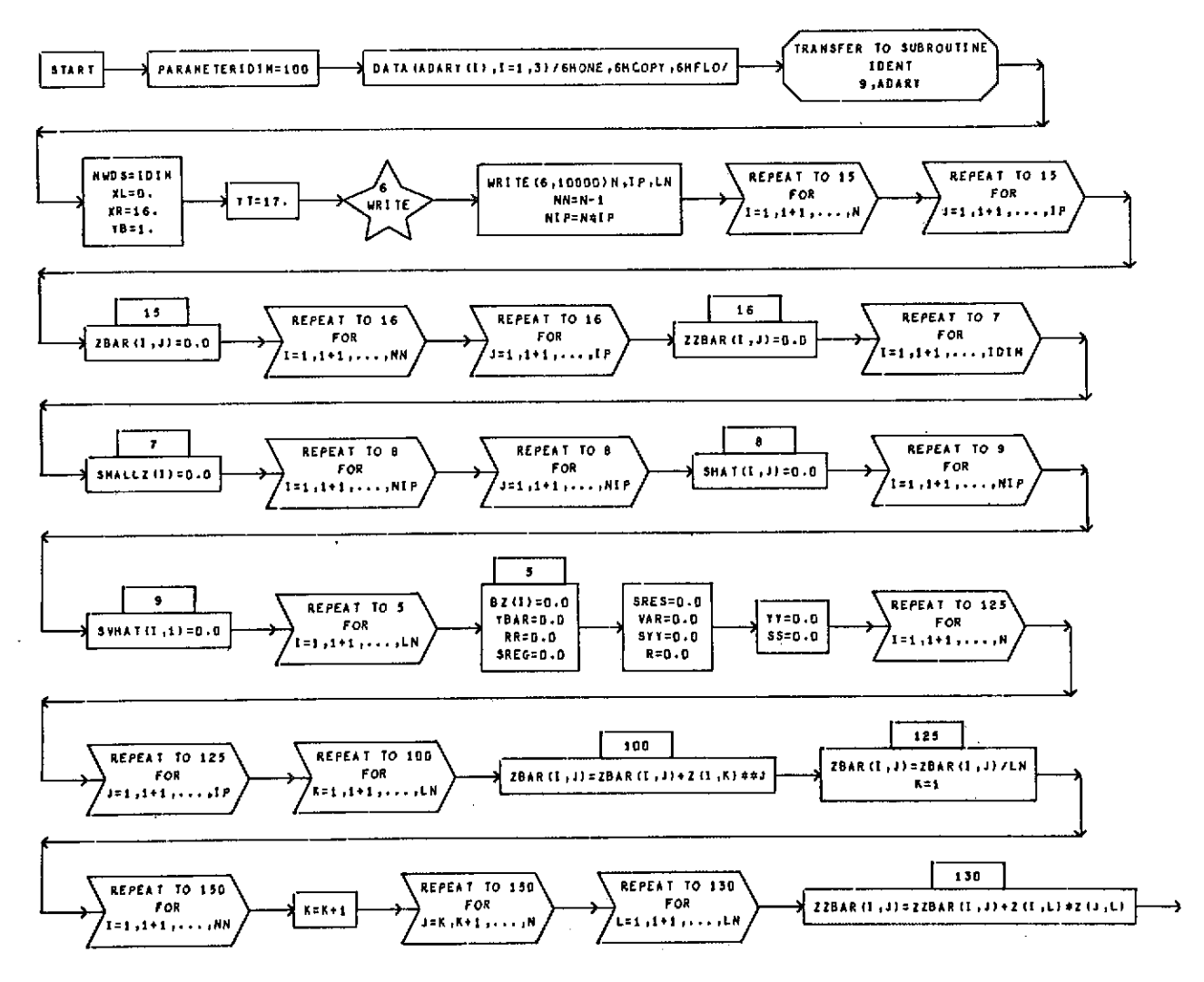

Figure 4. (Continued)

 $\sim$ 

 $\infty$ 

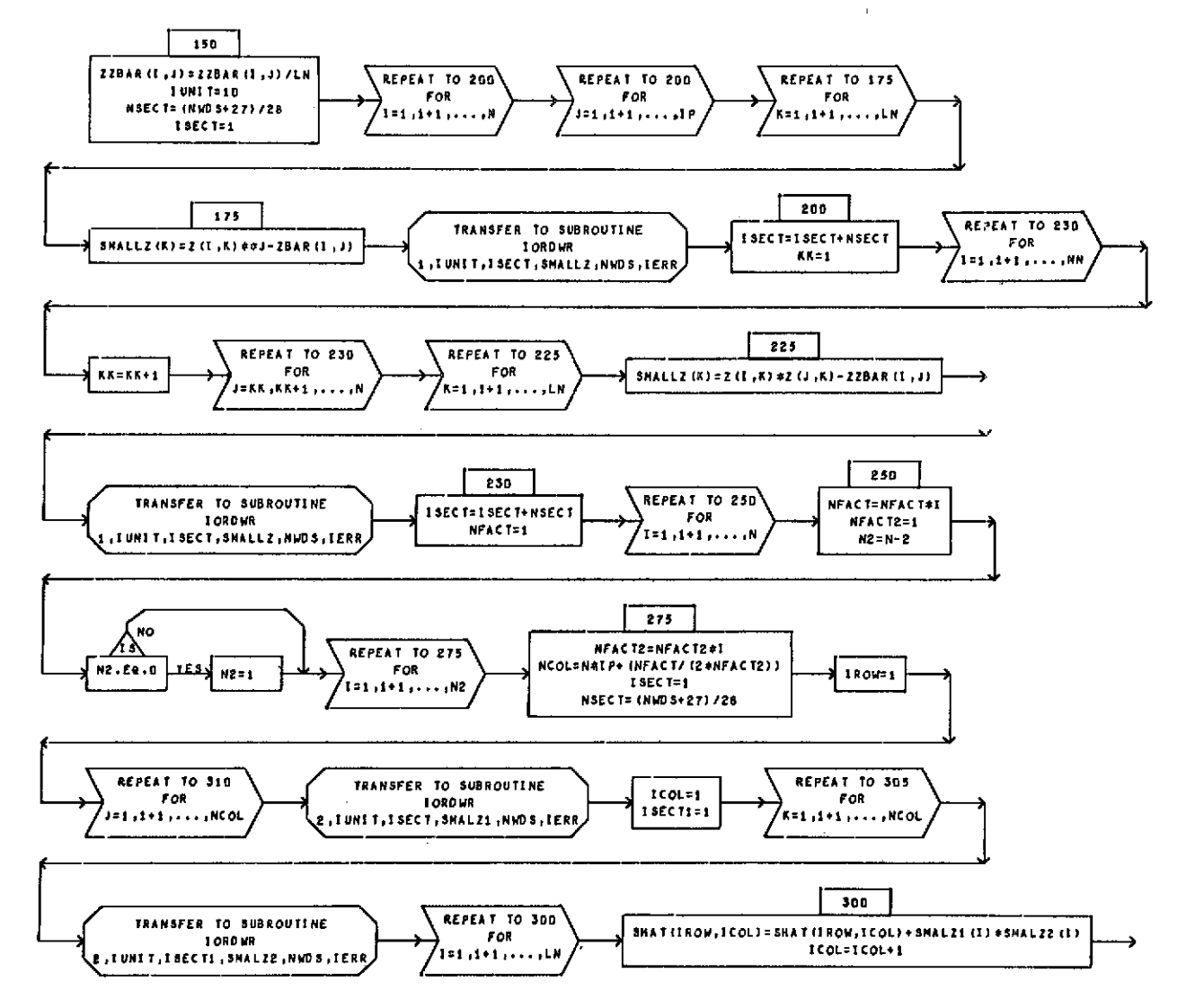

Figure 4. (Continued)

#### SUBROUTINE REGRES (2, TO, LH, N, IP)

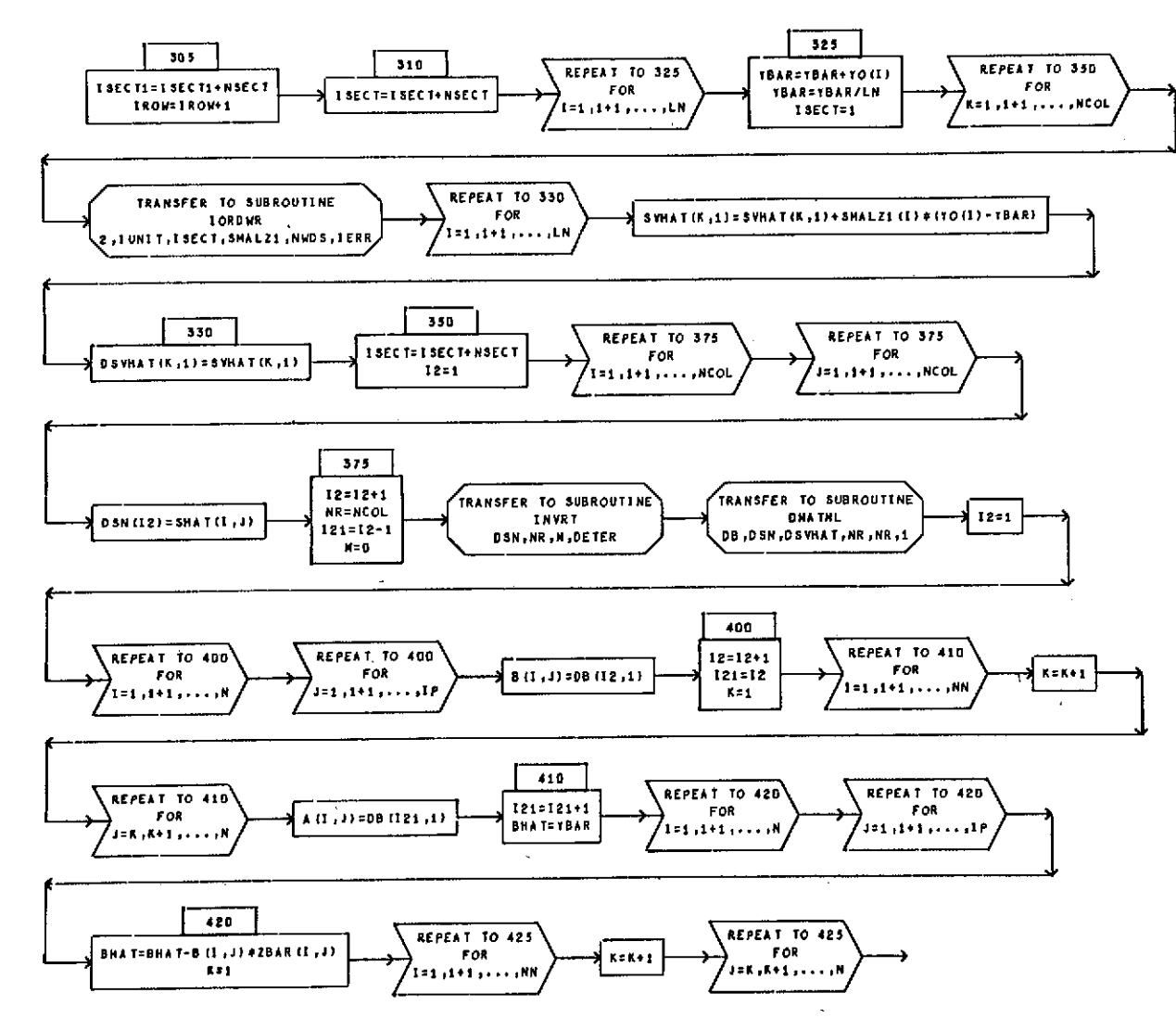

Figure 4. (Continued)

 $\mathbf{S}$ 

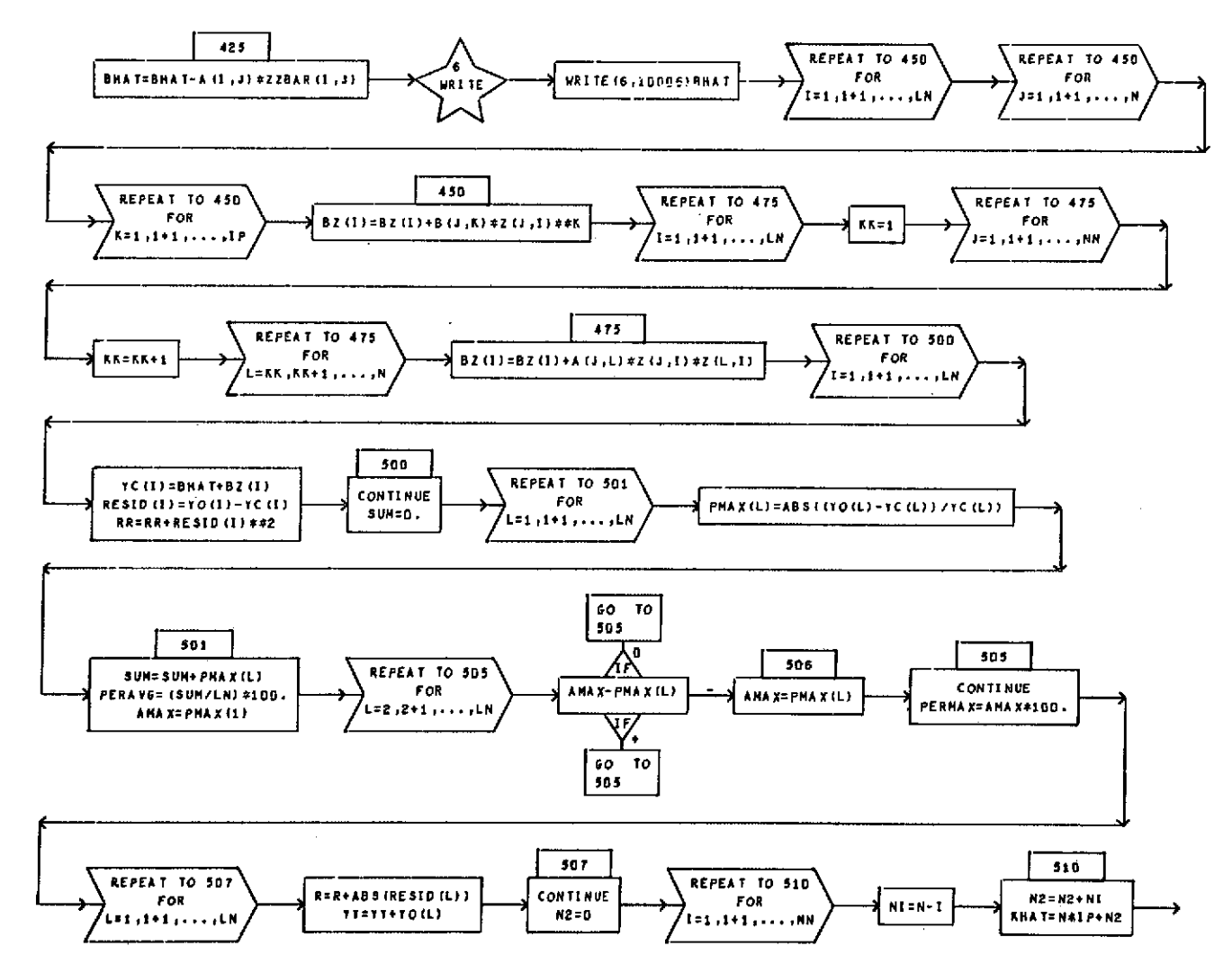

Figure 4. (Continued)

 $\mathbf{L}$ 

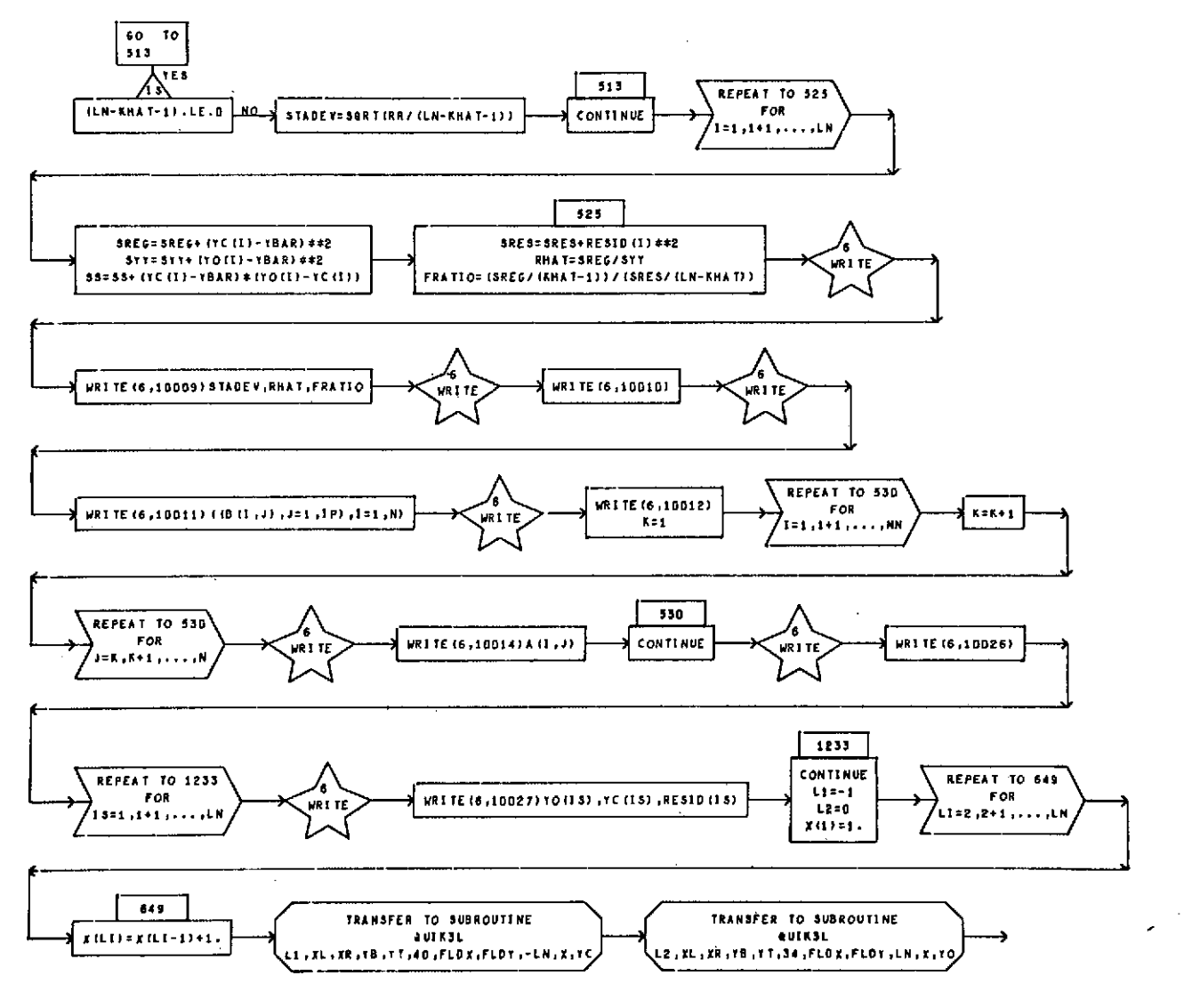

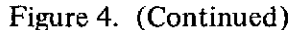

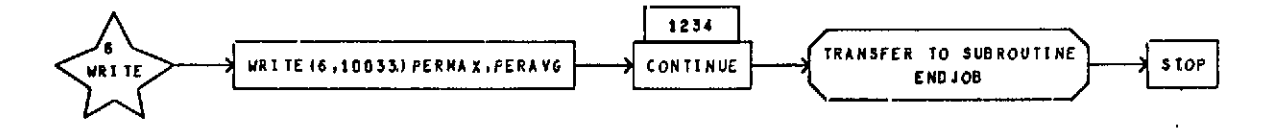

**GENERAL** FORTRAN *I/O* **PACKAGE** EXEC VIII ,APRIL,1970 READ/WRITE **MAG TAPE** OR DRUM **IN** FORTRAN OR NON-FORTRAN FORMAT.

### DIMENSIONED **VARIABLES**

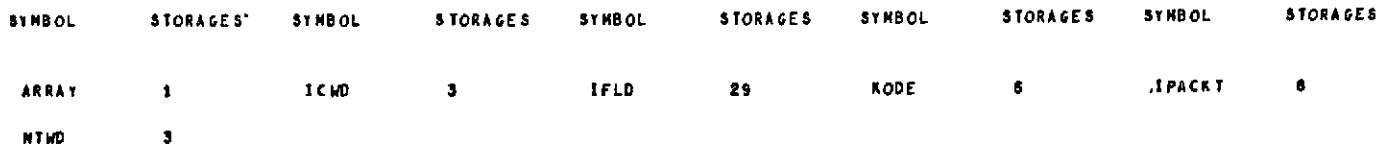

Figure 4. (Continued)

 $\mathbf{r}$ 

 $\alpha$ 

 $\sim$ 

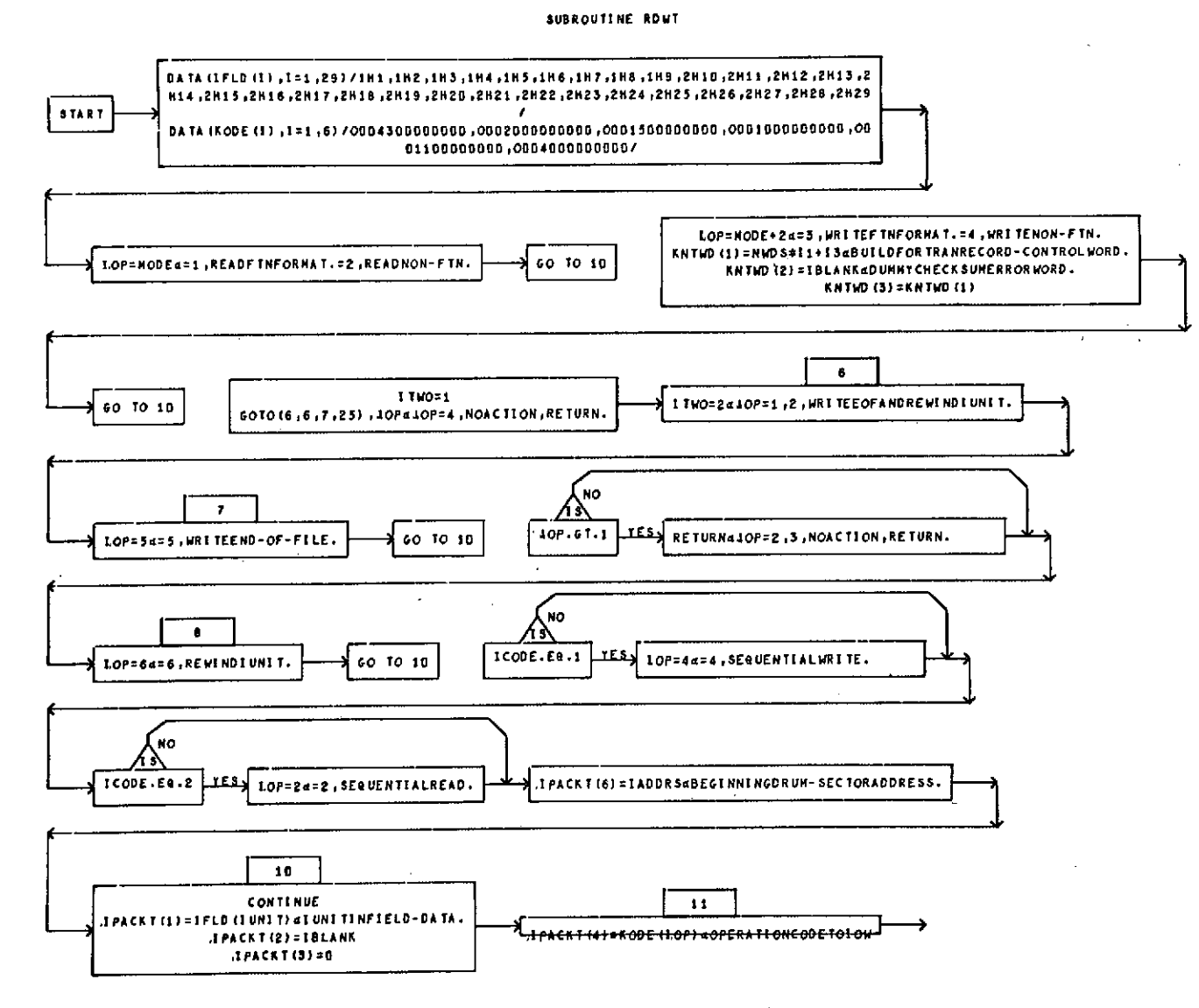

 $\ddot{\phantom{1}}$ 

Figure 4. (Continued)

 $\mathcal{S}^{\circ}$ 

SUBROUTINE ROWT

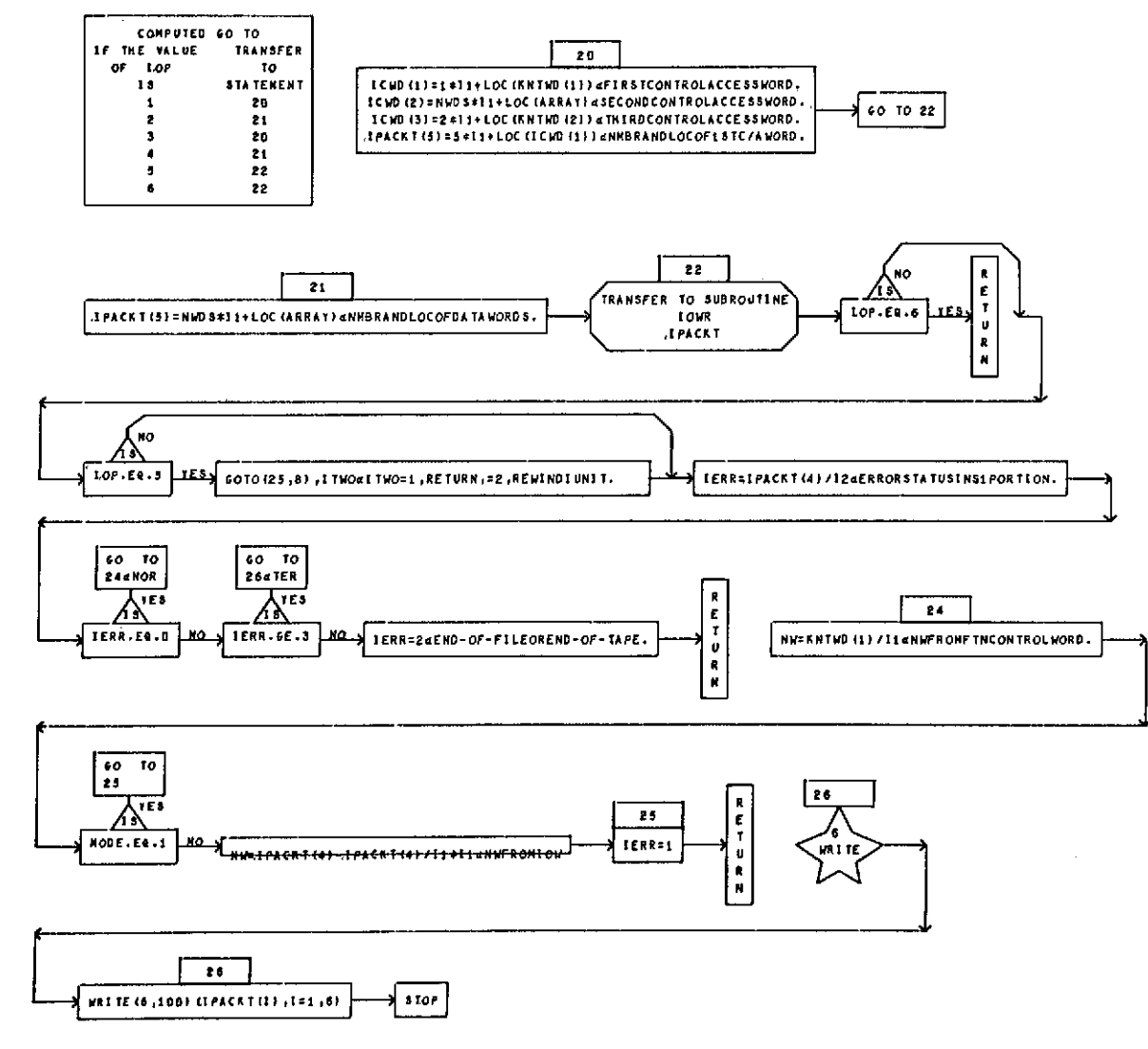

Figure 4. (Continued)

 $\sim$ 

### **D** IM E **N S I ON** ED **VA** R **I** A B L **E** S

 $\mathcal{L}_{\text{max}}$ 

 $\label{eq:2.1} \frac{1}{\sqrt{2}}\int_{\mathbb{R}^3}\frac{1}{\sqrt{2}}\left(\frac{1}{\sqrt{2}}\right)^2\left(\frac{1}{\sqrt{2}}\right)^2\left(\frac{1}{\sqrt{2}}\right)^2\left(\frac{1}{\sqrt{2}}\right)^2\left(\frac{1}{\sqrt{2}}\right)^2\left(\frac{1}{\sqrt{2}}\right)^2.$ 

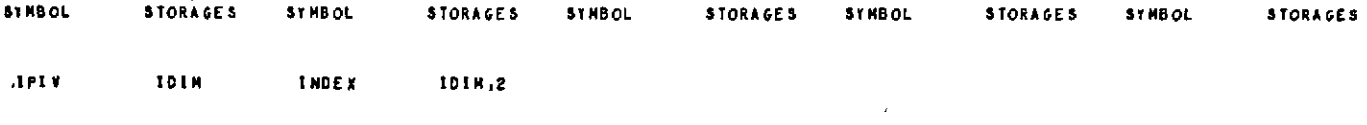

 $\mathcal{L}(\mathcal{L}^{\mathcal{L}})$  and  $\mathcal{L}^{\mathcal{L}}$  are the set of the set of the set of  $\mathcal{L}^{\mathcal{L}}$ 

Figure 4. (Continued)

 $\label{eq:2.1} \mathcal{L}(\mathcal{L}^{\text{max}}_{\mathcal{L}}(\mathcal{L}^{\text{max}}_{\mathcal{L}})) \leq \mathcal{L}(\mathcal{L}^{\text{max}}_{\mathcal{L}}(\mathcal{L}^{\text{max}}_{\mathcal{L}}))$ 

 $\mathcal{L}^{\mathcal{L}}(\mathcal{L}^{\mathcal{L}}(\mathcal{L}^{\mathcal{L$ 

 $\sim$ 

 $\label{eq:2.1} \frac{1}{2} \sum_{i=1}^n \frac{1}{2} \sum_{j=1}^n \frac{1}{2} \sum_{j=1}^n \frac{1}{2} \sum_{j=1}^n \frac{1}{2} \sum_{j=1}^n \frac{1}{2} \sum_{j=1}^n \frac{1}{2} \sum_{j=1}^n \frac{1}{2} \sum_{j=1}^n \frac{1}{2} \sum_{j=1}^n \frac{1}{2} \sum_{j=1}^n \frac{1}{2} \sum_{j=1}^n \frac{1}{2} \sum_{j=1}^n \frac{1}{2} \sum_{j=1}^n \frac{$ 

**Contract Contract State** 

#### SUBROUTINE INVRTIA, M, M, DETER)

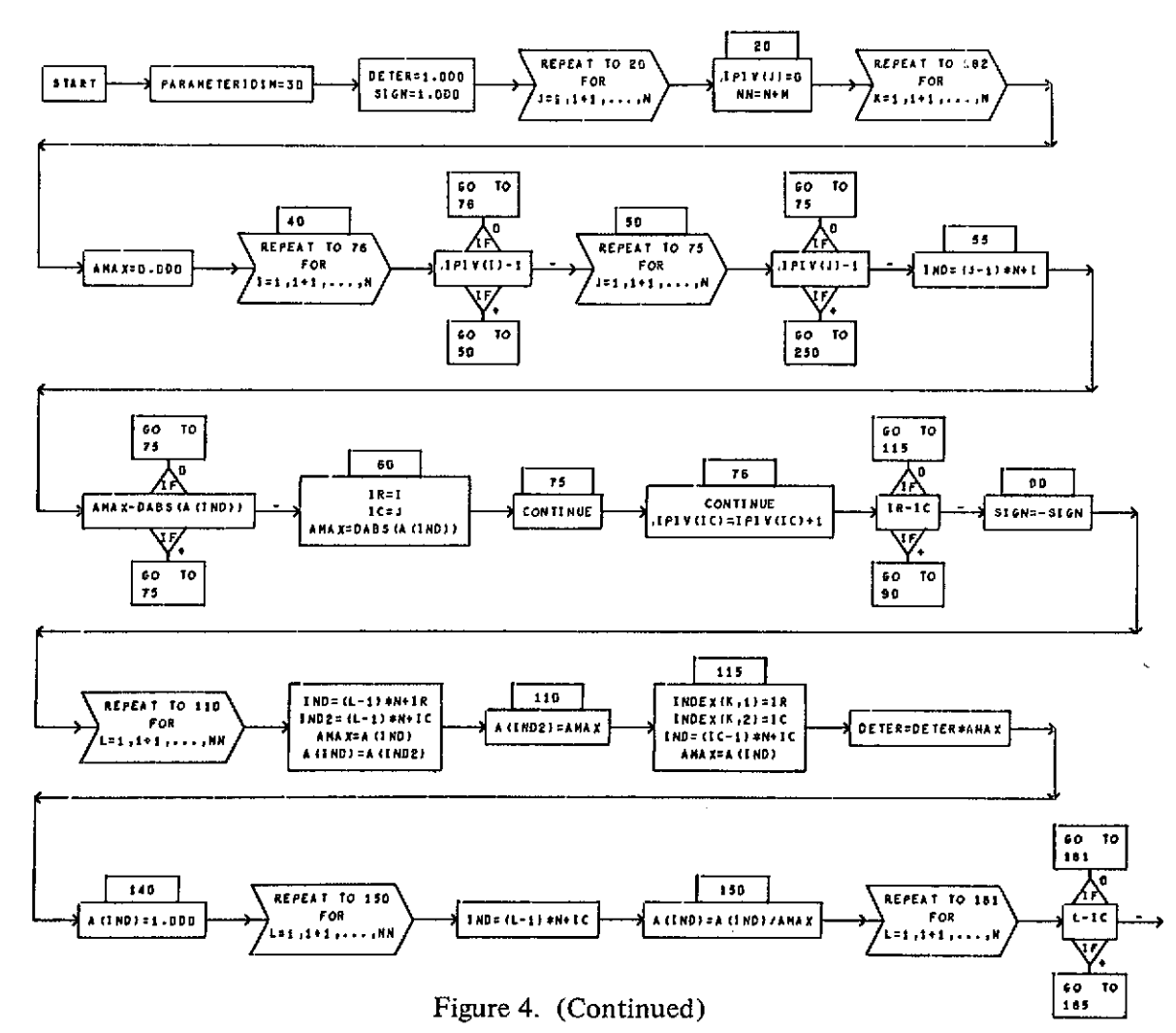

 $\overline{c}$ 

#### SUBROUTINE INVRTIA, N.M. DETERI

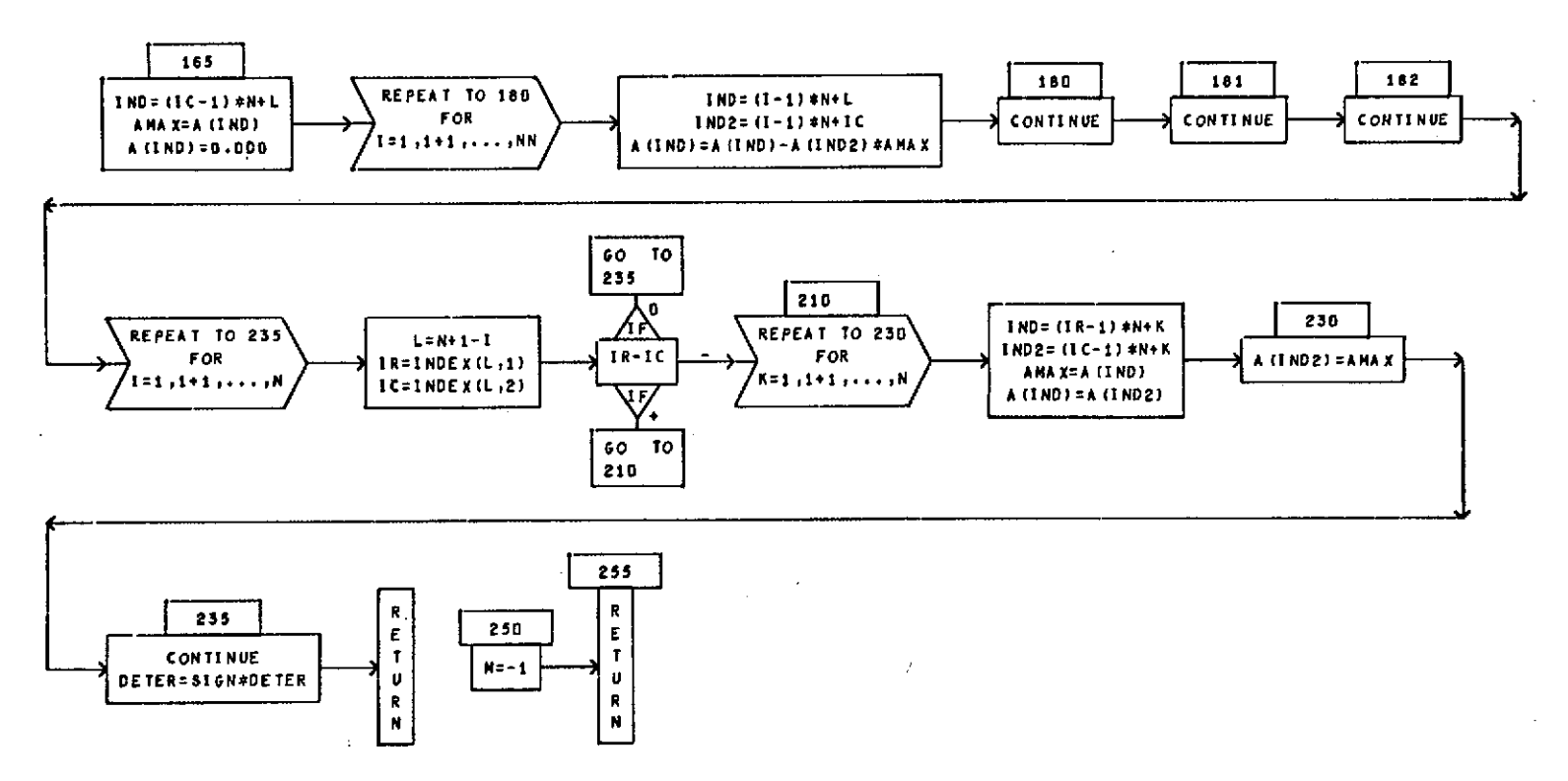

Figure 4. (Continued)

 $33$ 

 $\alpha$ 

 $\sim$ 

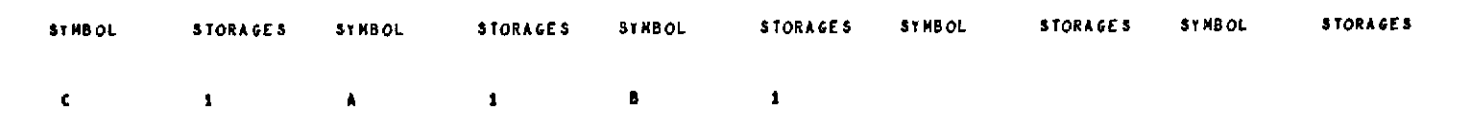

SUBROUTINE DHATHLIC, A, B, H, N, K)

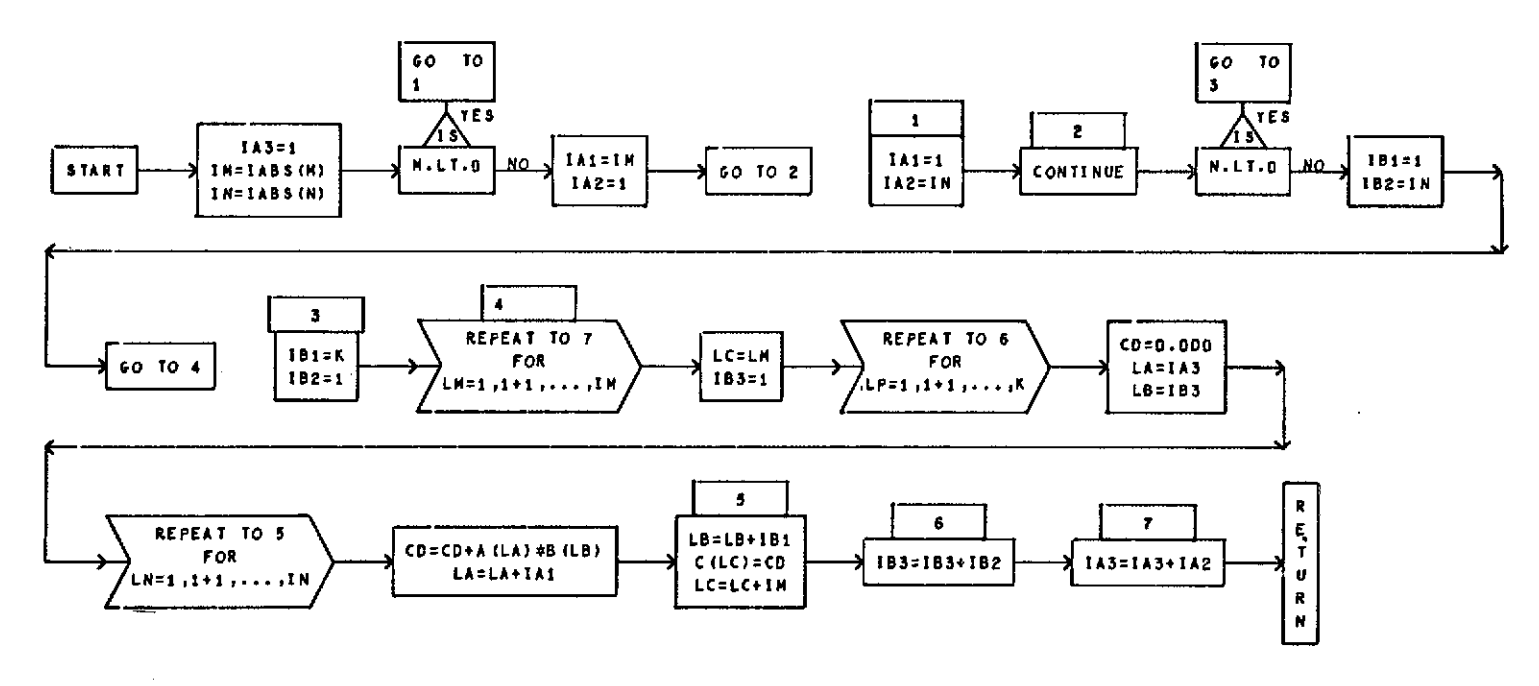

Figure 4. (Concluded)

 $\sim$ 

From equation (38) the following set of input data (Table 6) was developed, containing exact dependent variable values (to three decimal places) for arbitrary values of the three independent variables. In as far as was possible the problem selected in Appendix A was duplicated for comparison purposes.

| Data Point Number                                                               | Y                                                                                                    | $x_{1}$                                                                                        | $X_2$                                                                                          | $X_3$                                                                                          |
|---------------------------------------------------------------------------------|----------------------------------------------------------------------------------------------------|------------------------------------------------------------------------------------------------|------------------------------------------------------------------------------------------------|------------------------------------------------------------------------------------------------|
| $\overline{c}$<br>3<br>4<br>5<br>6<br>7<br>8<br>9<br>10<br>11<br>12<br>13<br>14 | 6.759<br>8.251<br>4.256<br>4.892<br>13.165<br>9.669<br>6.070<br>12.588<br>5 7 4 9<br>8.561<br>11.333<br>10.589<br>16.117<br>3.525 | 0.5<br>0.6<br>0.2<br>0.2<br>0.9<br>0.7<br>0.3<br>0.9<br>0.5<br>0.3<br>0.2<br>0.8<br>0.9<br>0.1 | 0.4<br>0.3<br>0.6<br>0.6<br>0.0<br>0.0<br>0.9<br>0.3<br>0.6<br>0.8<br>0.9<br>0.5<br>0.8<br>0.4 | 0.4<br>0.2<br>0.6<br>0.5<br>0.5<br>0.6<br>0.7<br>0.6<br>0.7<br>0.2<br>0.0<br>0.6<br>0.3<br>0.7 |
| 15                                                                              | 2.333                                                                                                    | 0.0                                                                                            | 0.5                                                                                            | 0.8                                                                                            |

TABLE 6. INPUT DATA, DEPENDENT VARIABLE VALUES

The input for this sample program was read in through namelist **NAMI** as follows:

Col. 2 \$NAMI

 $\mathbb{S}$ 

 $Z = 0.5, 0.4, ..., 0.8,$  $YO = 6.759, 8.251, ..., 2.333,$  $LN = 15$ , N = *3,*  $IP = 3$ ,

The computed results are shown in Table 7 for this example problem and the plotted results are shown in Figure 5.

TABLE 7. OUTPUT DATA LISTING FOR ILLUSTRATIVE PROBLEM (CASE WITH CROSS PRODUCTS)

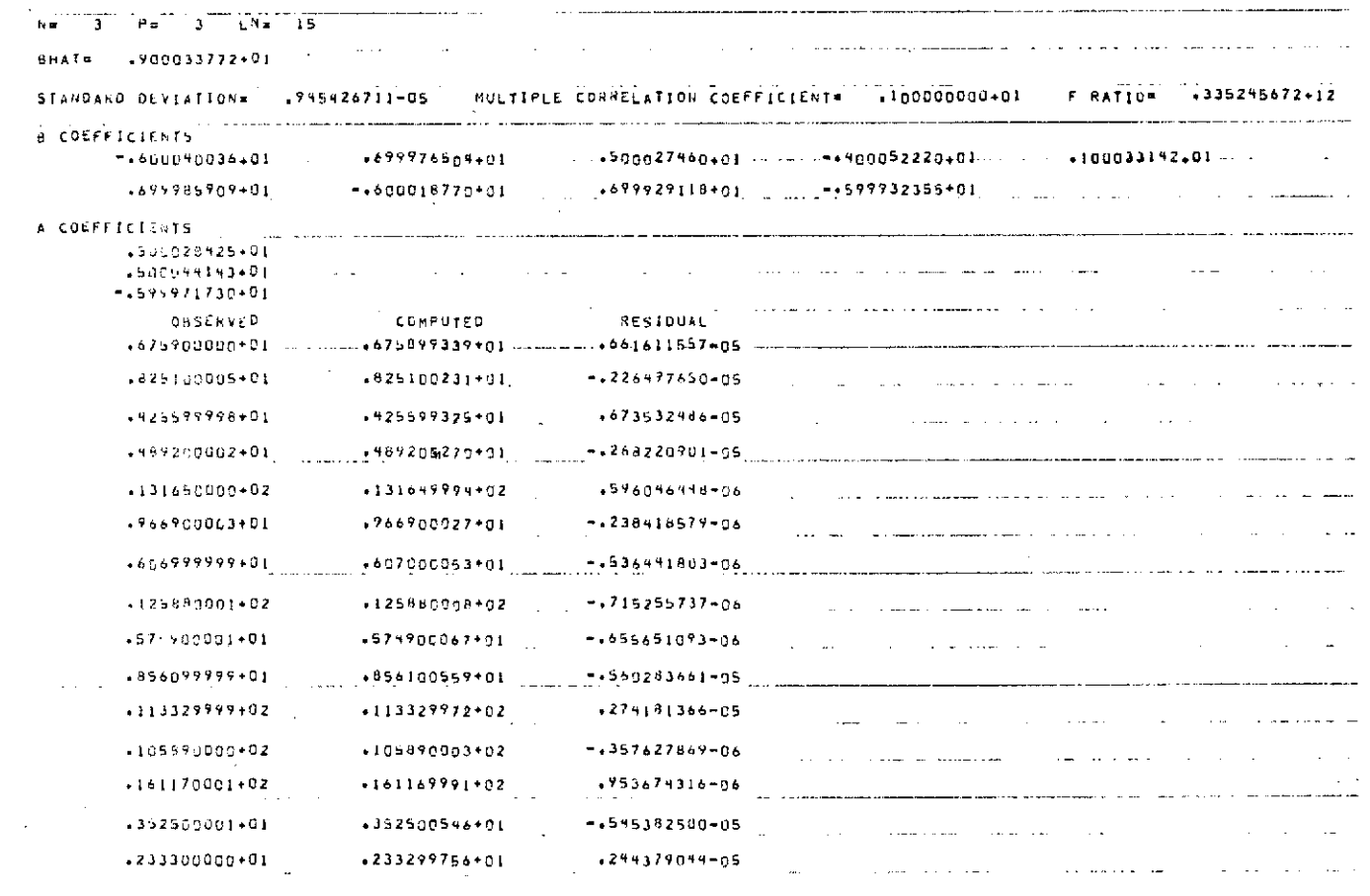

 $\mathcal{L}^{\text{max}}(\mathbf{A})$  and  $\mathcal{L}^{\text{max}}(\mathcal{L}^{\text{max}})$ 

 $\label{eq:1} \frac{1}{\sqrt{2\pi}}\int_{0}^{\pi}\frac{1}{\sqrt{2\pi}}\left(\frac{1}{\sqrt{2\pi}}\right)^{2}d\mu_{\rm{eff}}\,d\mu_{\rm{eff}}$ 

 $\%$ 

 $\sim 10$ 

 $\sim 10^7$ 

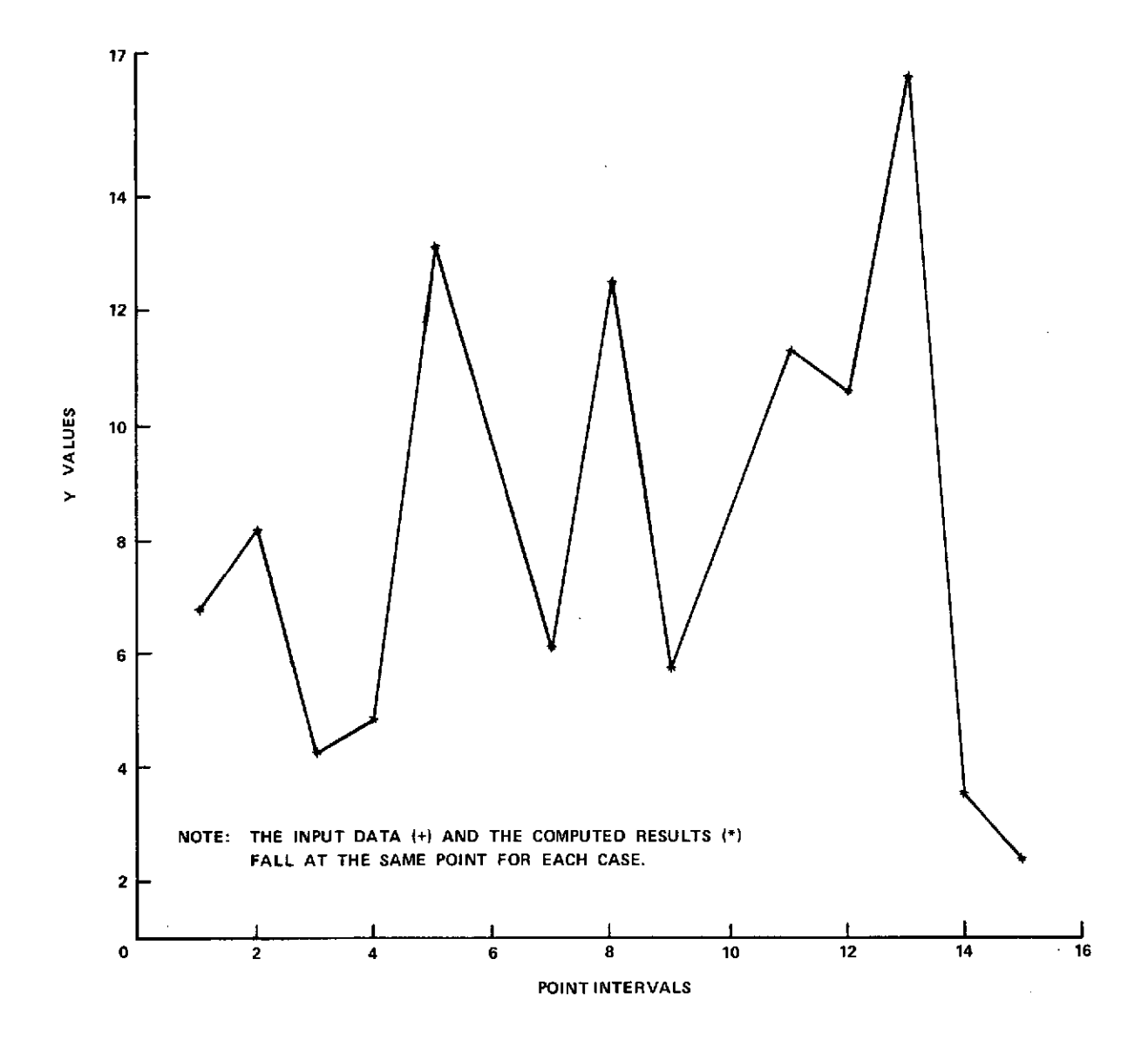

Figure 5. Comparison of input and computed values for illustrative problem with cross products.

The plot graphs the point intervals on the X axis against the exact and computed dependent variables. The exact dependent variables are plotted with (+) and the points are not connected by line segments. The computed dependent variables are plotted with (\*) and the points are connected by straight line segments.

Inspection of the digital and plotted results reveals that the computed regression relation yields an almost exact representation of the input data for this arbitrary case. However, experience with several sets of physical data have generally yielded poorer results evidently due to the larger matricies being manipulated and due to unknowns as to whether true linear cross coupling exists in the physical process.

### **REFERENCES**

- 1. Davis, J.W.: Optimization of Wave Cancellation in Variable Porosity Transonic Wind Tunnel Flows. NASA TN D-7432, 1973.
- 2. Graybill, F.A.: An Introduction to Linear Statistical Models. Volume I, McGraw-Hill, New York, 1961.
- 3. Smille, K.W.: An Introduction to Regression and Correlation. The Ryerson Press, New York, 1966.
- 4. Junkin, B.G.: Regression Analysis Procedures for the Evaluation of Tracking System Measurement Errors. NASA TN D-4826, 1968.

÷,